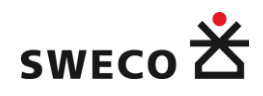

2016-03-31

# **Samhällsekonomisk kalkylmodell till TVEM med förseningsmodellering**

Henrik Edwards

Olov Lindfeldt

2 (64)

<sup>рм</sup><br>2016-03-

# **Innehållsförteckning**

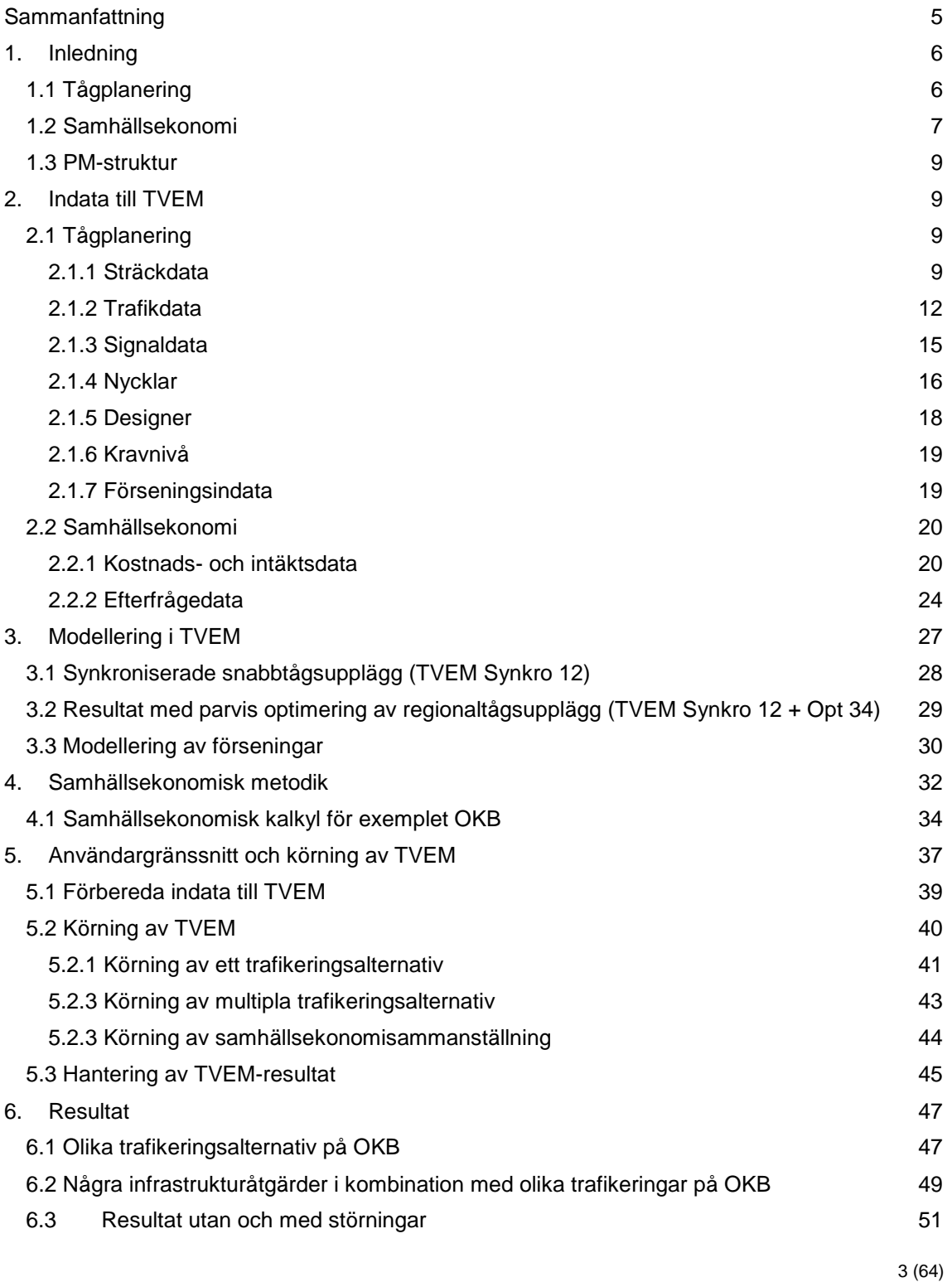

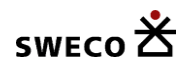

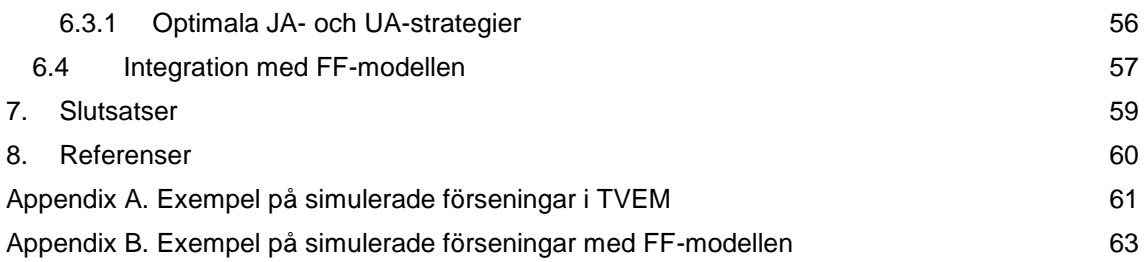

4 (64) <sup>рм</sup><br>2016-03-

# <span id="page-4-0"></span>**Sammanfattning**

I föreliggande PM beskrivs i korthet hur effekter av trafikstörningar kan modelleras i en pilotversion av TVEM-modellen (Time Table Variant Evaluation Model). Projektet är resultatet av ett CTS-uppdrag finansierat av Trafikverket. De störningar som modelleras är av samma typ som används i Railsys-modellen och omfattar dels initialstörningar (försenad avgång relativt tidtabell), dels störningar under uppehåll för passagerarutbyte vid stationer. När störningar uppstår fortplantas effekterna i tidtabellen, och det krävs någon form av trafikledning som bestämmer hur trafiken ska avvecklas. För varje tidtabell som genereras simuleras 10 stycken störningar, vilka trafikledningsfunktionen i TVEM avvecklar med en heuristisk metod som minimerar de sammanvägda förseningskostnaderna.

Samtliga effekter av förseningarna (längre restider, utökad tåganvändning, etc ) inkluderas i en framtagen samhällsekonomisk kalkylmodell kopplad till TVEM. Den är utvecklad i ett tidigare Trafikverks-finansierat CTS-uppdrag för att erhålla en systematisk värdering enligt myndighetens samhällsekonomiska kalkylmodell av kombinationer av trafikering och infrastrukturåtgärder.

Ett enkelt gränssnitt i Excel används för att stödja hanteringen av indatafiler till TVEMprogrammet. En del användaringrepp krävs för att sätta upp vilka trafikerings- och infrastrukturscenarier som ska köras och samhällsekonomi-beräknas.

Modellen har tillämpats på Ostkustbanan mellan Gävle och Sundsvall, en 23 mil lång enkelspårig järnvägssträcka. Generellt sett leder kvantifiering och värdering av förseningar till betydande effekter i den samhällsekonomiska kalkylen. Skillnader i beräknade nyttor mellan en modell utan respektive med störningar kan skilja sig åt många gånger om (vanligen till fördel för modellen med störningar). Vidare blir rangordningarna mellan de bästa trafikerings- och infrastrukturåtgärderna ofta olika.

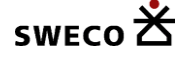

# <span id="page-5-0"></span>**1. Inledning**

Föreliggande PM beskriver i korthet en pilotversion av TVEM-modellen (Time Table Variant Evaluation Model) inklusive modellering av förseningar och en framtagen samhällsekonomisk kalkylmodell med inkluderade värdering av förseningar.

### <span id="page-5-1"></span>**1.1 Tågplanering**

För att använda TVEM behövs ett antal grundläggande förutsättningar avseende järnvägsinfrastrukturen i form av

- 1. Bansträckning
- 2. Antal spår
- 3. Mötesstationer
- 4. Utbyggda driftplatser
- 5. Samtidigheter
- 6. Mellanblock (förtätning av signaler?)
- 7. Förbigångsmöjligheter

och trafikdataförutsättningar i form av

- 1. trafikering med olika tåg i cykliska tidtabeller (styva tidtabeller), s k tågupplägg
- 2. trafikering med tåg med individuella tidtabeller (typiskt godståg)
- 3. prioriteringsregler
- 4. gångtider för olika tåg
- 5. accelerations- och retardationstider
- 6. regler för konflikthantering vid möten
- 7. maximalt tillåtna totala gångtider (som inkluderar mötestider)
- 8. fördelningar för ingångsförseningar (normalt baserad på befintlig statistik)
- 9. fördelningar för uppehållsförseningar (normalt baserad på befintlig statistik)

med mera.

Med dessa indata genereras ett stort antal alternativa tidtabeller med TVEM med en trädsökningsmetodik som innehåller enkla stokastiska modeller för att generera ett begränsat antal tidtabeller av det teoretiskt sett mycket stora antalet möjliga tidtabeller. Trädsökningen innebär att det genereras en nivå per tågupplägg. Det är av intresse att försöka sprida fördelningen på tidtabellsvarianter så att det skapas variation på alla nivåer i sökträdet. Normalt är det inte så intressant att generera många alternativ på de lägsta nivåerna i sökträdet, utan

6 (64)

det är fördelaktigt med bakåtsökning till de högre nivåerna. Med upprepade sökningar från de högre nivåerna genereras skillnader längre ner i sökträdet, och totalt sett erhålls tidtabellsalternativ med mindre släktskap.

Upplösningen i tid är på minutnivå. Gångtiderna på de enskilda delsträckorna beräknas på en finare nivå men för genereringen av tidtabellerna avrundas de till minutnivå. En finare tidsindelning, till att börja med till 30 sekund nivå, skulle öka precisionen i modellen på bekostnad av en längre beräkningstid. På lite sikt är det troligt att ökade krav på precision motiverar ökade beräkningstider. Ytterligare en faktor som talar för detta att beräkningarna enkelt kan parallelliseras och delas upp på såväl multipla kärnor som på flera datorer, utan att det orsakar stora licenskostnader.

Resultatet från TVEM är primärt ett stort antal tidtabeller som använts för att bedöma vilka gångtider och vilken kapacitet (antal tåg per dygn) som erhålls med olika investeringar i infrastruktur, i form av kombinationer av de ovan nämnda. Den stora fördelen med TVEM är att realistiska tidtabeller erhålls som mycket bra speglar de systemeffekter som uppstår i interaktionerna mellan infrastrukturen och trafikeringen. Beaktas inte de effekter som uppstår när tåg tvingas till möte, och väntetid, på icke-optimalt placerade mötesstationer (eller förbigångar) i förhållande till tidtabellen så erhålls alltför optimistiska uppskattningar av tillgänglig kapacitet. Som lätt inses är det i praktiken omöjligt att konstruera en tidtabell där tågens prestanda utnyttjas fullt ut med en befintlig infrastruktur, samtidigt som trafikeringen i princip förutses öka över tiden.

Det är möjligt att förbättra TVEM ytterligare genom öka flexibiliteten i tidtabell-konstruktionen. Kravet på styva tidtabeller är tilltalande för resenärer som erbjuds avgångar på regelbundna avstånd, och som även underlättar när det gäller att konstruera effektiva anslutningar med annan trafik, ex vis bussar. Dock skulle en ökad frihetsgrad erbjuda ökad kapacitet (åtminstone i teorin).

# <span id="page-6-0"></span>**1.2 Samhällsekonomi**

Det finns ett intresse av att med hjälp av TVEM:s tidtabellsresultat på ett mer objektivt sätt försöka bedöma nyttan av olika kombinationer av trafikering och infrastrukturåtgärder. Det åstadkoms genom att använda de samhällsekonomiska principerna och värderingarna som Trafikverket använder för att analysera åtgärder och effekter i transportsystemet. Metod och värderingar finns beskrivna i s k ASEK - dokument<sup>1</sup>. För att bedöma nyttorna förutsätts att det finns en efterfrågan på personresor längs banan och att kapacitet för ytterligare godståg bidrar positivt.

Normalt sett beräknas den samhällsekonomiska nyttan som skillnaden mellan två alternativ, UA (=UtredningsAlternativet) och JA (=JämförelseAlternativet), där det senare ofta avser nuläget eller ett framskrivet nuläge. En viktig anledning är att vissa delar av den uppskattade nyttan för resenärerna beräknas baserat på skillnader i total resuppoffring på OD-relationsnivå (OD = Origin-Destination), d v s hur resuppoffringar förändrats mellan olika geografiska områden och på **skillnader** i antal resenärer mellan UA och JA. Den del som beror på antalsskillnader i

<sup>1</sup> ASEK = Arbetsgruppen för samhällsekonomiska principer och kalkylvärden

memo03.docx 2012-03-28 memo03.docx 2012-03-28

PM 2016-03-

-

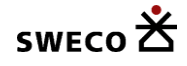

resenärer erhålls alltså för varje par av UA-JA-jämförelser som görs, vilket i vårt pilot-fall råkar vara 7875 stycken. 21 trafikeringsfall och 6 infrastrukturfall ger 126 kombinationer och antalet parvisa jämförelser blir alltså 126\*127/2 – 126 (undantag för egenjämförelser).

I föreliggande studie har vi antagit att reseefterfrågan är densamma oavsett trafikutbud vilket medför att den s k rule-of-the-half komponenten, som beror på skillnader i antal resenärer, i skattad konsumentnytta blir 0. Ytterligare en anledning till att analysera skillnader är att värderingen av den totala uppoffringen för resenärerna i form av tids- och biljett-kostnader uppgår till mycket stora belopp, och det är normalt först när differensen mellan två alternativ beaktas om positiva bidrag erhålls för den komponenten bland nyttoposterna. I vårt fall, utan skillnader i antal resenärer mellan olika fall, kan alltså varje trafikerings- och infrastrukturfall bedömas utgående från sin totala värdering och de parvisa jämförelserna för att ta fram rule-ofthe-half komponenten behövs inte. De alternativ som har högst värde (som vanligen är negativt) är alltså de bästa, och när de jämförs med de andra så uppstår de positiva nyttoposterna som skillnaderna.

I och med att vi beräknar samhällsekonomisk nytta för många alternativ, och på grund av att vart och ett av dem kan bedömas utifrån sin totala nytta (som alltså blir negativ p g a resuppoffringsdelen) så redovisar vi totalnivån på de ingående komponenterna. Vi tar också fram en redovisning på det konventionella formatet men av utrymmesskäl hänvisas till en digital tabell i Excel.

De totala effekterna för systemet sammanfattas i följande grupper:

**Producentöverskott:** För persontåg är det de samlade biljettintäkterna exkl moms minus driftskostnader och avgifter. Godståg värderas till en uppskattad bruttointäkt från vilken driftskostnader och avgifter subtraheras. Förekomsten av förseningar påverkar gångtider för både person- och gods-tåg vilket leder till ökade kostnader.

**Budget:** Denna innehåller skatter och avgifter från aktörer på transportmarknaden som inkluderas i analysen.

**Konsumentöverskott:** I denna del summeras resenärernas totala reseuppoffring i form av anslutningstider, väntetider, restider och bytestider, men även anpassningstider till de avgångstider som erbjuds i förhållande till önskade avresetider och biljettkostnader. Totalt sett blir det en stor kostnadspost. En positiv nytta uppstår när ett alternativ med en mindre total uppoffring jämförs med ett jämförelsealternativ (ex vis dagens infrastruktur och trafikering) med en större total uppoffring. Modelleringen av förseningar har en betydande inverkan på resultatet, varje förseningsminut värderas 3.5 ggr högre än normal åktid.

**Miljö och Trafiksäkerhet:** Denna del innehåller värderingar av externa effekter i form av emissioner till luft och olyckor som orsakas av transporterna. I förekommande fall kan andra externa effekter som buller med mera komma att inkluderas. I vårt fall omfattas även effekter baserad på att godstågstransporter antas ersätta motsvarande transportvolymer med lastbil, och de **icke internaliserade** externa effekterna från de uteblivna lastbilstranporterna (internalisering innebär i princip att de externa effekterna betalas till samhället i form av skatter och avgifter) bidrar med en positiv effekt till fördel för godstågen.

8 (64)

**Drift och Underhåll:** I denna del estimeras kostnader för drift och underhåll av infrastrukturanläggningarna som orsakas av de analyserade transporterna.

## <span id="page-8-0"></span>**1.3 PM-struktur**

Indata till TVEM

Tågplanering

Samhällsekonomi

Användargränssnitt och körning av TVEM

Exempel på resultat

# <span id="page-8-1"></span>**2. Indata till TVEM**

Exempel på grundläggande indata till TVEM finns i Excel-filen *Styrfil\_OKB\_CTS\_T10- 5\_BaseCTS-TVEM.xlsx*. I det följande benämns denna **styrfilen**.

## <span id="page-8-2"></span>**2.1 Tågplanering**

Styrfilen innehåller centrala data för tidtabellkonstruktion i följande flikar:

- 1. Sträckdata
- 2. Trafikdata
- 3. Signaldata
- 4. Nycklar
- 5. Designer
- 6. Kravnivå

Data anges i många fall uppdelade på olika tågtyper och riktningar, s k tågupplägg.

#### <span id="page-8-3"></span>**2.1.1 Sträckdata**

I tabellerna 2.1 och 2.2 nedan visas med ett exempel hur sträckdata organiseras. För alla delsträckor mellan olika stationer/mötesplatser/andra intresseplatser redovisas:

- 1. Namn på från- och till-platser (Kol A B)
- 2. Antal gemensamma spår för de båda riktningarna (Kol C)

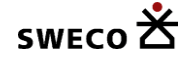

- 3. Antal spår för ned(söder)- respektive upp(norr)-riktningarna (Kol D E)
- 4. Maximal tåglängd i meter (Kol F)
- 5. Ordningstal för att … *underlätta redigering/programmering* (Kol G)
- 6. Position i antal km från Stockholm C (Kol K)
- 7. Möjlighet till samtidig infart (1=Ja, 0=Nej) (Kol L)
- 8. Dsp anger anger antal spår (Kol M)
- 9. Antal blocksträckor på delsträckan (Kol N)
- 10. Passertider i minuter för olika tåg på delsträckan (Kol O T)
- 11. Starttillägg i sekunder för olika tåg på delsträckan (Kol U Z)
- 12. Stopptillägg i sekunder för olika tåg på delsträckan (Kol AA AF)
- 13. Tillägg sidotågsspår start i sekunder för olika tåg på delsträckan (Kol AG AL)
- 14. Tillägg sidotågsspår stopp i sekunder för olika tåg på delsträckan (Kol AM AR)
- 15. Linjespår nummer för respektive tågupplägg. De representerar ned- respektive uppspår. När det är enkelspårsdrift sätts alla spårval automatiskt till 1.

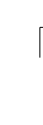

memo03.docx 2012-03-28

memo03.docx 2012-03-28

PM 2016-03-

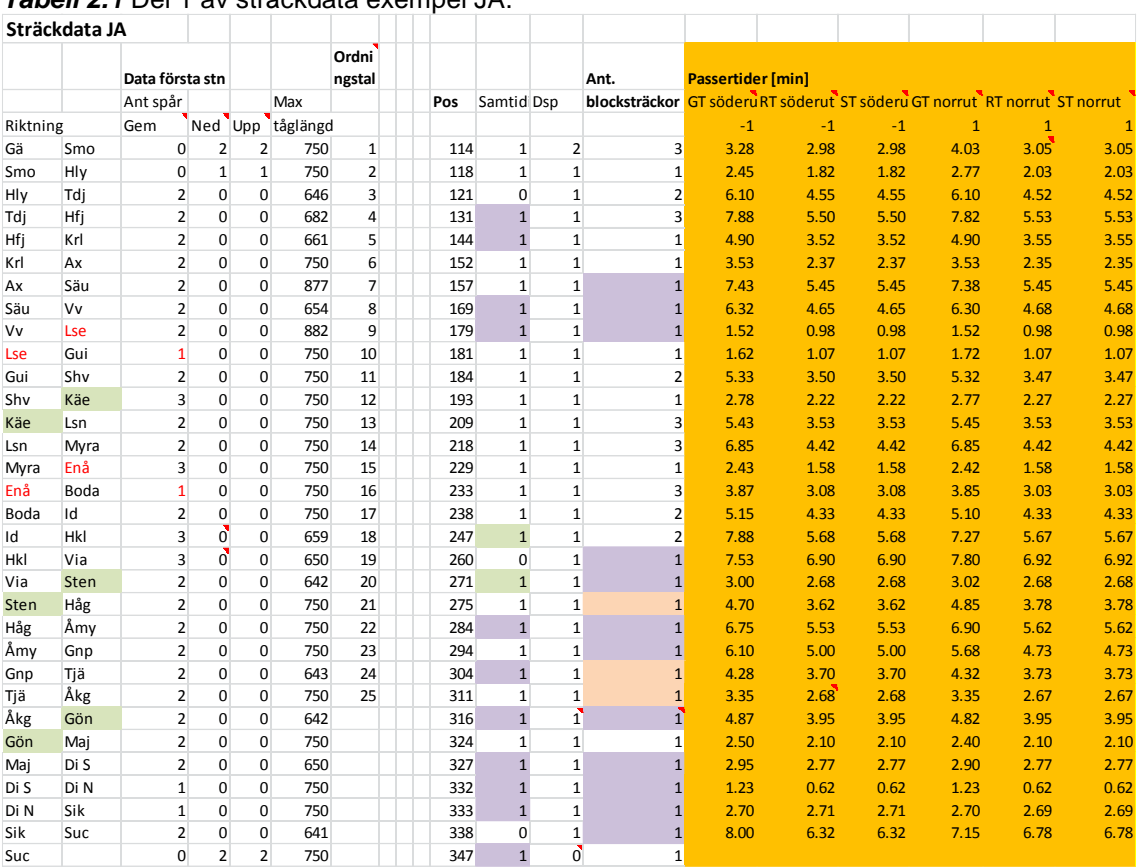

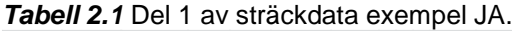

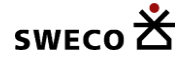

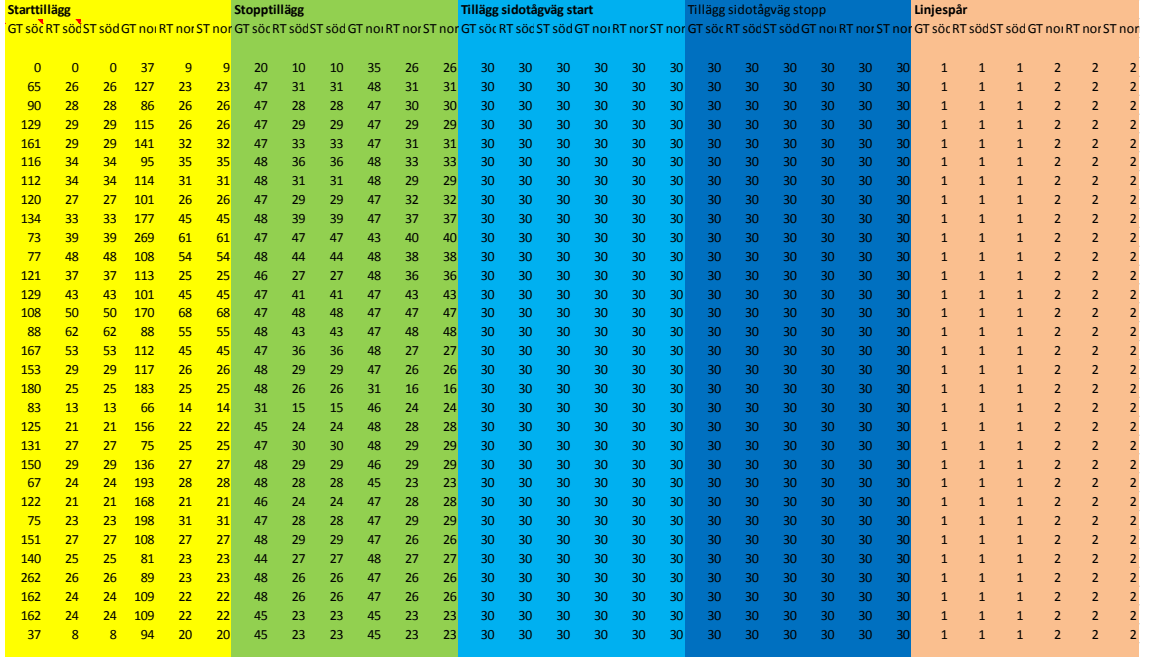

*Tabell 2.2* Del 2 av sträckdata exempel JA. Olika tillägg för stopp och start samt val av linjespår ned respektive upp.

#### <span id="page-11-0"></span>**2.1.2 Trafikdata**

I tabellerna 2.3 - 2.5 nedan visas med exempel hur trafikdata organiseras. Tabell 2.3 innehåller en del som anger att det är två fjärrtågsupplägg med 10 tåg per riktning som går styvt, cykliskt med 90 minuters intervall, och två regionaltågsupplägg med 5 tåg per riktning som går styvt, cykliskt med 180 minuters intervall. Utöver detta är det två icke-styva upplägg med godståg. Tabell 2.4 är en variant på tabell 2.3 där tåguppläggen 3 och 4 inte ska köras i varje cykel utan det är ett uppehåll mitt i, d v s sekvensen är 11011. Av den anledningen är antalet tåg inte angiven på avsedd rad, utan sekvensen anges längre ner med början på rad markerad (*Första raden)*.

Centrala delar i trafikeringen som varierats i pilotprojekter är de gulmarkerade delarna, d v s cykeltiden (Intervall [min]), antalet tåg per upplägg och skogstiden (= maximalt tillåten extra tid för möten som accepteras, i procent av nominell gångtid utan störningar). I många fall har även möjligheten att skippa vissa avgångar använts som exemplet i tabell 2.4 illustrerar där 4 lägen av 5 har använts. Det är viktigt att fordonsbeteckningar på raden *Fordon* exakt matchas av motsvarande fordon i Sträckdata (samma val av versaler/gemener).

Alltför höga krav på skogstiden innebär att inga tillåtna tidtabeller kan genereras. En första åtgärd att testa då är att öka den för att se om det leder till några genererade tidtabeller.

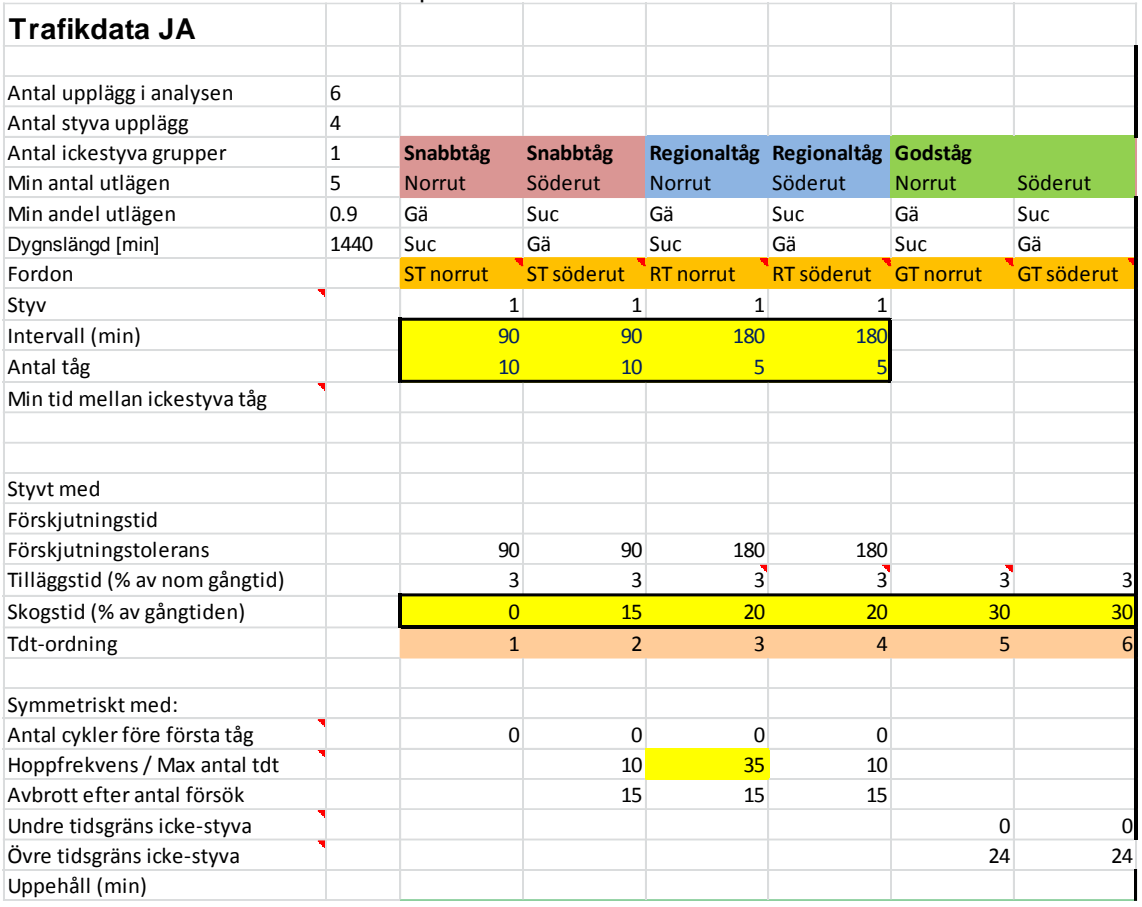

#### *Tabell 2.3* Del 1 av trafikdata exempel JA.

# swEco <del>的</del>

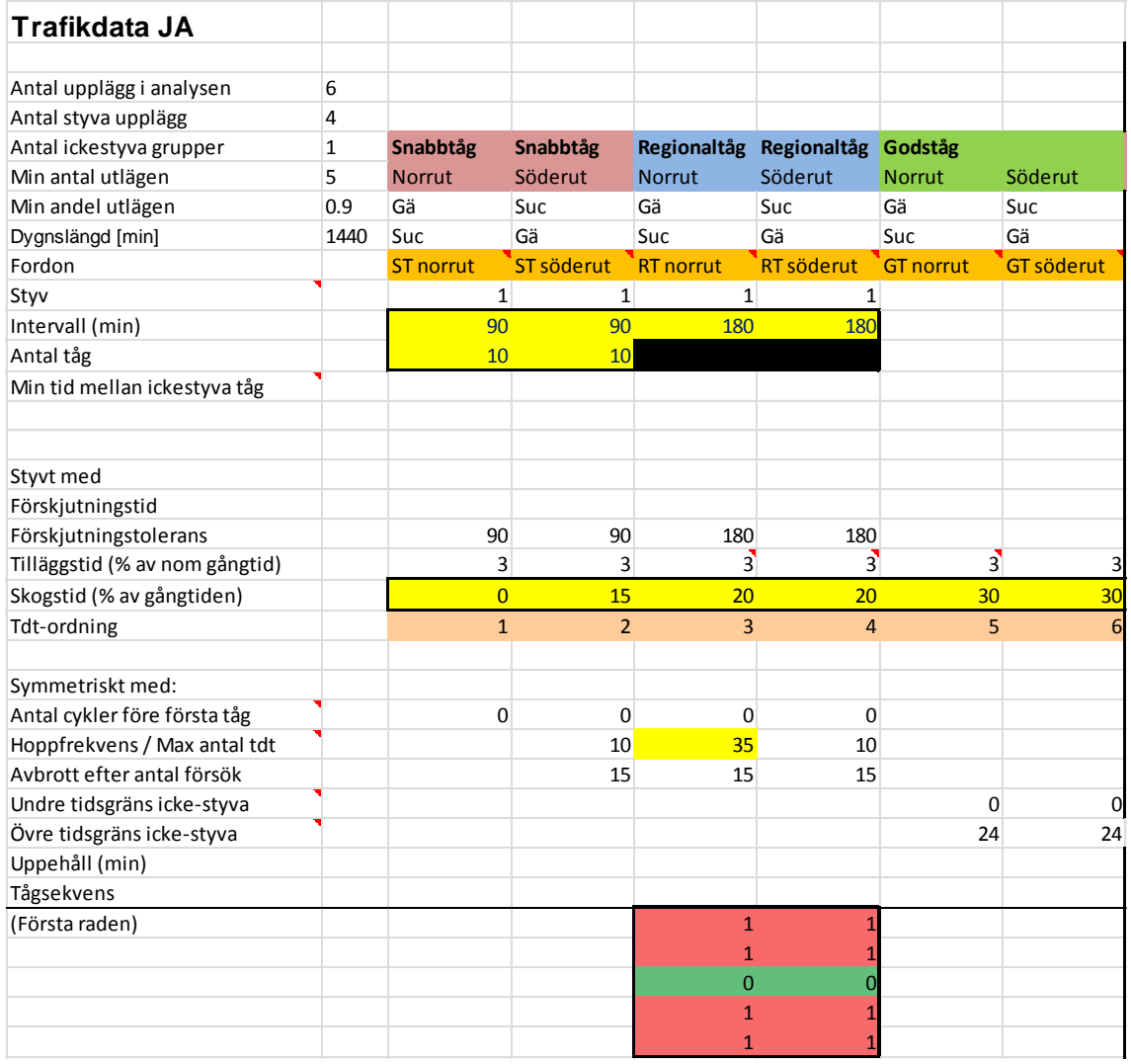

# *Tabell 2.4* Del 1 av trafikdata exempel JA med alternativ överhoppade avgångar (insatståg)

14 (64)

15 (64)

För alla delsträckor med början på respektive station/mötesplats anges vilka möjliga spårval som finns, se tabell 2.5. Värdet 0 anger att default-spåralternativet väljs.

| 1           |                |                | Snabbti Snabbti Region: Region: Godståg |                |                |                                                     | Snabbtåg       |                | Snabbtåg       |                | Regionaltåg    |                | Regionaltåg    |                | Godståg        |                | Godståg        |                                                                                                    |
|-------------|----------------|----------------|-----------------------------------------|----------------|----------------|-----------------------------------------------------|----------------|----------------|----------------|----------------|----------------|----------------|----------------|----------------|----------------|----------------|----------------|----------------------------------------------------------------------------------------------------|
| 5           |                |                |                                         |                |                | Norrut Söderul Norrut Söderul Norrut Söderul Norrut |                |                | <b>Norrut</b>  |                | Söderut        |                | Söderut        |                | Söderut        |                | Norrut         |                                                                                                    |
|             |                |                |                                         |                | 24             |                                                     | 24 Spårvillkor |                |                |                |                |                |                |                |                |                |                |                                                                                                    |
|             |                |                |                                         |                |                |                                                     |                |                |                |                |                |                |                |                |                |                |                | 1:a val Sista val1:a val Sista val1:a val Sista val1:a val Sista val1:a val Sista val1:a val Sista val |
| Gä          | $\overline{0}$ | $\overline{0}$ | $\overline{0}$                          | $\mathbf{0}$   | $\mathbf 0$    | $\overline{0}$                                      | $\overline{0}$ | $\overline{0}$ | $\overline{0}$ | $\overline{0}$ | $\bf{0}$       | $\mathbf{0}$   | $\mathbf 0$    | $\bf{0}$       | $\mathbf 0$    | $\bf{0}$       | $\overline{0}$ |                                                                                                    |
| Smo         | $\mathbf{0}$   | $\overline{0}$ | 0                                       | $\bf{0}$       | $\mathbf 0$    | $\overline{0}$                                      | $\overline{0}$ | $\overline{0}$ | $\mathbf{0}$   | 0              | 0              | $\mathbf{0}$   | $\mathbf{0}$   | $\bf{0}$       | $\mathbf{0}$   | $\bf{0}$       | $\mathbf{0}$   | $\Omega$                                                                                               |
| Hly         | $\mathbf{0}$   | $\overline{0}$ | $\overline{0}$                          | $\overline{0}$ | $\mathbf{0}$   | $\overline{0}$                                      | $\overline{0}$ | $\overline{0}$ | $\overline{0}$ | $\overline{0}$ | $\overline{0}$ | $\overline{0}$ | $\overline{0}$ | $\overline{0}$ | $\overline{0}$ | $\overline{0}$ | $\mathbf{0}$   | 0                                                                                                    |
| Tdj         | $\mathbf{0}$   | $\overline{0}$ | $\overline{0}$                          | $\overline{0}$ | $\overline{0}$ | $\Omega$                                            | $\overline{0}$ | $\overline{0}$ | $\overline{0}$ | $\overline{0}$ | $\overline{0}$ | $\overline{0}$ | $\overline{0}$ | $\overline{0}$ | $\overline{0}$ | $\overline{0}$ | $\mathbf{0}$   | $\Omega$                                                                                               |
| Hfj         | $\mathbf{0}$   | $\overline{0}$ | $\overline{0}$                          | $\overline{0}$ | $\mathbf{0}$   | $\Omega$                                            | $\overline{0}$ | $\overline{0}$ | $\overline{0}$ | 0              | $\overline{0}$ | $\overline{0}$ | $\overline{0}$ | $\overline{0}$ | $\overline{0}$ | $\overline{0}$ | $\mathbf{0}$   | 0                                                                                                    |
| Krl         | $\mathbf{0}$   | $\overline{0}$ | $\overline{0}$                          | $\overline{0}$ | $\mathbf{0}$   | $\Omega$                                            | 0              | 0              | $\mathbf{0}$   | 0              | 0              | $\overline{0}$ | $\overline{0}$ | $\overline{0}$ | $\overline{0}$ | $\overline{0}$ | $\mathbf{0}$   |                                                                                                    |
| Ax          | $\Omega$       | $\Omega$       | $\overline{0}$                          | $\overline{0}$ | $\mathbf{0}$   | $\Omega$                                            | $\Omega$       | $\Omega$       | $\Omega$       | $\Omega$       | $\overline{0}$ | $\overline{0}$ | $\overline{0}$ | $\overline{0}$ | $\overline{0}$ | $\overline{0}$ | $\mathbf{0}$   |                                                                                                    |
| Säu         | $\Omega$       | $\Omega$       | $\Omega$                                | $\overline{0}$ | $\mathbf{0}$   |                                                     | $\Omega$       | $\Omega$       | $\Omega$       | $\Omega$       | $\overline{0}$ | $\overline{0}$ | $\Omega$       | $\overline{0}$ | $\overline{0}$ | $\bf{0}$       | $\mathbf{0}$   | 0                                                                                                    |
| Vv          | $\Omega$       | $\Omega$       | $\Omega$                                | 0              | $\mathbf{0}$   | $\Omega$                                            | $\Omega$       | $\Omega$       | $\Omega$       | $\Omega$       | $\Omega$       | $\Omega$       | $\Omega$       | $\Omega$       | $\overline{0}$ | $\overline{0}$ | $\mathbf{0}$   | $\Omega$                                                                                               |
| Lse         | $\Omega$       | $\Omega$       | $\Omega$                                | $\mathbf 0$    | $\mathbf{0}$   | $\Omega$                                            | $\Omega$       | $\Omega$       | $\Omega$       | $\Omega$       | $\overline{0}$ | $\overline{0}$ | $\overline{0}$ | $\overline{0}$ | $\overline{0}$ | $\overline{0}$ | $\mathbf{0}$   |                                                                                                    |
| Gui         | $\mathbf{0}$   | 0              | 0                                       | $\mathbf 0$    | $\mathbf{0}$   |                                                     | 0              | 0              | $\mathbf{0}$   | 0              | 0              | $\overline{0}$ | $\mathbf{0}$   | $\overline{0}$ | $\overline{0}$ | $\overline{0}$ | $\mathbf{0}$   | 0                                                                                                    |
| Shv         | $\Omega$       | $\Omega$       | $\Omega$                                | $\overline{0}$ | $\mathbf{0}$   | $\Omega$                                            | $\Omega$       | $\Omega$       | $\overline{0}$ | $\Omega$       | $\overline{0}$ | $\overline{0}$ | $\mathbf{0}$   | $\overline{0}$ | $\overline{0}$ | $\bf{0}$       | $\mathbf{0}$   | $\Omega$                                                                                               |
| Käe         | $\Omega$       | $\Omega$       | $\Omega$                                | $\Omega$       | $\Omega$       | $\Omega$                                            | $\Omega$       | $\Omega$       | $\Omega$       | $\Omega$       | $\Omega$       | $\Omega$       | $\mathbf{0}$   | $\overline{0}$ | $\mathbf{0}$   | $\overline{0}$ | $\mathbf{0}$   | $\Omega$                                                                                               |
| Lsn         | $\Omega$       | $\Omega$       | $\Omega$                                | $\overline{0}$ | $\Omega$       | $\Omega$                                            | $\Omega$       | $\Omega$       | $\Omega$       | $\Omega$       | $\Omega$       | $\overline{0}$ | $\mathbf{0}$   | $\overline{0}$ | $\overline{0}$ | $\mathbf{0}$   | $\mathbf{0}$   | 0                                                                                                    |
| Myra        | $\overline{0}$ | $\overline{0}$ | $\overline{0}$                          | $\overline{0}$ | $\overline{0}$ | $\overline{0}$                                      | 0              | 0              | $\mathbf 0$    | $\overline{0}$ | $\overline{0}$ | $\overline{0}$ | $\mathbf{0}$   | $\overline{0}$ | $\overline{0}$ | $\overline{0}$ | $\mathbf 0$    | 0                                                                                                    |
| Enå         | $\overline{0}$ | $\overline{0}$ | $\overline{0}$                          | $\overline{0}$ | $\mathbf{0}$   | $\Omega$                                            | $\Omega$       | $\Omega$       | $\overline{0}$ | $\overline{0}$ | $\overline{0}$ | $\overline{0}$ | $\mathbf{0}$   | $\bf{0}$       | $\mathbf{0}$   | $\bf{0}$       | $\mathbf{0}$   | $\Omega$                                                                                               |
| Boda        | $\mathbf{0}$   | $\overline{0}$ | $\overline{0}$                          | $\overline{0}$ | $\bf{0}$       | $\overline{0}$                                      | $\overline{0}$ | $\overline{0}$ | $\mathbf{0}$   | $\bf{0}$       | 0              | $\mathbf{0}$   | 0              | $\bf{0}$       | $\mathbf{0}$   | $\mathbf{0}$   | $\mathbf{0}$   | 0                                                                                                    |
| Id          | $\mathbf{0}$   | $\overline{0}$ | $\overline{0}$                          | $\overline{0}$ | $\mathbf{0}$   | $\Omega$                                            | $\overline{0}$ | $\overline{0}$ | $\mathbf{0}$   | 0              | $\overline{0}$ | $\overline{0}$ | $\overline{0}$ | $\overline{0}$ | $\overline{0}$ | $\overline{0}$ | $\mathbf 0$    | 0                                                                                                    |
| Hkl         | $\mathbf{0}$   | $\overline{0}$ | $\overline{0}$                          | $\overline{0}$ | $\mathbf{0}$   | $\Omega$                                            | $\overline{0}$ | $\overline{0}$ | $\mathbf{0}$   | 0              | $\overline{0}$ | $\overline{0}$ | $\mathbf{0}$   | $\overline{0}$ | $\overline{0}$ | $\overline{0}$ | $\mathbf{0}$   | $\mathbf{0}$                                                                                           |
| Via         | $\mathbf{0}$   | $\overline{0}$ | $\overline{0}$                          | $\overline{0}$ | $\mathbf{0}$   | $\Omega$                                            | 0              | 0              | $\mathbf{0}$   | 0              | $\overline{0}$ | $\overline{0}$ | $\mathbf{0}$   | $\overline{0}$ | $\overline{0}$ | $\mathbf{0}$   | $\mathbf{0}$   | 0                                                                                                    |
| <b>Sten</b> | $\Omega$       | $\Omega$       | $\overline{0}$                          | $\overline{0}$ | $\mathbf{0}$   | $\Omega$                                            | $\Omega$       | $\Omega$       | $\mathbf{0}$   | $\overline{0}$ | $\overline{0}$ | $\overline{0}$ | $\overline{0}$ | $\overline{0}$ | $\overline{0}$ | $\bf{0}$       | $\mathbf{0}$   | <sup>0</sup>                                                                                           |
| Håg         | $\Omega$       | $\Omega$       | $\Omega$                                | $\Omega$       | $\Omega$       |                                                     | $\Omega$       | $\Omega$       | $\Omega$       | $\Omega$       | $\Omega$       | $\overline{0}$ | $\Omega$       | $\overline{0}$ | $\overline{0}$ | $\overline{0}$ | $\mathbf{0}$   |                                                                                                    |
| Åmy         | $\Omega$       | $\Omega$       | $\Omega$                                | 0              | $\mathbf{0}$   |                                                     | $\Omega$       | $\Omega$       | $\Omega$       | $\Omega$       | $\Omega$       | $\Omega$       | $\Omega$       | $\Omega$       | $\overline{0}$ | $\overline{0}$ | $\mathbf{0}$   |                                                                                                    |
| Gnp         | $\Omega$       | $\Omega$       | $\Omega$                                | $\overline{0}$ | $\mathbf{0}$   |                                                     | $\Omega$       | $\Omega$       | $\mathbf{0}$   | $\Omega$       | $\overline{0}$ | $\overline{0}$ | $\overline{0}$ | $\overline{0}$ | $\overline{0}$ | $\overline{0}$ | $\mathbf{0}$   |                                                                                                    |
| Tjä         | $\Omega$       | $\Omega$       | $\Omega$                                | $\overline{0}$ | $\mathbf{0}$   |                                                     | $\Omega$       | $\Omega$       | $\Omega$       | $\Omega$       | $\overline{0}$ | $\overline{0}$ | $\overline{0}$ | $\overline{0}$ | $\overline{0}$ | $\bf{0}$       | $\mathbf{0}$   |                                                                                                    |
| Åkg         | $\Omega$       | $\Omega$       | $\Omega$                                | $\overline{0}$ | $\mathbf{0}$   |                                                     | $\Omega$       | $\Omega$       | $\Omega$       | $\overline{0}$ | $\overline{0}$ | $\mathbf{0}$   | $\mathbf{0}$   | $\overline{0}$ | $\overline{0}$ | $\bf{0}$       | $\mathbf{0}$   |                                                                                                    |
| Gön         | $\Omega$       | $\Omega$       | $\Omega$                                | $\Omega$       | $\mathbf{0}$   |                                                     | $\Omega$       | $\Omega$       | $\Omega$       | $\Omega$       | $\Omega$       | $\Omega$       | $\Omega$       | $\overline{0}$ | $\overline{0}$ | $\overline{0}$ | $\mathbf{0}$   |                                                                                                    |
| Maj         | $\overline{0}$ | $\overline{0}$ | $\overline{0}$                          | $\overline{0}$ | $\mathbf{0}$   | $\Omega$                                            | $\Omega$       | $\Omega$       | $\mathbf{0}$   | $\overline{0}$ | $\overline{0}$ | $\mathbf{0}$   | $\mathbf{0}$   | $\overline{0}$ | $\overline{0}$ | $\mathbf{0}$   | $\mathbf{0}$   |                                                                                                    |
| Di S        | $\overline{0}$ | $\overline{0}$ | $\overline{0}$                          | $\overline{0}$ | $\mathbf{0}$   | $\Omega$                                            | 0              | 0              | $\mathbf{0}$   | $\overline{0}$ | $\overline{0}$ | $\overline{0}$ | $\mathbf{0}$   | $\overline{0}$ | $\overline{0}$ | $\mathbf{0}$   | $\mathbf{0}$   |                                                                                                    |
| Di N        | $\overline{0}$ | $\overline{0}$ | $\overline{0}$                          | $\overline{0}$ | $\bf{0}$       | $\Omega$                                            | $\Omega$       | $\overline{0}$ | $\overline{0}$ | $\overline{0}$ | $\overline{0}$ | $\overline{0}$ | $\mathbf{0}$   | $\bf{0}$       | $\mathbf{0}$   | $\bf{0}$       | $\mathbf{0}$   | 0                                                                                                    |
| Sik         | $\overline{0}$ | $\Omega$       | $\Omega$                                | $\Omega$       | $\mathbf{0}$   | $\Omega$                                            | 0              | $\Omega$       | $\overline{0}$ | $\overline{0}$ | $\overline{0}$ | $\overline{0}$ | $\overline{0}$ | $\overline{0}$ | $\overline{0}$ | $\overline{0}$ | $\mathbf{0}$   | $\Omega$                                                                                               |
| Suc         | $\Omega$       | $\Omega$       | $\overline{0}$                          | $\Omega$       | $\Omega$       | $\overline{0}$                                      | $\Omega$       | $\Omega$       | $\Omega$       | $\Omega$       | $\Omega$       | $\Omega$       | $\overline{0}$ | $\Omega$       | $\Omega$       | $\overline{0}$ | $\Omega$       | $\Omega$                                                                                               |

*Tabell 2.5* Del 2 av trafikdata exempel JA.

# <span id="page-14-0"></span>**2.1.3 Signaldata**

Tabell 2.6 visar signaldata som används för att avbilda olika headways (eller tider) mellan olika tåg på banan och i anslutning till stationer/mötesplatser.

*Tabell 2.6* Signaldata exempel i pilotfallet. Enhet anges till höger.

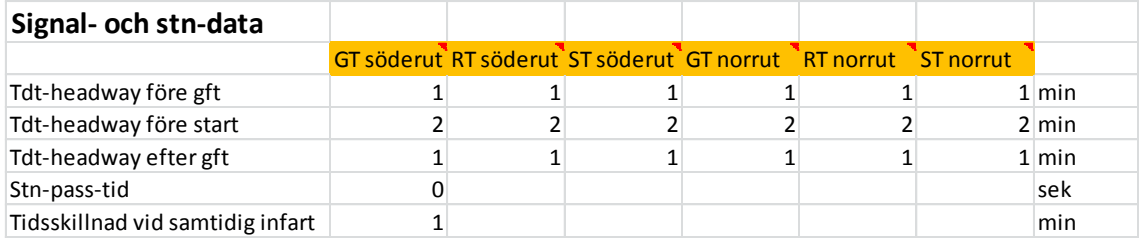

### <span id="page-15-0"></span>**2.1.4 Nycklar**

I tabell 2.7 redovisas hur sträckdata kan delas upp för den befintliga banan, alternativ JA, respektive i en ny sträckning för alternativet med dubbelspår (eller partiella dubbelspår), alternativ UA. Därefter redovisas i tabell 2.8 hur infrastrukturåtgärderna

- 1. Samtidighet
- 2. Utbyggda driftplatser
- 3. Mellanblock
- 4. Mötesstationer
- 5. Dubbelspår

associeras med respektive rad(er) i sträckdata. I fallen med dubbelspår ersätts alltså vissa delar av den befintliga banan sträckdata JA, med nya delar från en ny sträckning UA. Möjligheten till indelning av den nya sträckningen i 13 delar med punktvis återgång till den befintliga banan innebär att det går att bygga en partiell dubbelspårsbana på 2<sup>13</sup>-1 = 8191 olika sätt genom att välja on/off på varje del.

I den befintliga pilotstudien har vi simulerat dubbelspårsalternativen genom att helt enkelt simulera förekomst av partiellt dubbelspår på den befintliga banan. Det görs enkelt genom att aktuella bandelar i sträckdata utrustas med en 2:a (i kolumnen betecknad Dsp). För den första bandelen mellan *Gä – Krl* sätter vi alltså en 2:a i kolumn Dsp på dataraderna 1 – 5.

PM 2016-03-

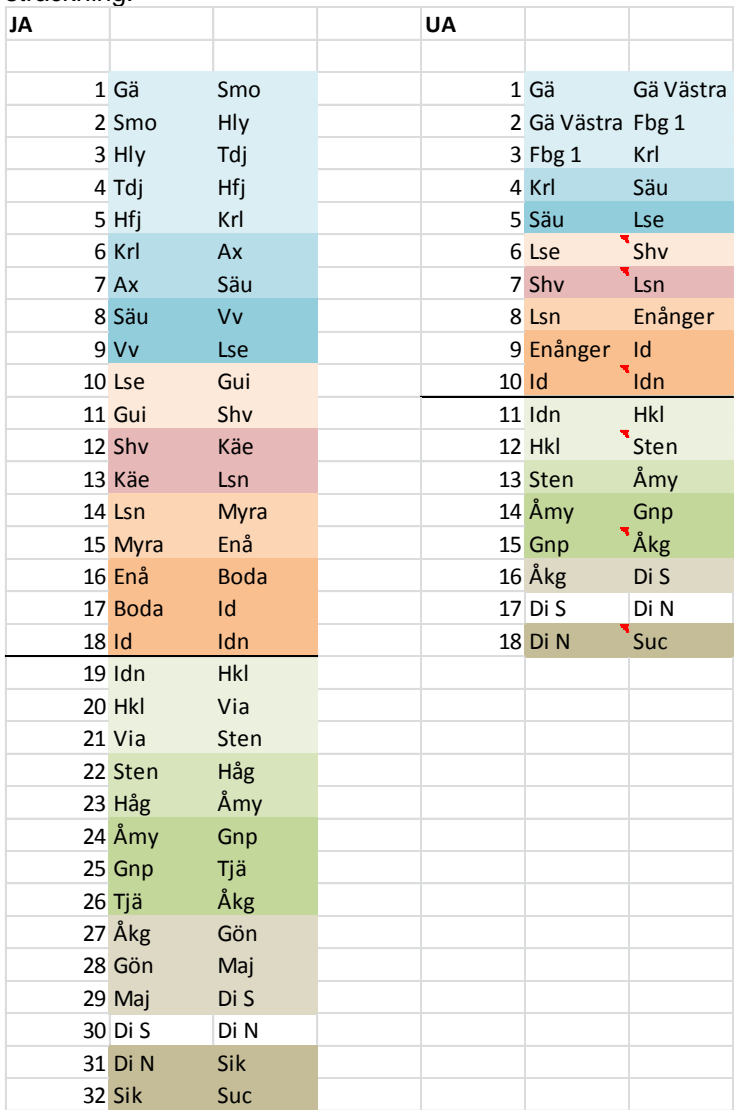

*Tabell 2.7* Indelning av sträckadata för JA- och UA-alternativen, där den senare har en ny sträckning.

*Tabell 2.8* Nycklar infrastrukturalternativ för de olika bansträckningarna i Tabell 2.7.

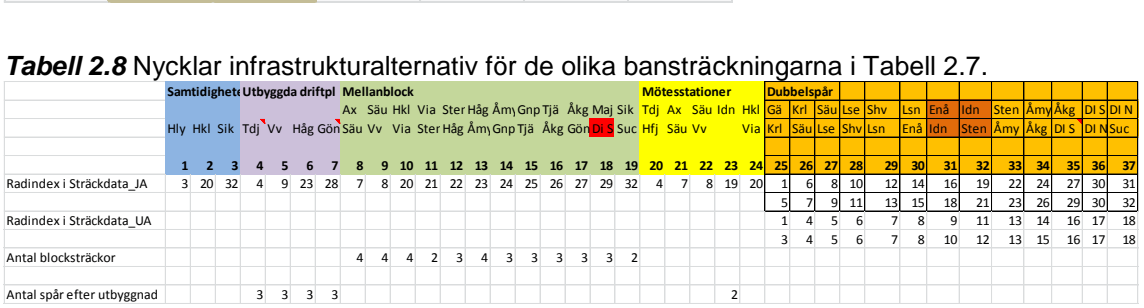

<sup>рм</sup><br>2016-03-

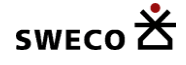

#### <span id="page-17-0"></span>**2.1.5 Designer**

Valen av infrastrukturåtgärder som kan kombineras illustreras i tabell 2.9. Den innehåller endast JA-alternativet (försök nr 1000) och tre partiella dubbelspårsalternativ (försöken nummer 1006, 1007 och 1008). Teoretiskt sett kan alla celler tilldelas ett värde 0 eller 1. Det är upp till användaren som sätter upp de möjliga designerna att kombinera dem på rätt sätt (genom att exempelvis *inte* kombinera en mötesstation med dubbelspår på samma delsträcka). De två högra kolumnerna anger dels investeringskostnad eller motsvarande (om så önskas) samt ett slumptalsfrö.

*Tabell 2.9* En s k designmatris som anger vilka designer som kan köras med TVEM. De anges med sitt försöksnummer längst till vänster i tabellen.

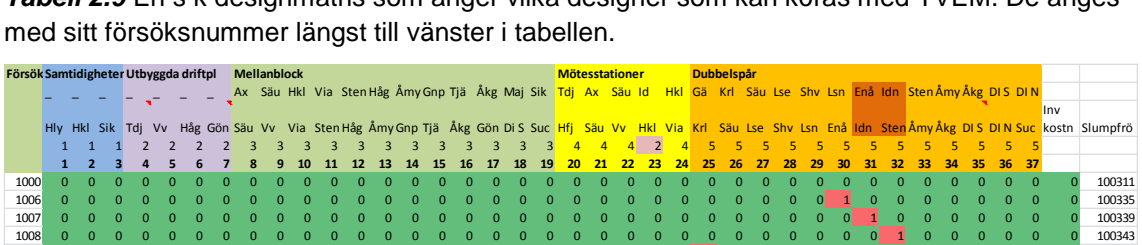

I de fall då man vill köra samma design med flera olika slumptal anges dessa i en särskild fil, *Selected\_Cases.txt*, se tabell 2.10. Första kolumnen i den innehåller ett ordningsnummer som främst utnyttjas när man vill dela upp TVEM-körningarna på parallella kärnor, eller flera PC. Sedan följer på respektive rad försöksnummer, dubbelspårslängd [km] (proxy för investeringskostnad) och slumptalsfrö. Slut på simuleringarna indikeras med ett negativt försöksnummer.

*Tabell 2.10* En uppsättning selected\_cases för att genomföra 5 TVEM-körningar med olika slumptalsfrön för de 4 designerna i tabell 2.9.

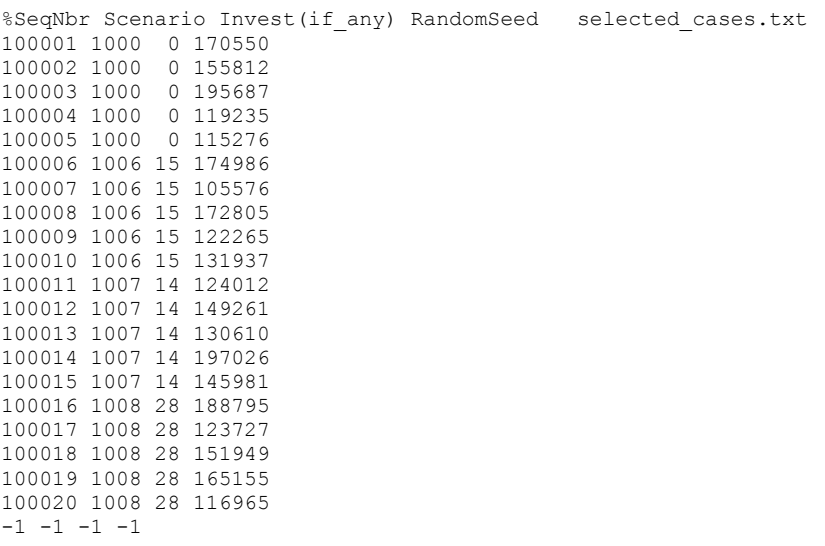

#### 18 (64)

## <span id="page-18-0"></span>**2.1.6 Kravnivå**

För de icke-styva tågen används en kravtabell för att i förekomma fall definiera vad som krävs av en acceptabel tidtabell i form av antal tåg per dag, se tabell 2.11. Raden markerad -100 är en rubrikrad där kraven formuleras för angivna upplägg i kolumnerna (här uppläggen 5 och 6). Möjliga kravnivåer som kan ställas in i en run-time styrfil för TVEM är 0, 1 och 2. I det här exemplet representerar dessa kravnivåer helt enkelt 0, 1 eller 2 tåg per riktning.

| <b>rabell Z.</b> II LAGHIPGI PA MAVIIIVA TOI upplaygen 5 OCH 0. |                                                   |   |  |  |  |  |  |  |  |
|-----------------------------------------------------------------|---------------------------------------------------|---|--|--|--|--|--|--|--|
| Kravnivå \Icke-styva                                            | U5 - GT 1(min antal tåg) U6 - GT 2(min antal tåg) |   |  |  |  |  |  |  |  |
| upplägg                                                         |                                                   |   |  |  |  |  |  |  |  |
| Uppläggsnummer på                                               |                                                   |   |  |  |  |  |  |  |  |
| rad - 100                                                       |                                                   |   |  |  |  |  |  |  |  |
| $-100$                                                          |                                                   | 6 |  |  |  |  |  |  |  |
| 0                                                               |                                                   |   |  |  |  |  |  |  |  |
|                                                                 |                                                   |   |  |  |  |  |  |  |  |
|                                                                 |                                                   |   |  |  |  |  |  |  |  |
|                                                                 |                                                   |   |  |  |  |  |  |  |  |

*Tabell 2.11* Exempel på kravnivå för uppläggen 5 och 6.

# <span id="page-18-1"></span>**2.1.7 Förseningsindata**

I föreliggande version av TVEM är indata avseende förseningarna placerade i två stycken textfiler, *DepartureDelay.txt* respektive *StationDelay.txt*. Se figurer 2.12 och 2.13 nedan. Data är hämtade från en excelfil<sup>2</sup> med förseningsstatistik som används för att skapa förseningar till Railsys vid tidtabellsimulering.

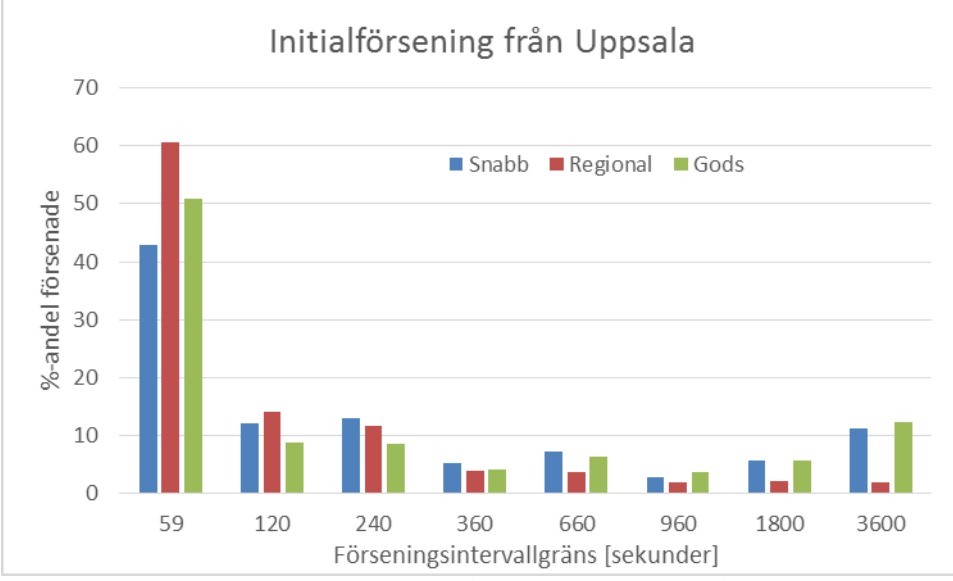

*Figur 2.12* Använda initialförseningar från Uppsala för olika tågtyper.

<sup>2</sup> Förseningsdata VSB+SL T15.xlsm

19 (64)

PM 2016-03-

-

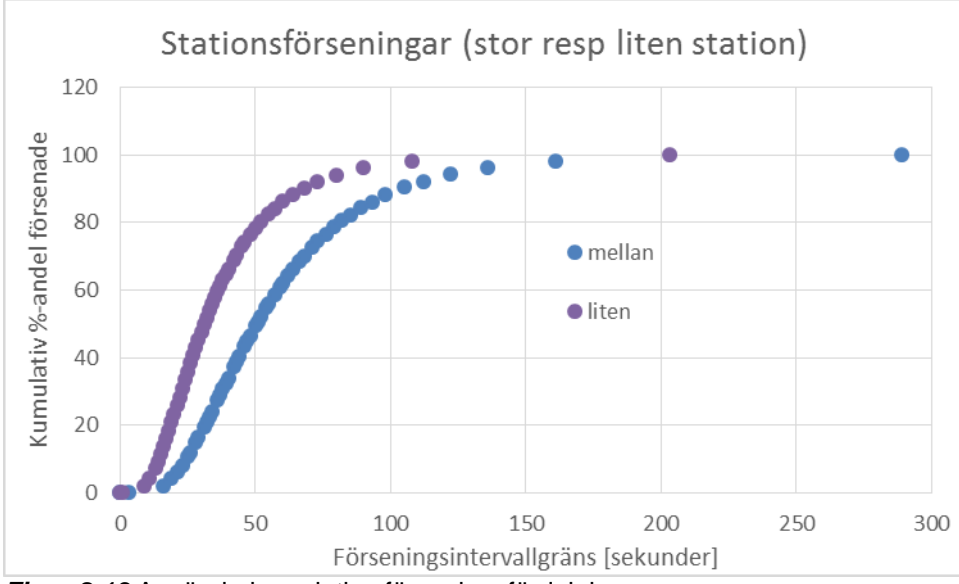

*Figur 2.13* Använda kumulativa förseningsfördelningar.

# <span id="page-19-0"></span>**2.2 Samhällsekonomi**

# <span id="page-19-1"></span>**2.2.1 Kostnads- och intäktsdata**

Indata till samhällsekonomi-analysen består av värderingar för olika komponenter i transportsystemet varav de viktigaste är tidsvärden för resenärer (SEK/timme), uppskattade nyttor av köra fler godståg och operativa kostnader för tågoperatörerna, både för persontåg och godståg, se tabell 2.14. Uppskattad nettointäkt för tågen är 19371 – 16062 = 3309 SEK/godståg vilket utgör ett nettobidrag på c:a 20 % för att täcka vinst och administration. Kostnaden omfattar de operativa kostnaderna för tågdriften inklusive och banavgifterna. Kostnader för lastning och lossning har uppskattats på ett schablonartat sätt baserat på Samgods-data<sup>3</sup>. Skulle detta inte vara korrekt är antagandet att hanterings-kostnaderna täcks av de priser som tas ut för transportuppdragen, vilket gör att nettointäkten inte förändras.

För värderingen av förseningar gäller att varje förseningsminut värderas 3.5 ggr högre än normal åktid, och för godståg har vi använt en faktor 2 ggr timkostnaden för godstågen som värdering. För godståg borde vi även addera en förseningskostnad motsvarande 2 ggr godstidsvärdet enligt ASEK-anvisningarna<sup>4</sup> .

I tabell 2.15 presenteras de biljettpriser som antagits gälla. För producenter går de in som intäkter, exklusive moms som går till budgetposten. För resenärerna inkluderas de i resuppoffringarna.

Tabellerna 2.16 och 2.17 innehåller kostnaderna för tågoperatörerna där persontågsdata är hämtade från ASEK medan godstågsdata är härledda från Samgods-indata. Som framgår av

20 (64)

PM 2016-03-

memo03.docx 2012-03-28 memo03.docx 2012-03-28

<sup>1</sup>  $3$  Samgods = Trafikverkets nationella godsmodell

<sup>4</sup> Det genomsnittliga godsvärdet kan tas fram med hjälp av Samgods. Det är dock inte gjort.

tabellen är persontågskostnaderna beroende av hur många sittplatser som tågen har. I flertalet av de analyser som gjorts är beläggningen 100 % på vissa delsträckor under dygnet för fjärrtågen. För att undvika ståplatser eller nekade resor för passagerare har en omfördelningsmodell använts som i förekommande fall flyttar passagerare till mindre attraktiva avgångar. Lyckas inte detta underkänns tidtabellerna ifråga.

*Tabell 2.14* Tidsvärden för personresor, tidtabellsanpassningskostnad (andel av tidsvärde) och uppskattad bruttointäkt per godståg.

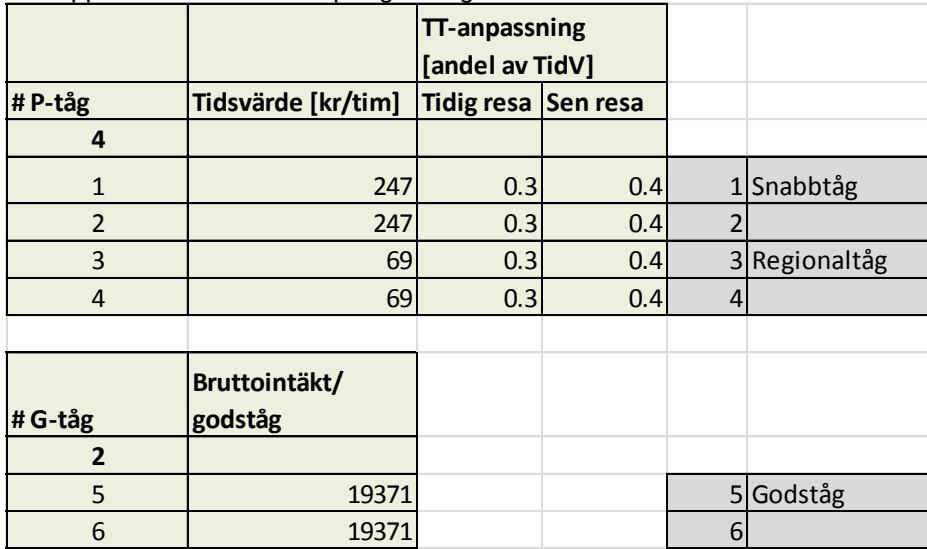

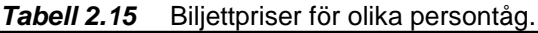

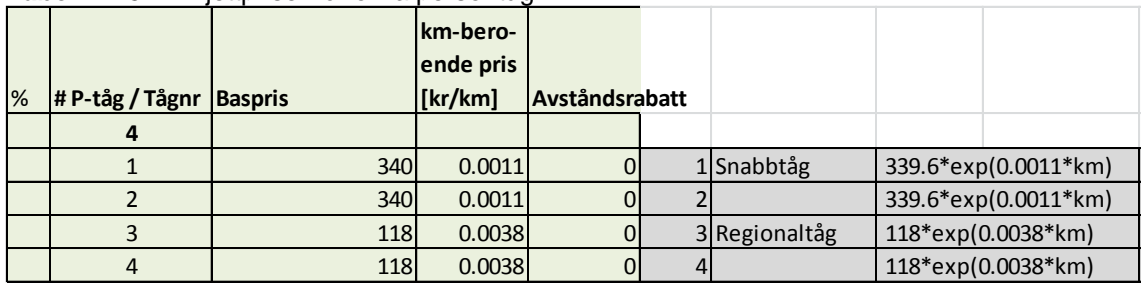

*Tabell 2.16* Operativa kostnader för person- och godståg.

PM 2016-03-

|              | Tågkostnad minsta_tåg | <b>MC</b> per sittplats |         | Operativa kostnader Tabell 13.17 |               |               |                           |     |
|--------------|-----------------------|-------------------------|---------|----------------------------------|---------------|---------------|---------------------------|-----|
| # Tågupplägg | [kr/km]               | $\lfloor$ [kr/min]      | [kr/km] |                                  | [kr/mi CapMin | <b>CapMax</b> | <b>#CapUnits Cap/Unit</b> |     |
| b            |                       |                         |         |                                  |               |               |                           |     |
|              | 28.42                 | 84.32                   | 0.106   | 0.289                            | 266           | 532           |                           | 266 |
|              | 28.42                 | 84.32                   | 0.106   | 0.289                            | 266           | 532           |                           | 266 |
|              | 10.28                 | 27.2                    | 0.086   | 0.188                            | 120           | 810           | 3                         | 230 |
| 4            | 10.28                 | 27.2                    | 0.086   | 0.188                            | 120           | 810           | 3                         | 230 |
|              | 36.723                | 34.57                   |         | $\Omega$                         |               |               | $\Omega$                  |     |
| 6            | 36.723                | 34.57                   |         | $\mathbf{0}$                     |               |               |                           |     |

*Tabell 2.17* Banavgiftskostnader.

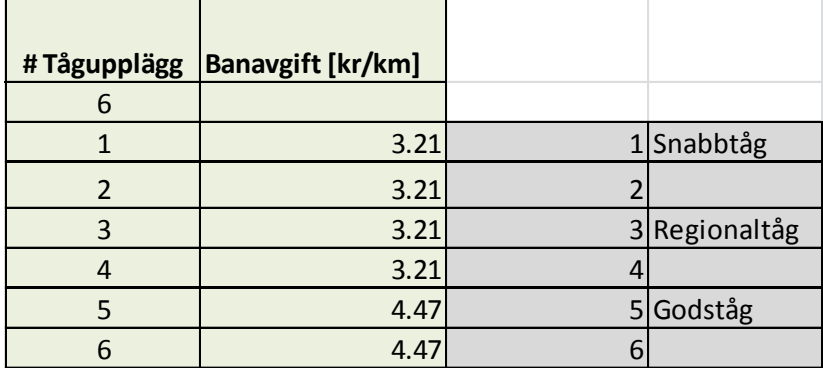

Tabellerna 2.18 - 2.21 innehåller kostnaderna för de externa effekterna som anges i SEK/tågkm. Den komplicerande delen är att icke-internaliserade kostnader som antas uppstå för lastbilstransporter om inte godståg kan användas **tillgodoräknas** godstågen. De uppskattas<sup>5</sup> utgöra 70 % av de totala kostnaderna för alla komponenter utom för CO<sub>2</sub> där ickeinternaliserad kostnad uppskattas till 20 %. Medellastvikten för lastbilarna uppskattas till 25 ton medan den för godståg uppskattas vara 400 ton. Varje godstågstransport mellan Gävle och Sundsvall antas alltså ersätta 16 lastbilar. I kolumn 3 i tabellerna nedan anges kostnaderna för tågtransporterna medan kolumn 2 innehåller kostnaderna efter hänsyn tagen till antagna minskningar av lastbilstransporter, och det är den senare som använts i kalkylerna.

*Tabell 2.18* Kostnader för DoU/Slitage

22 (64)

1

<sup>5</sup> Samhällsekonomiska principer och kalkylvärden för transportsektorn: ASEK 5.1, och Trafa: Internalisering av trafikens externa effekter – nya beräkningar för väg och järnväg, PM 2011:6

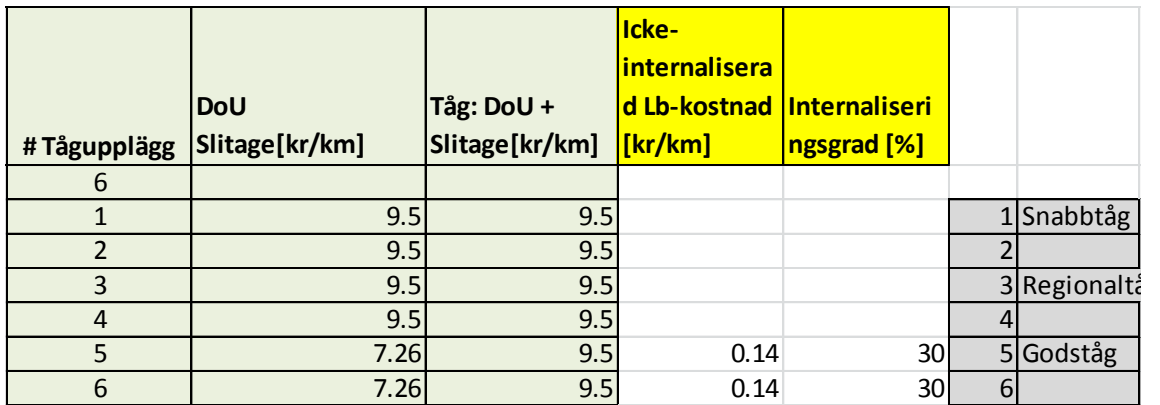

*Tabell 2.19* Bullerkostnader.

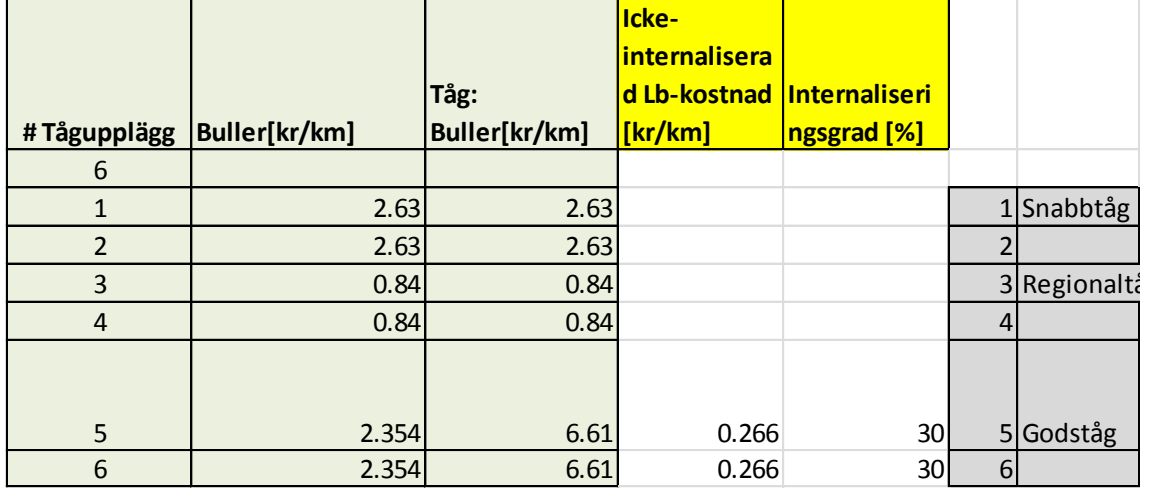

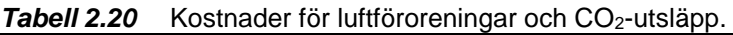

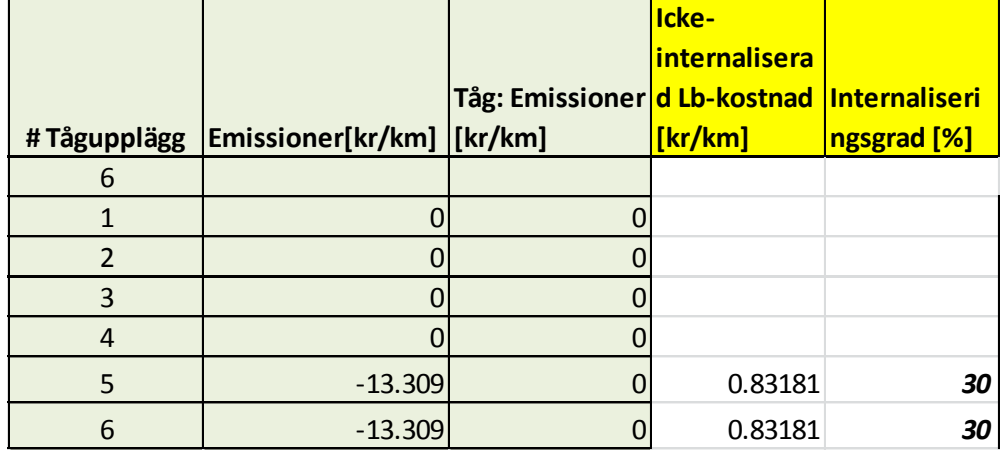

|   |                              |                                          | Icke-                               |                 |   |              |
|---|------------------------------|------------------------------------------|-------------------------------------|-----------------|---|--------------|
|   |                              | Tåg:                                     | <b>linternalisera Internaliseri</b> |                 |   |              |
|   | #Tågupplägg   Olyckor[kr/km] | Olyckor[kr/km] d Lb-kostnad  ngsgrad [%] |                                     |                 |   |              |
| 6 |                              |                                          |                                     |                 |   |              |
|   | 1.12                         | 1.12                                     |                                     |                 |   | $1$ Snabbtåg |
| 2 | 1.12                         | 1.12                                     |                                     |                 |   |              |
| 3 | 1.12                         | 1.12                                     |                                     |                 |   | 3 Regionaltá |
| 4 | 1.12                         | 1.12                                     |                                     |                 |   |              |
| 5 | $-2.352$                     | 1.12                                     | 0.217                               | 30 <sup>1</sup> |   | 5Godståg     |
| 6 | $-2.352$                     | 1.12                                     | 0.217                               | 30 <sub>l</sub> | 6 |              |

*Tabell 2.21* Kostnader för olyckor.

## <span id="page-23-0"></span>**2.2.2 Efterfrågedata**

Efterfrågan antas vara fördelad över trafikdygnet enligt figur 2.22, som utgörs av ett antal konsekutiva rektangulärfördelningar. Tidtabeller i TVEM börjar alltid på minut nummer 1. I dessa sammanhang testas alternativa starter av trafikdygnet mellan kl 05:00 och 06:30 med 15 minuters intervall. Alla tidtabeller förskjuts alltså i tiden med ett visst antal minuter.

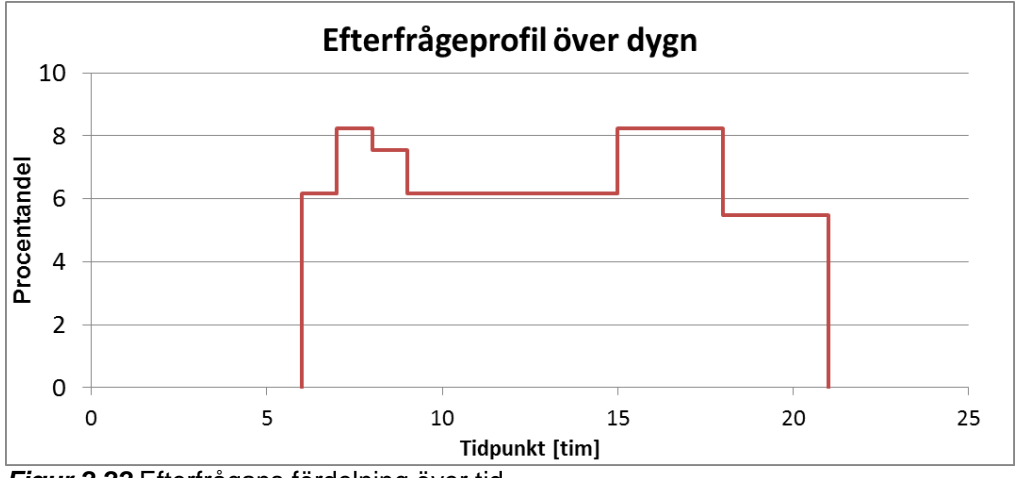

*Figur 2.22* Efterfrågans fördelning över tid.

Efterfrågan är indelad i två grupper som reser med fjärrtåg respektive regionaltåg. De är hämtade från en Sampers-beräkning för Ostkustbanan för ett antal år sedan, och har anpassats till resandeutbyten på de olika stationerna. Fjärrtågsefterfrågan har skruvats ner med en faktor 0.86 för att sittplatserna skulle räcka till i *bastrafikeringen* 10 fjärrtåg och 5 regionaltåg per dag utan omallokering av sittplatser. Inga byten mellan tågtyper antas förekomma i denna förenklade modell. Uppehållsmönstren är olika för de två tågtyperna. Efterfrågan anges som två matriser med dimension 13 gånger 13. Värdena över diagonalen innehåller resorna på sträckan Gävle – Sundsvall medan värdena under diagonalen innehåller resorna i motsatt riktning. Tabellerna 2.23 och 2.24 innehåller efterfrågematriserna för fjärrtågen respektive regionaltågen.

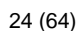

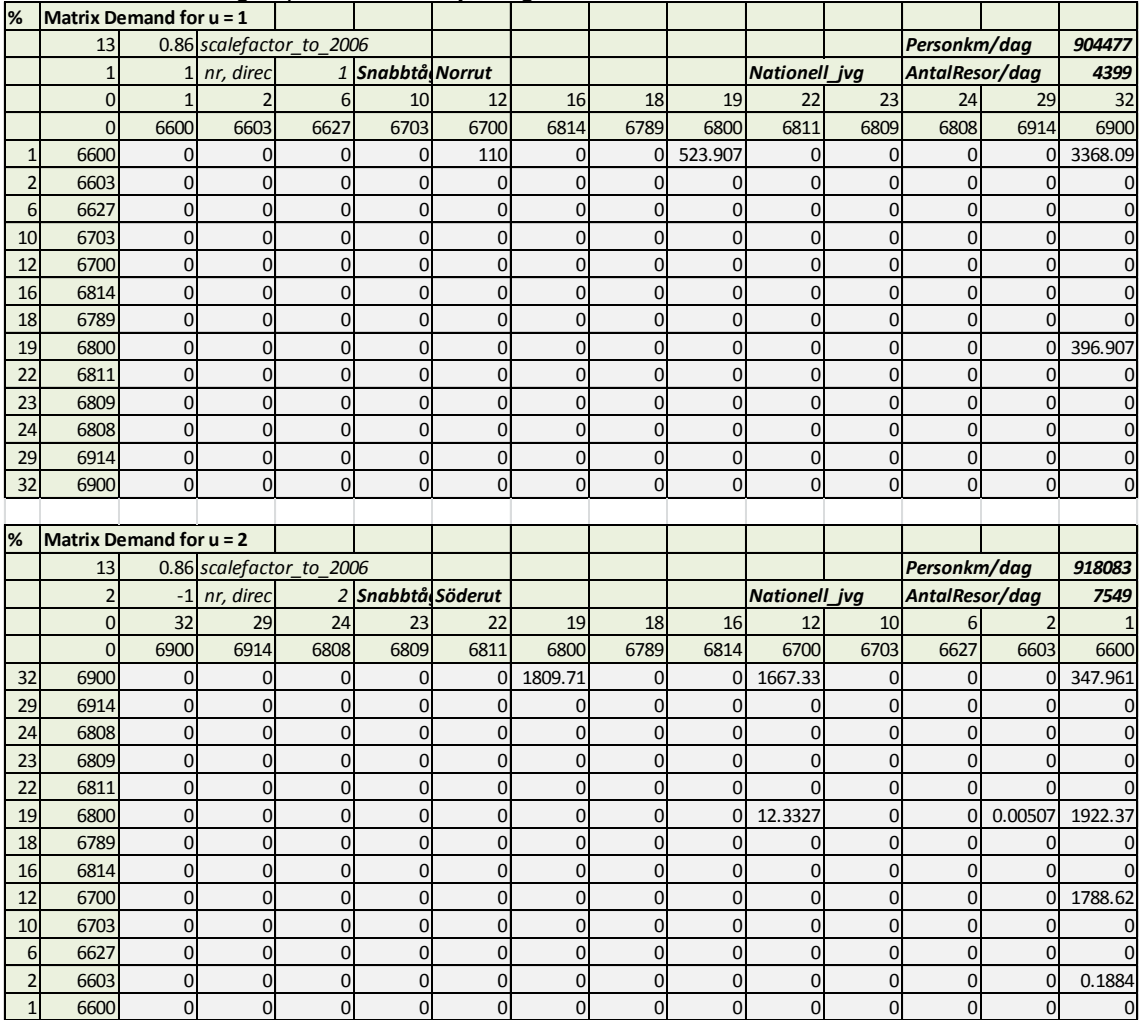

# *Tabell 2.23* Efterfrågan på resor med fjärrtågen mellan Gävle och Sundsvall.

memo03.docx 2012-03-28 memo03.docx 2012-03-28

<sup>рм</sup><br>2016-03-

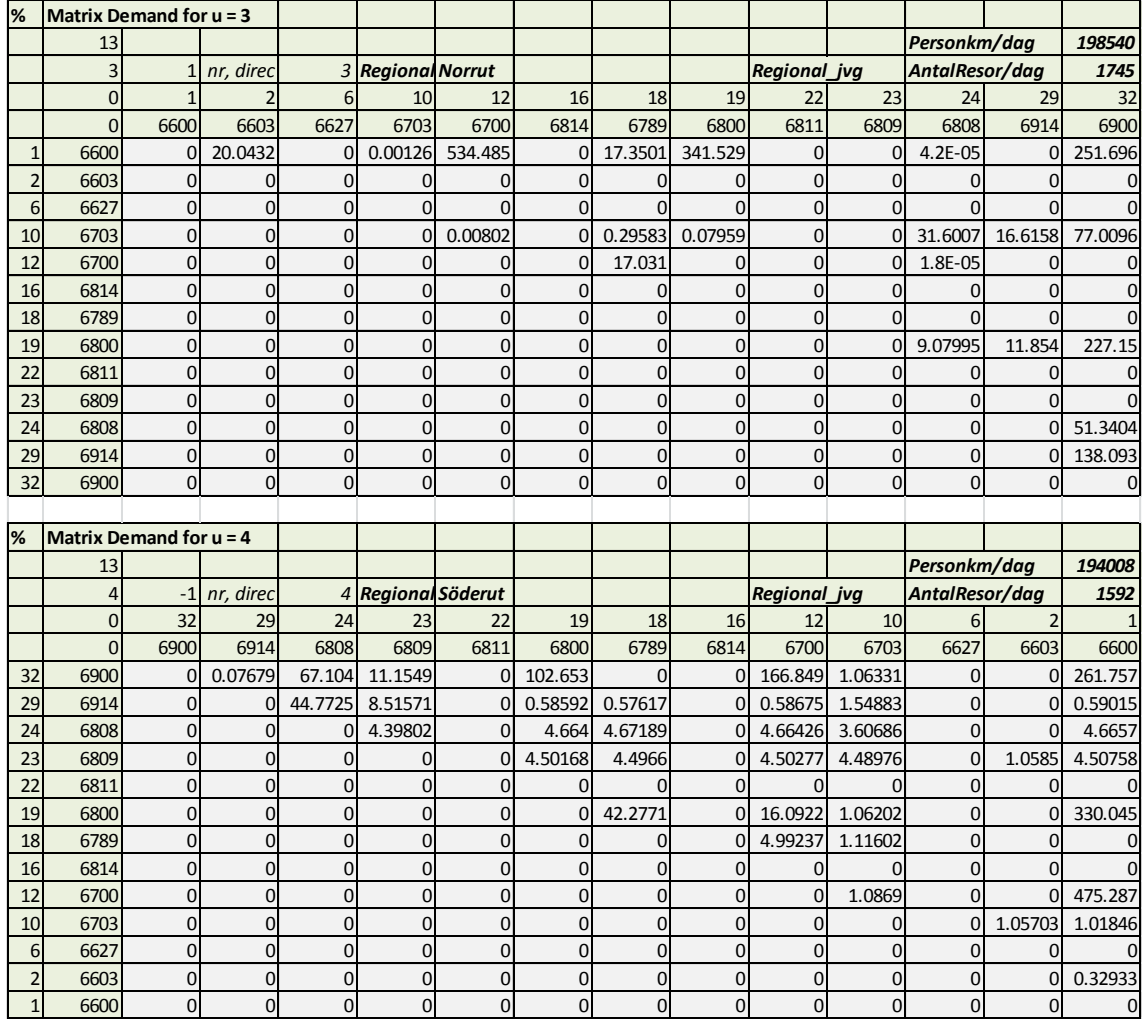

# *Tabell 2.24* Efterfrågan på resor med regionaltågen mellan Gävle och Sundsvall.

(64)

27 (64)

# <span id="page-26-0"></span>**3. Modellering i TVEM**

En järnvägsbana som exempelvis OKB mellan Gävle och Sundsvall är ett bra exempel på vad som kan analyseras med TVEM. Banan konstrueras med sina mötesstationer och linjedelar med mera för simulering av möjliga tidtabeller på en tillräckligt detaljerad nivå för att avspegla alla relevanta aspekter som krävs för kapacitetsanalys av en bana för ett givet prognosår. De olika tågtyperna som förväntas trafikera banan läggs upp med sina egenskaper och på vilket sätt de förhåller sig till varandra. Tågtyperna ingår i sin tur i olika tågupplägg som exempelvis snabbtåg, regionaltåg och godståg. Varje upplägg avser en riktning norrut eller söderut.

Indata (upplagda i en liten excelfil som *Styrfil\_OKB\_CTS\_T10-5\_BaseCTS-TVEM.xlsx*) avser ex vis:

- 1. Läge för mötesstationer
- 2. Längd på linjedelar
- 3. Antal spår
- 4. Antal mötesspår
- 5. Gångtider för olika tågupplägg
- 6. Uppehållstider på stationer
- 7. Start- och slutstation för respektive tågupplägg
- 8. Acceptabel total restid inklusive fördröjningar p g a möten/förbipassering
- 9. Styva tågupplägg som trafikerar banan med inbördes fixa tidsavstånd
- 10. Tidsvillkor mellan olika tågupplägg
- 11. Icke-styva tågupplägg med inga eller färre krav på förläggning i tid

Tidtabellssimuleringen går till så att de olika styva tåguppläggen (== cykliska tågupplägg) läggs ut först enligt en förutbestämd ordning. Endast efter en lyckad utläggning av alla styva tågupplägg söks lägen för de icke-styva tåguppläggen. För varje tågupplägg bestäms ett antal möjliga s k utlägen, vilka avser möjliga starttidpunkter (minut på dygnet). Ordningen för dessa utlägen randomiseras för att åstadkomma en önskad variation i de tidtabeller som genereras. Givet utläget söks sedan en körprofil från start till slut som hanterar alla konflikter. När sökningen lyckas registreras körprofilen och för de styva uppläggen kopieras körprofilen till alla tåg i samma upplägg. Efter lyckad registrering fortsätter proceduren med nästa tågupplägg. Om däremot ingen körprofil kan identifieras backar man till föregående upplägg och fortsätter därifrån med ett nästa utläge enligt den randomiserade ordningen.

Hanteringen av de icke-styva uppläggen är annorlunda. I nuvarande version konstrueras en kombination av styrd och slumpad sökordning för de ingående uppläggen så att individuella körprofiler identifieras för dem ett och ett tills inga fler tåg ryms i tidtabellen. Angivna kravnivåer på antal tåg utnyttjas genom att tågupplägg som relativt sett är längst från sin acceptansnivå väljs ut för nästa sökning.

memo03.docx 2012-03-28

memo03.docx 2012-03-28

I figur 3.1 redovisas ett exempel på resultat för OKB med ett den beskrivna trafikeringen i de styva uppläggen 1-4 samt 2 icke-styva upplägg för 2 godståg. S1 o S2 är fjärrtåg riktning norrut respektive söderut. R1/R2 och GT1/GT2 är motsvarande för regionaltåg respektive godståg.

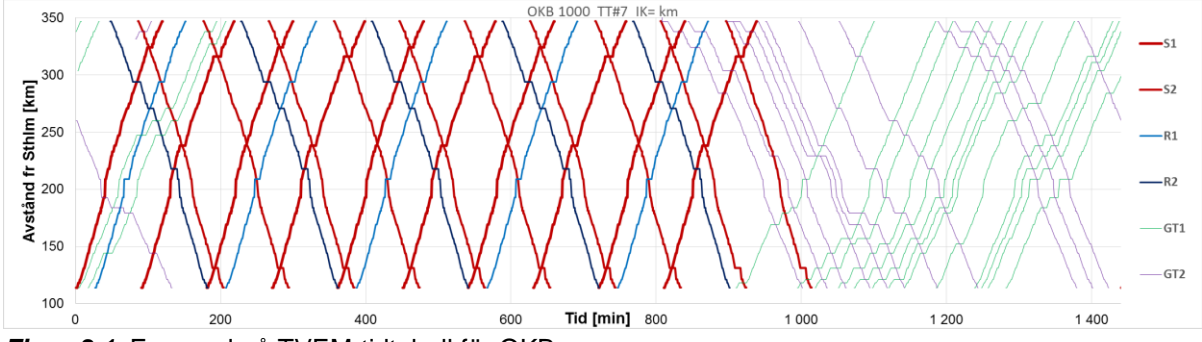

*Figur 3.1* Exempel på TVEM-tidtabell för OKB.

Som framgår av figur 3.1 startar tidtabellen på minut 1. För den samhällsekonomiska kalkylen avseende resuppoffringen som ingår i konsumentöverskottet testas alternativa starttidpunkter mellan minuterna 300 och 390 (kl 5:00 till 6:30) för att åstadkomma en bra anpassning till reseefterfrågan.

# <span id="page-27-0"></span>**3.1 Synkroniserade snabbtågsupplägg (TVEM Synkro 12)**

Det förekom ganska skeva fördelningar av fjärrtågen totaltider med ex vis 114 min norrut och 125 min söderut, vilket föranledde utveckling av en metod för att synkronisera dessa tidtabeller i betydelsen att tågen i de båda riktningar får dela på fördröjningstiderna vid möten. Använd metod är att lägga ut snabbtågen norrut halvvägs utan konflikt, för att sedan lägga ut tågen söderut hela vägen. De norrgående tågen får sedan ta konflikterna på den norra delen av banan. Utläget för norrgående tåg är alltid minut 1, medan alla utlägen för södergående tåg mellan 1 och 90 minuter (=cykeltiden) utvärderas. Tidtabellerna sparas och sorteras i ordning efter ökande totaltid.

I figur 3.2 redovisas hur det kan se ut vid de olika utlägena för fjärrtågsupplägg 2 och summa totaltid (i figuren har 100 minuter dragits av från summa-tiden för att öka läsbarheten). Jämfört med tidigare bästa totaltid på 240 minuter kom vi ner till 237 minuter vilket dels innebär en ickeoväsentlig tidsvinst för resenärerna, dels att 3 minuter per cykel frigörs för annan eventuell användning. Användning av flera olika kombinationer av tidtabeller på den högsta nivå, d v s för uppläggen 1 och 2, torde också bidra också till en betydande minskning av släktskapet mellan tidtabellerna vilket är en mycket positiv effekt.

Tidtabellen i figur 3.1 innehåller som synes också mötestider för båda fjärrtågen S1 och S2.

PM 2016-03-

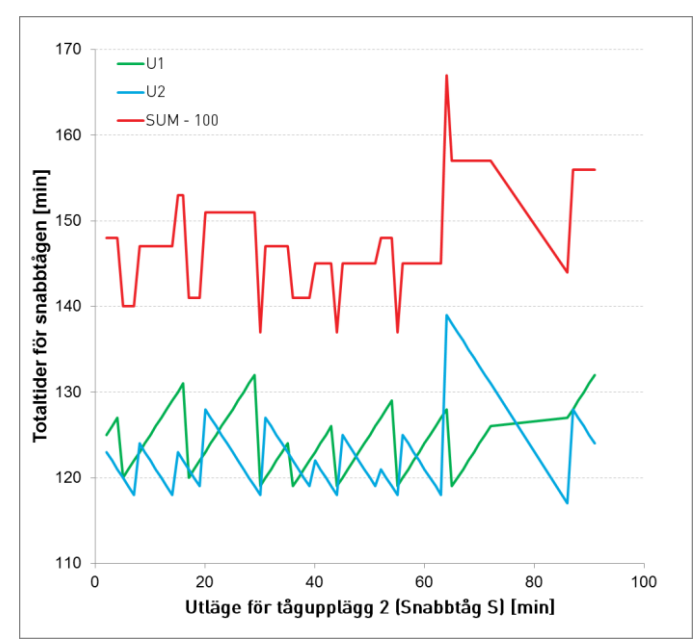

*Figur 3.2* Exempel på totaltider för snabbtågsuppläggen vid synkroniserad utläggning.

# <span id="page-28-0"></span>**3.2 Resultat med parvis optimering av regionaltågsupplägg (TVEM Synkro 12 + Opt 34)**

Inspirerad av resultaten i kapitel 3.2 med kapacitetshöjningar har vi testat att undersöka vilka kombinationer av regionaltåg som minimerar den sammanlagda restiden i båda riktningarna. Optimeringen är gjord genom att för varje möjligt utläge av norrgående tåg, undersöka vilka utlägen för södergående tåg, under cykeltiden om 180 min, som ger acceptabla tidtabeller. Tillåtna tidtabeller sparas i en binär fil och tidtabeller identiteter sorteras i ordning efter stigande summatid. De sparade tidtabellerna används sedan i tur och ordning tills sökningen startas om från snabbtågsnivå (u1 och u2). Ett nytt utläge för snabbtågen förändrar förutsättningarna för regionaltågen (u3 och u4) vilket innebär att optimeringen måste göras om. Avbrott görs för närvarande senast när 200 olika tidtabeller genererats från en sparad uppsättning u3-u4 tidtabeller.

Tidtabellerna är inte synkroniserade som i upplägg 1 och 2, utan upplägg 3 har alltid företräde vid möte. I princip kan samma lösning användas för parvisa tågupplägg men den är lite mer komplicerad att implementera.

I tabell 3.3 sammanfattas resultateten i termer av beräknad totalnytta. Effekterna av de två stegen med synkronisering och parvis optimering är positiva och bidrar var för sig till effektivare tidtabeller med minskade resuppoffringar, ökat producentöverskott och fler godståg, d v s kapaciteten ökar. Skillnaderna mellan JA och UA minskar med effektivare tidtabeller vilket leder till att den samhällsekonomiska nyttan av åtgärderna minskar med förbättrade tidtabeller.

PM 2016-03-

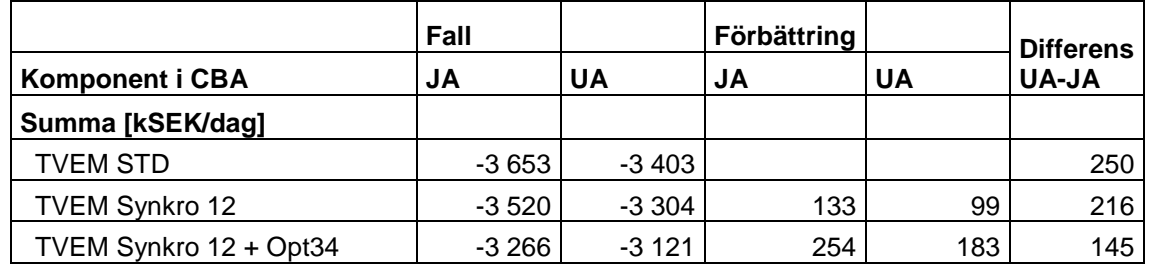

*Tabell 3.3* Redovisning av resultat med de tre TVEM-varianterna.

Den troliga orsaken till att effektiviseringarna inverkar mest i JA är att hela banan är enkelspårig och åtgärderna syftar till att effektivisera mötena mellan tågen. Med åtgärder i form av partiella dubbelspår på banan i UA minskar nyttan av åtgärderna relativt sett, men i absoluta termer är de fortfarande positiva.

# <span id="page-29-0"></span>**3.3 Modellering av förseningar**

När förseningar införs i TVEM så bestäms först en tidplan på det sätt som beskrivits ovan. Det innebär att vi också känner till antalet passagerare som förväntas stiga av på olika stationer. Efter det simuleras genomförandet av tidtabellen med störningar enligt beskrivningen i avsnitt 2.1.7 ett antal gånger (vi har valt 10 ggr). Vid genomförandet läggs tågen ut i tidsordning med inlagda störningar i olika skeden. Gångtiderna på linjen har rensats från tilläggstider för att möjliggöra en viss inkörning av uppkomna förseningar. Inga tåg tillåts avgå tidigare än tidtabellen anger.

När konflikter uppstår med redan utlagda tåg hanteras det genom att vi för det aktuella tåget, utmanaren, först testar med att lägga ut det enligt tidsordningen. Sedan testar vi också att lägga ut det före ett eller flera av de tåg med vilka utmanaren har konflikter. De olika trafikavvecklingsalternativen utvärderas baserat på summerad, viktad förseningstid för passagerare, till vilka dubbla timkostnaden för godstågens förseningstid adderas. Den position för utmanaren som ger lägst kostnad används. Metoden har använts för grupper av tågupplägg där persontågen har tillhört grupp nummer 1 och godstågen grupp nummer 2. Godstågen i grupp nummer 2 har inte tillåtits utmana persontågen i grupp nummer 1. Troligen har betydelsen av detta varit ganska liten p g a de stora skillnaderna mellan värderingarna av förseningstid.

För de 10 simulerade trafiksituationerna beräknas medelvärde för ankomster för alla tåg till alla stationer. Dessa medelvärden går vidare till den samhällsekonomiska kalkylen för den aktuella tidtabellen. Ett exempel på utfall för 1000 genererade tidtabeller presenteras i tabell 3.4.

30 (64) PM

2016-03-

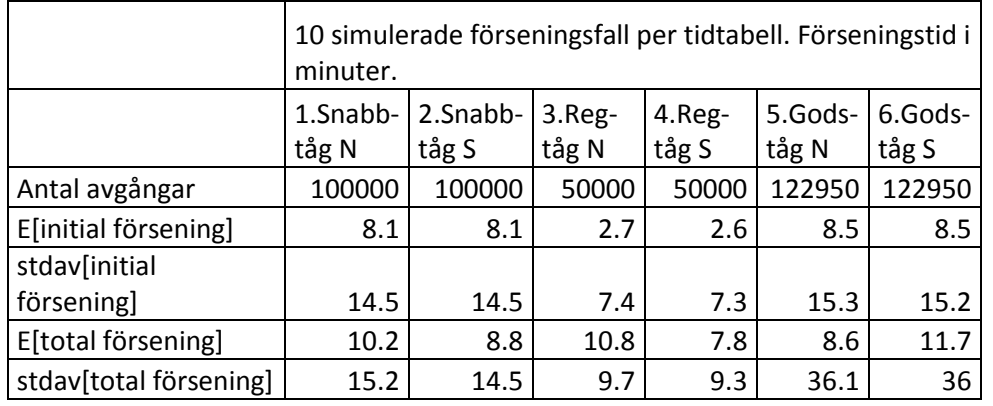

**Tabell 3.4** Simulerade effekter av förseningar för 1000 tidtabeller med 10 snabbtåg och 5 regionaltåg per riktning.

Exempel på tidtabell och resultat efter störning visas i figurerna 3.5 och 3.6. Inzoomning på snabbtåg nr 3 norrut avslöjar att tåget på vissa delar av linjen ligger före tidtabellen. Det är en effekt av att inlagd extratid är borttagen för att simulera möjligheter för tågen att köra in förseningar.

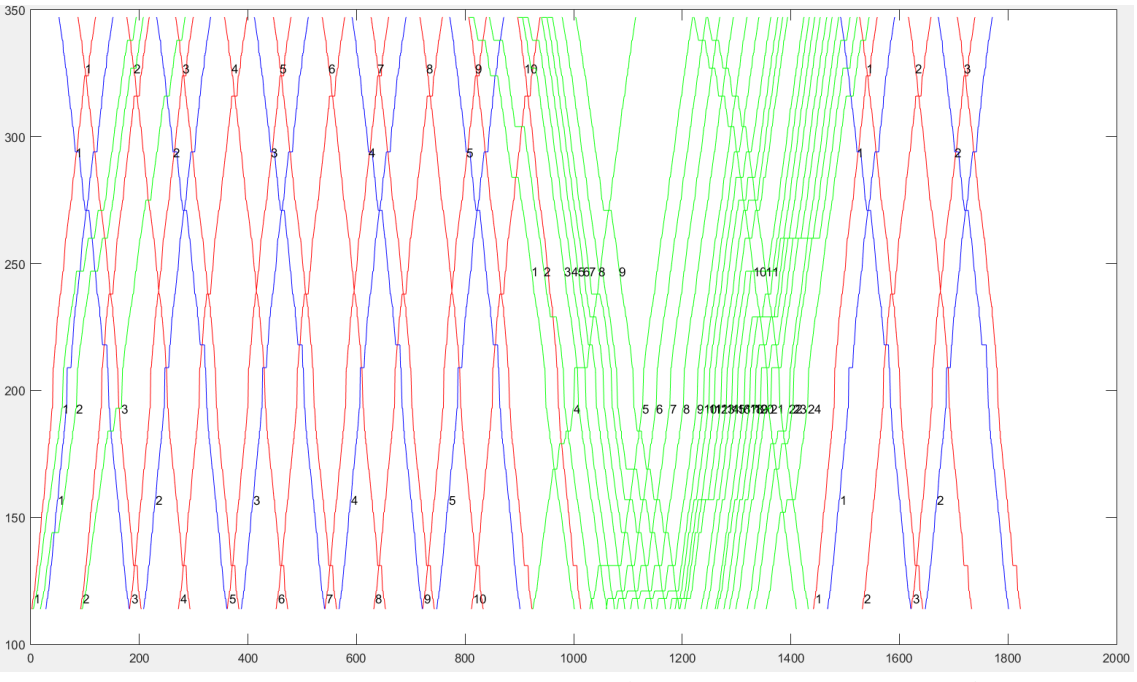

Figur 3.5 Genererad grafisk tidtabell.Siffrorna anger tågnummer under dagen per tåg och riktning. Rött = Snabbtåg, Blått = Regionaltåg och Grön = Godståg.

31 (64)

memo03.docx 2012-03-28 memo03.docx 2012-03-28

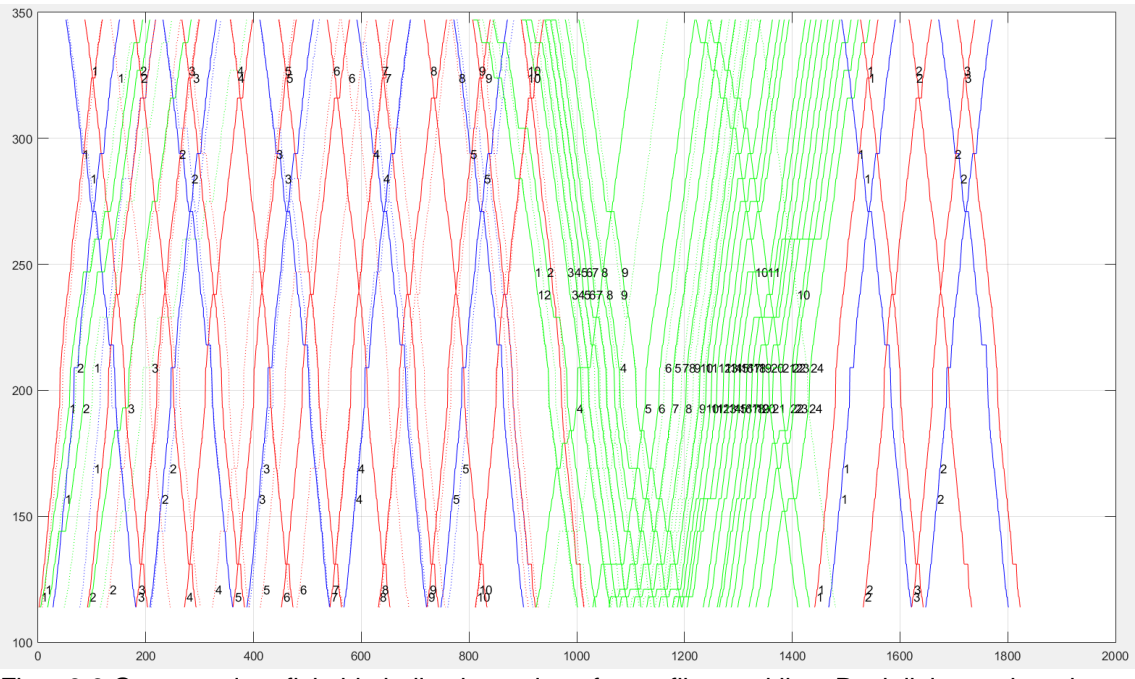

Figur 3.6 Genererad grafisk tidtabell och resultat efter trafikavveckling. Punktlinjerna visar den realiserade tidtabellen.

# <span id="page-31-0"></span>**4. Samhällsekonomisk metodik**

I föregående sammanhang har olika tidtabeller huvudsakligen värderats ad hoc baserat på restider för persontågen och antal godståg som ryms i tidtabellen. I detta CTS-uppdrag införs en samhällsekonomisk analysmöjlighet till TVEM för en systematisk värdering enligt Trafikverkets samhällsekonomiska kalkylmodell. Avsikten är att identifiera den bästa tidtabellen, eller en kombination av bra tidtabeller för JA respektive UA (jämförelse- och utredningsalternativ) i en samhällsekonomisk analys, och sedan beräkna nyttan av dessa i termer av konsument- och producentöverskott samt övriga komponenter. Trafikeringens inverkan på efterfrågan behandlas i första hand som konstant eller i andra hand enligt en förenklad konstant-elastisk efterfrågemodell.

Konsumentöverskottet erhålls genom att restidsuppoffringarna beräknas för estimerade efterfrågematriser avseende långväga och kortväga resor som fördelats över trafikdygnet enligt skattade fördelningar. Medelvärdet av förseningstider inkluderas i restidsuppoffringarna. Skillnaderna mellan parvisa reserelationer bestämmer bidragen till konsumentöverskottet. Med en konstant efterfrågan behöver en beräkning över parvisa relationer inte göras (mer om detta nedan).

32 (64)

Producentöverskottet erhålls genom att biljettintäkterna och driftskostnaderna för trafiken adderas för tågoperatörerna. Värderingen av skillnader i antal godståg som ryms i tidtabellen är idag inte fastställd i ASEK (de rekommenderade samhällsekonomiska kalkylmetoderna och värdena). Vi har arbetat med ett antaget driftsöverskott på 20 % för att täcka vinst och övriga kostnader för godstågsoperatörerna.

Till dessa delar skall komponenter som budget-, miljö-, trafiksäkerhets- och DoU-effekter adderas.

Den totala samhällsekonomiska nyttan av UA jämfört med JA utgörs av summerade differenser mellan de olika kostnadskomponenterna, främst konsument- och producentöverskott. Lönsamheten för UA bestäms sedan som skillnaden mellan nyttoposterna netto och investeringskostnaderna.

I beskrivningen i kommande exemplet beräknas effekterna för olika scenarier separat, ex vis en beräkning för JA-scenariot och en för UA-scenariot. Skillnaderna mellan dessa kan beräknas exakt genom en enkel differensberäkning per komponent så länge efterfrågan är densamma. Först när efterfrågevärdena skiljer sig åt mellan JA och UA behöver vi ta fram sammanvägda restidskomponenter per relation för att kunna beräkna det s k *rule-of-the-half* bidraget till konsumentöverskott, vilket uppskattar värderingen av restidsskillnaderna för tillkommande resenärer (som en följd av ett bättre trafikutbud relativt tidigare) eller försvinnande resenärer (om trafikutbudet försämras relativt tidigare).

Differenserna mellan restidsuppoffringarna i UA respektive JA ska ingå i den slutliga samhällsekonomiska kalkylen. Vi har ju inget mått på vilken total nytta resan bidrar till för individerna utan nyttan i kalkylen utgörs av skillnaderna i resuppoffringarna i UA respektive JA.

Trots behovet att beräkna differenserna väljer vi att primärt använda den totala resuppoffringen som kriterium för urval av vilka tidtabeller som ska inkluderas i den samhällsekonomiska kalkylen. Det ger oss också möjlighet att få fram **ett** samhällsekonomiskt kalkylvärde per tidtabell utan att behöva beakta jämförelse-alternativen. Dessa värden kan enkelt användas för att välja ut en delmängd av alla tidtabeller som är lämpliga att gå vidare med.

Ansatsen kan också betraktas som en pedagogisk finess för att vi lättare ska förstå de ingående komponenterna i kalkylen, och tidtabellernas påverkan.

För den slutliga jämförelsen mellan JA och UA är det också så att vi normalt har många tidtabeller från respektive scenario, och av en mängd olika skäl, främst naturligtvis osäkerhet om framtida utfall, är det rimligt att inte endast jämföra resultaten från den bästa tidtabellen i UA respektive JA. Istället borde en lämplig metod vara att jämföra ett urval av NJA *bra* tidtabeller från JA med ett motsvarande urval av N<sub>UA</sub> bra tidtabeller från UA. En möjlig variant är att beräkna den samhällsekonomiska nyttan av varje kombination av tidtabeller och sedan använda medelvärden av de NJA x NUA kalkyler som erhålls. Vi har valt den senare varianten med bivillkor att använd tågkapacitet (== max antal sittplatser i de olika persontågen) bestäms av att det är 1 tåg per avgång, som kan ha maximal kapacitet i form av antal vagnar/tågsätt. För att undvika att de stokastiska inslagen i tidtabellsgenereringen ger ett missvisande resultat används ett antal olika slumptalsfrön, i vårt fall 5 stycken där vart och ett leder till konstruktion av maximalt 1000 tidtabeller.

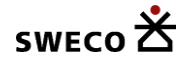

För beräkning av korrekta konsumentöverskott per reserelation och resenärkategori behöver vi spara undan generaliserade resuppoffringsmatriser per tidtabell och scenario för att kunna beräkna konsumentöverskottet. Sammanlagt blir det med ex vis 2 persontågstyper = 2 \* (NJA + NUA) resuppoffringsmatriser att spara för genomförande av beräkningarna (om krav på beräkning av rule-of-the-half effekter föreligger, d v s om efterfrågan är elastisk).

#### <span id="page-33-0"></span>**4.1 Samhällsekonomisk kalkyl för exemplet OKB**

Vi inleder med en sammanställning av komponenterna i den samhällsekonomiska kalkylen. I kapitel 2 redovisas indata till TVEM:s tidtabellkonstruktion respektive till samhällsekonomimodul.

#### **Producentöverskott**

- 1. Biljettintäkter \* (1 moms\_satsen). Moms = 6 % ger moms\_satsen = 0.06/1.06.
- 2. Bruttointäkter per godståg som ryms i tidtabellen. Antalet bestäms av det minsta antalet godståg i de två riktningarna. Operativa kostnader och banavgifter subtraheras från bruttointäkterna. Vid eventuella förseningar ökas tidskostnaden med ytterligare 100 % för medelförseningstiden.
- *3.* Tågdriftskostnader. Tågkapacitet per avgång och riktning (inom varje par av persontågsupplägg) baseras på maximalt behov under någon del av dygnet sett över båda riktningarna. Vid förseningar ökar tidskostnaden för passagerartågen med medelförseningstiden. En heuristisk metodik är implementerad för att allokera passagerare till närliggande, alternativa avgångar i händelse att antalet sittplatser är otillräckligt.

Om ingen tillåten allokering kan identifieras förkastas lösningen

4. Banavgifter. Kr/km per tågupplägg

#### **Budgeteffekter**

- 1. Banavgifter. Kr/km per tågupplägg
- 2. Moms för biljettintäkter, moms = 6 %.

#### **Konsumentöverskott**

1. Resuppoffring (restid, värdering av anpassning till lämplig avgång (tidig eller sen relativt önskvärd)

Restiden == åktiden värderas med tidvärde, *TidV*, per resandekategori,

34 (64)

Att välja en tidigare avgång än önskat antas kosta en andel, *penE*, av tidsvärdet för anpassningstiden.

Att välja en senare avgång än önskat antas kosta en andel, *penL*, av tidsvärdet för anpassningstiden.

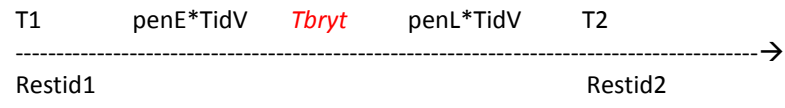

*Figur 4.1* Illustration av valen mellan avgångar för resenärerna.

För efterfrågan *D* i tidsintervallet [*T1,T2*] (enhet minuter) mellan två tågavgångar [*AT1,AT2*] med restider *RT1* resp *RT2* beräknas resuppoffringen (=väntetids- och restids-kostnad) medelst integrering över den likformiga restidsfördelningen i tidsintervallet. Efterfrågintervallet delas upp i två delar där reseefterfrågan i första delen väljer en tidigare avgång än idealt, medan reseefterfrågan i andra delen väljer en senare avgång än idealt. Intervallet delas av brytpunkten *Tbryt* där resuppoffringen är lika mellan tidigare och senare avgång. Ekvationen som bestämmer detta är:

penE \* (Tbryt – AT1) + TidV\*RT1 = penL \* (AT2 – Tbryt) + TidV\*RT2 (4.1)  
\n=> 
$$
Tbryt = (penE * AT1 + penL * AT2 + TidV * (RT2 - RT1)) / (penE + penL) (4.2)
$$

Med dessa resultat beräknas resuppoffringarna enligt nedan (om efterfrågeintervallet ej omfattar Tbryt ingår endast delen på *efterfrågesidan*):

$$
RU_1 = \int_{T1}^{Tbryt} [penE \times (t - AT1) + TidV \times RT1] \times f \, dt \tag{4.3}
$$

$$
RU_{2} = \int_{Tbryt}^{T2} [penE \times (AT2 - t) + TidV \times RT2] \times f \, dt \tag{4.4}
$$

där

*f* = efterfrågefördelningen, här f *= D/(T2 – T1)* resenärer per minut.

I en sammanfattad formulering, med en generell efterfrågefördelning, kan ekvationerna (4.3) och (4.4) skrivas som i ekvation (4.5).

$$
RU_n = \int_{T_{bryt(n-1)}}^{T\_bryt(n)} [penE[t - AT_n]^{+} + penL[AT_n - t]^{+} + TidV * RT_n] f(t) dt \quad (4.5)
$$
  
35 (64)

där  $[t - AT<sub>n</sub>]<sup>+</sup> = max[0, t - AT<sub>n</sub>]$ 

Till dessa resuppoffringar adderas också biljettkostnaderna och medelvärdet av förseningstiderna multiplicerat med 3.5 ggr tidsvärdet för passagerarna.

- 2. Biljettkostnader inkluderas. De är lika i JA och UA i vårt exempel så nettoeffekten blir 0. Generellt sett kan prisförändring uppstå vid ex vis ett ökat trafikutbud och/eller ett ökat resande.
- 3. Efterfrågematriser uppdelat på fjärrtåg för kategori tjänsteresor (höga tidsvärden) respektive arbets- och övriga privatresor (låga tidsvärden). Övergång mellan tågkategorierna är inte tillåtna i denna enkla modell. Fördelningar för önskade avresetidpunkter under dygnet antas.

#### **Miljö- och trafiksäkerhetseffekter**

Olyckskostnader kr/km per tågupplägg ingår här.

#### **Drift och Underhåll**

Slitagekostnader uttryckt i kr/km per tågupplägg ingår.

I tabell 4.2 redovisas en sedvanlig uppställning av den samhällsekonomiska kalkylen. Scenariot är att JA avser trafikeringen 10/5 fjärr/regionaltåg på befintlig enkelspårsbana medan UA är en reducerad trafikering till 8/4 fjärr/regionaltåg på banan. Jämförelsen visar på ett överskott om 40 MSEK/år vilket främst åstadkoms via ett ökat producentöverskott till 47 MSEK/år medan resenärerna förlorar 10 MSEK/år.

*Tabell 4.2* Exempel på en samhällsekonomisk kalkylsammanfattning. Poster med kursiv stil utgör delsummor. Utnyttjandegraden nedan anger medelbeläggningen under dygnet i de två riktningarna, först norrgående och sedan södergående.

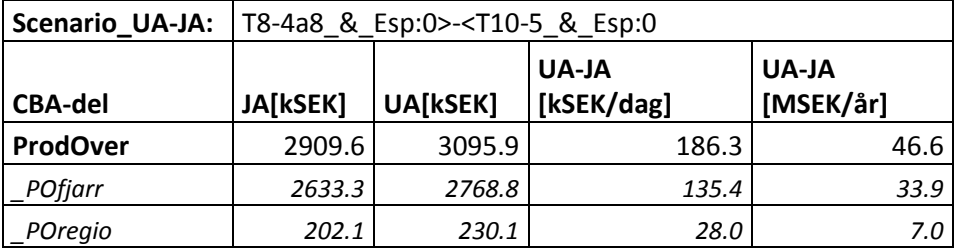

36 (64)

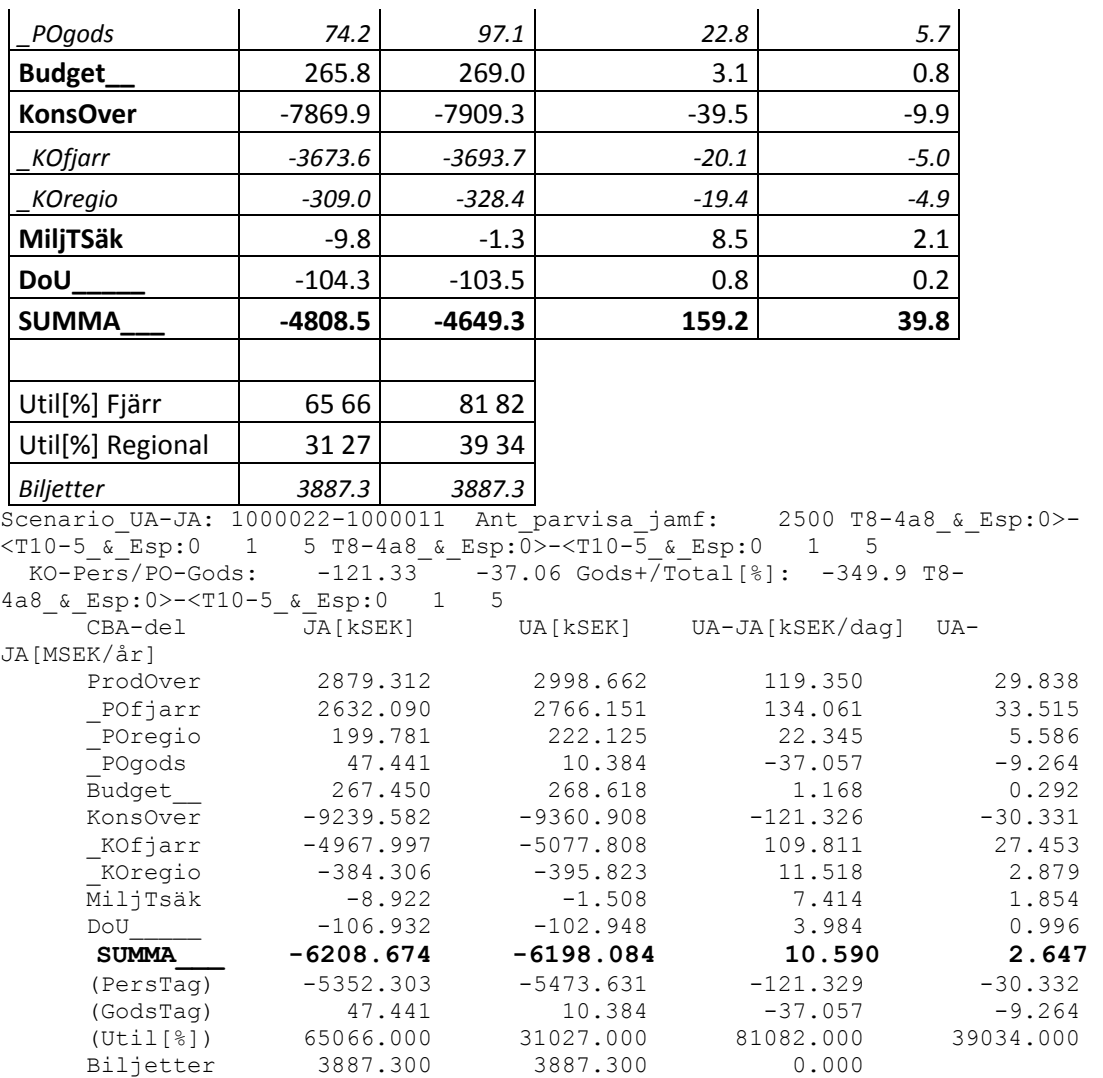

# <span id="page-36-0"></span>**5. Användargränssnitt och körning av TVEM**

Indata och metod som beskrivits i kapitel 2.1 har i princip använts direkt av grundversionen av TVEM utvecklad i Matlab. Från Matlab är det enkelt att hämta data direkt från utpekade platser i Excel. För att möjliggöra krävande analyser med många kombinationer av infrastrukturalternativ och tidtabellsalternativ översattes TVEM till fortran 90, ett språk lämpat för tekniska beräkningar och i många avseenden likt Matlab-implementeringen i val av datastrukturer. Ett krav som det ställer är dock att indatafilerna skrivs ut i textformat (ascii-filer). Vi har löst detta genom att konstruera ett användargränssnitt i Excel som stödjer användaren på följande sätt:

- 1. Att öppna och stänga utpekade styrfiler till TVEM med makron.
- 2. Att skriva ut indatafiler till textformat för alla utpekade styrfiler.

PM 2016-03-

- 3. Kort beskrivning av åtgärder för att köra TVEM för tidtabellskonstruktion och generering av samhällsekonomiska beräkningsunderlag samt för att köra en sammanställning av samhällsekonomiska resultat som i tabell 4.2
- 4. Att öppna olika excel-filer uppsatta för att visa resultat från TVEM-modellen: GraphicalTimeTable.xlsm (för tidtabellplottning) respektive ResultsSummaryTotals.xlsx (för samhällsekonomisammanställningar).

Katalogstrukturen för TVEM ska från en huvudkatalog TVEM\_Main se ut enligt nedan:

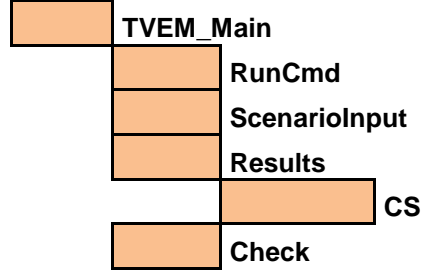

Figur 5.1 Katalogstruktur för TVEM-modellen (TVEM\_Main behöver inte ligga på diskens rot).

I huvudkatalogen **TVEM\_Main** placeras program, styrfiler av olika slag, Excelanvändargränssnitt med mera. Kommandofilerna för att köra TVEM-modellen har lagts i en egen katalog, **RunCmd**, för att de enkelt ska kunna identifieras. I katalogen **ScenarioInput** placeras alla styrfiler på textformat inklusive designfilen och samhällsekonomi-indata. **Results**katalogen innehåller de olika resultatfilerna, med en speciallösning för resuppoffringsmatriserna som placeras i katalogen **Results\CS**.

Användargränssnittet finns i filen *Styrfil\_MASTER.xlsm* i katalogen **TVEM\_Main**. Den är indelad i tre vertikala delar, se figur 5.2, som avser

- 1. Förbereda indata till TVEM
- 2. Kort beskrivning av olika sätt köra TVEM
- 3. Möjligheter att öppna centrala resultatfiler.

memo03.docx 2012-03-28 memo03.docx 2012-03-28

38 (64) PM

2016-03-

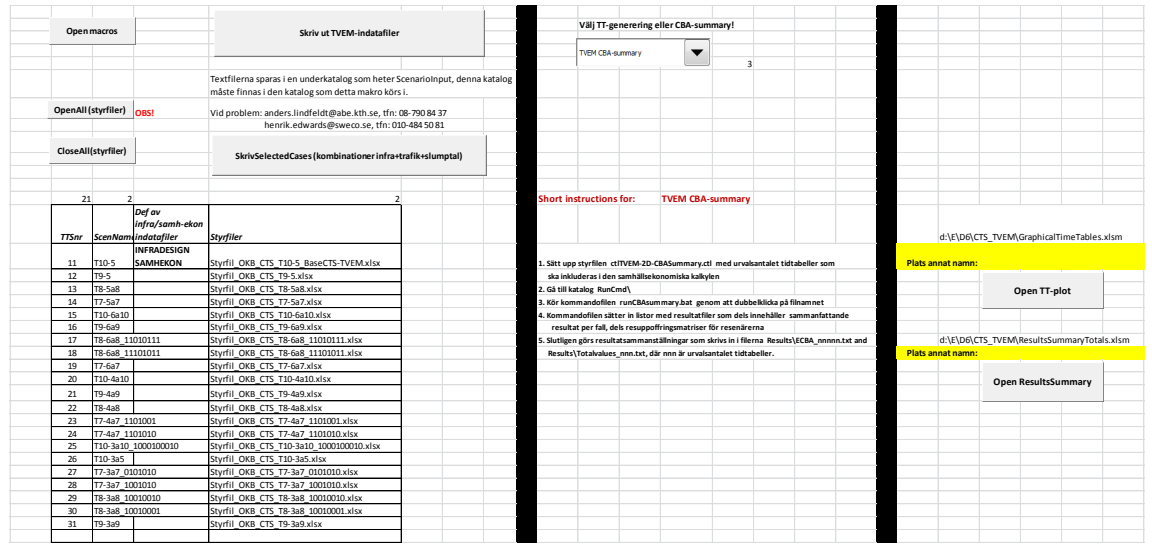

*Figur 5.2* Användargränssnitt för TVEM: Styrfil\_MASTER.xlsm, flik SkapaTextFiler

# <span id="page-38-0"></span>**5.1 Förbereda indata till TVEM**

Förberedelsedelen i vårt GUI (Graphical User Interface) startas lämpligen med att klicka på knappen *Open macros*, för att öppna excelfilen med huvuddelen av de makron som används. Orsaken till denna lösning är att det ger möjlighet att arbeta med olika GUI för olika banor, samtidigt som underhållet begränsas till en gemensam makro-fil. Vid installation av TVEMsystem krävs troligen justering av vissa sökvägar.

På raderna 16 och nedåt till vänster finns en tabell med *TTSnr* som är den numeriska identiteten för trafikeringsscenariot med namn från kolumn *ScenName.* Namnen på tillhörande styrfiler anges i kolumnen *Styrfiler.* TVEM använder normalt endast en uppsättning Designer per analys, och samma gäller för samhällsekonomi-indata. I kolumnen till vänster om *Styrfiler* anges därför med INFRADESIGN respektive SAMHEKON huruvida en eller båda av dessa filer ska skrivas ut från filen till höger om dem. Använd konvention i exemplets filnamn är ett T för trafikering följt av antal fjärrtåg respektive regionaltåg plus en sekvens som anger vilka avgångar som inkluderas i tidtabellerna vid ett urval, särskilt om flera olika testas.

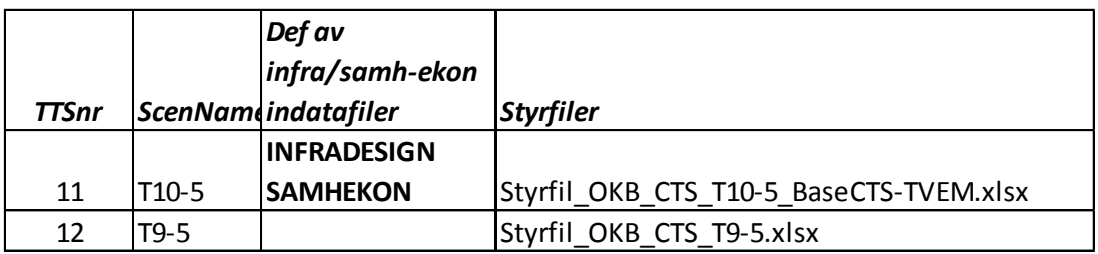

Med knapparna *OpenAll(styrfiler)* respektive *CloseAll(styrfiler)* körs ett makro som öppnar/stänger det antal filer i listan som anges i cell C14.

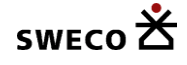

Med knappen *Skriv ut TVEM-indatafiler* utförs GUI:ts centrala uppgift, d v s att skriva ut de indata som beskrivs i kapitel 2 till följande filer: *Scenarioinput\RailTraffic\_Common\_<ScenName>.txt Scenarioinput\RailInfrastructure\_Common.txt* (om beställt)  $Scenarioinput\$ SamhEkon\_Common.txt *Scenarioinput\TTNbrName\_Common.txt*

Den fjärde av filerna ovan innehåller, förutom antal rader och rubriker på första raden, ett inledande radnummer följt av *TTSnr* och *ScenName* som används för identifiering av rätt trafikeringsscenario för tidtabellskonstruktion och samhällsekonomianalys.

Observera att indata enligt kapitel 2 delvis är placerat i fixa positioner som utskriften till textindatafiler är låst till. Det fungerar alltså inte att helt enkelt skjuta in nya/ta bort befintliga rader eller kolumner i indatastrukturerna. Vidare används funktioner i dessa makron som söker efter sista rad/kolumn från vissa positioner, och det är viktigt att de är placerade längst till höger respektive längst ner i dataområdet. I annat fall **inkluderas de inte** i utskrifterna!

Slutligen finns knappen *SkrivSelectedCases (kombinationer infra+trafik+slumptal)* som används för att skriva ut vilka scenarier/slumptal som ska användas tillsammans, se exempel i tabell 2.10, med aktuellt trafikeringsscenario. Data som skrivs ut finns i fliken *Selected\_Cases.txt* i *Styrfil\_MASTER.xlsm*. Filen placeras i katalog **TVEM\_Main**, och finns den där används den istället för att programmet kör utpekade infrastrukturalternativ från *RailInfrastructure\_Common.txt.*

# <span id="page-39-0"></span>**5.2 Körning av TVEM**

Programmet TVEM\_CBA.exe körs från katalogen **TVEM\_Main**. Det är kompilerat och länkat för PC med 64 bitars Windows 7 operativsystem (kan byggas ihop till en 32 bitars version). Korta instruktioner avseende körningar är sammanfattade i mittensektionen i figur 5.2. Start av programmet görs med fördel från en kommandofil, och 6 indataargument måste anges enligt exemplet nedan:

TVEM\_CBA.exe 1000 1008 T10-5 1 1 nAPP (5.1)

Indataargumenten avser följande:

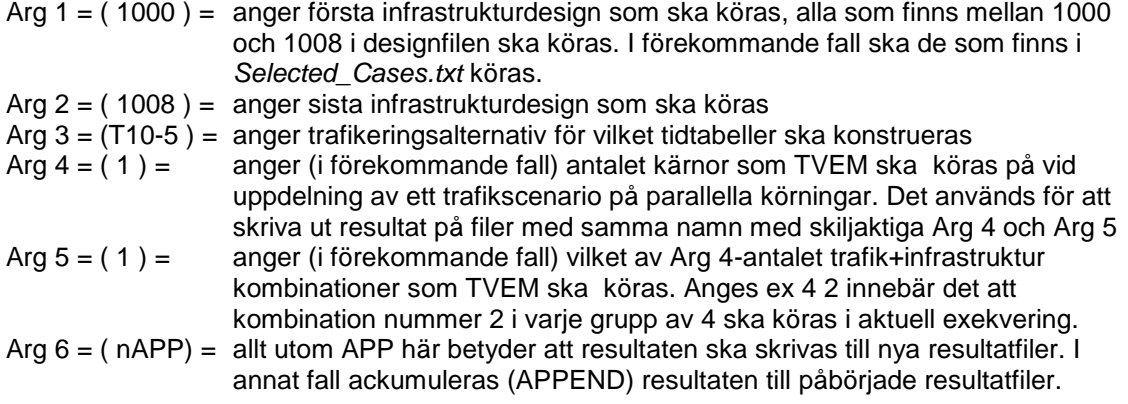

40 (64)

2016-03-

PM

memo03.docx 2012-03-28 memo03.docx 2012-03-28

Ett mindre antal parametrar anges i filen *TVEM\_Main\ctlTVEM-2D.ctl*. Sista raden i tabellen anger vilka samordningsmöjligheter som ska kopplas in. På den nästa sista anges om tidtabeller med samhällsekonomiresultat ska genereras (== 1) eller om en sammanställning av samhällsekonomiska resultat ska göras (== 2). I det senare fallet ska även urvalsantalet tidtabeller anges i kolumn 2.

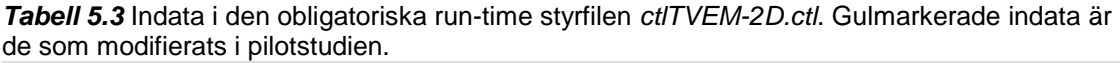

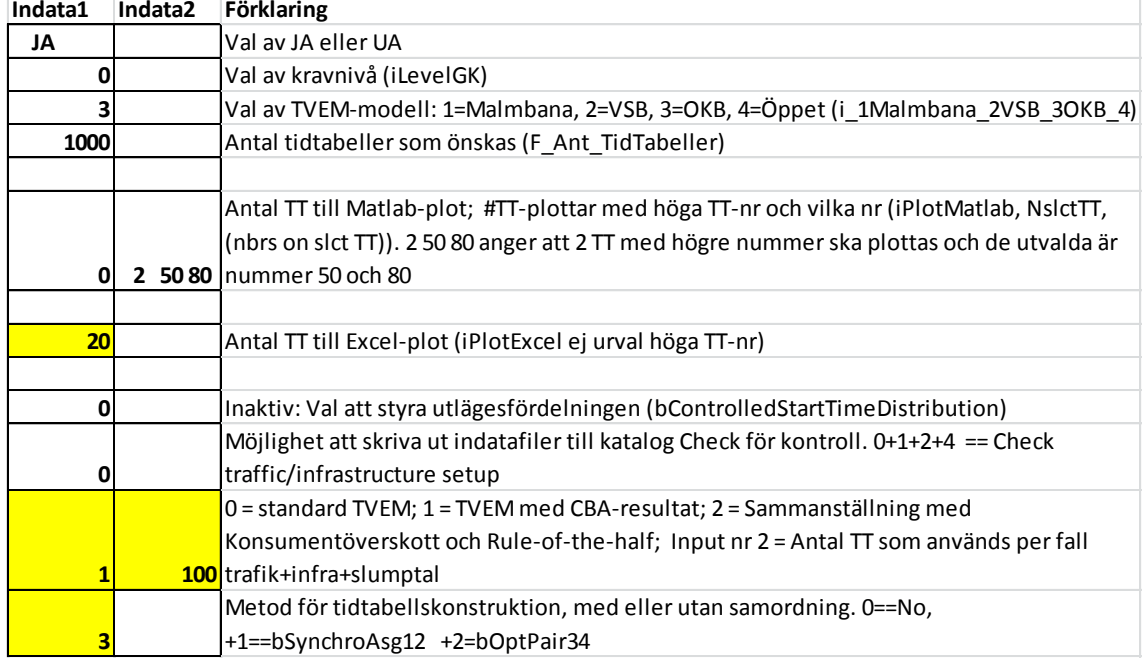

# <span id="page-40-0"></span>**5.2.1 Körning av ett trafikeringsalternativ**

Med filen *RunCmd\runCBAinput.bat* körs ett trafikeringsscenario enligt översikten i figur 5.4. Detaljer i kommando-filen redovisas i tabell 5.5.

PM 2016-03-

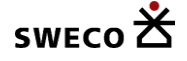

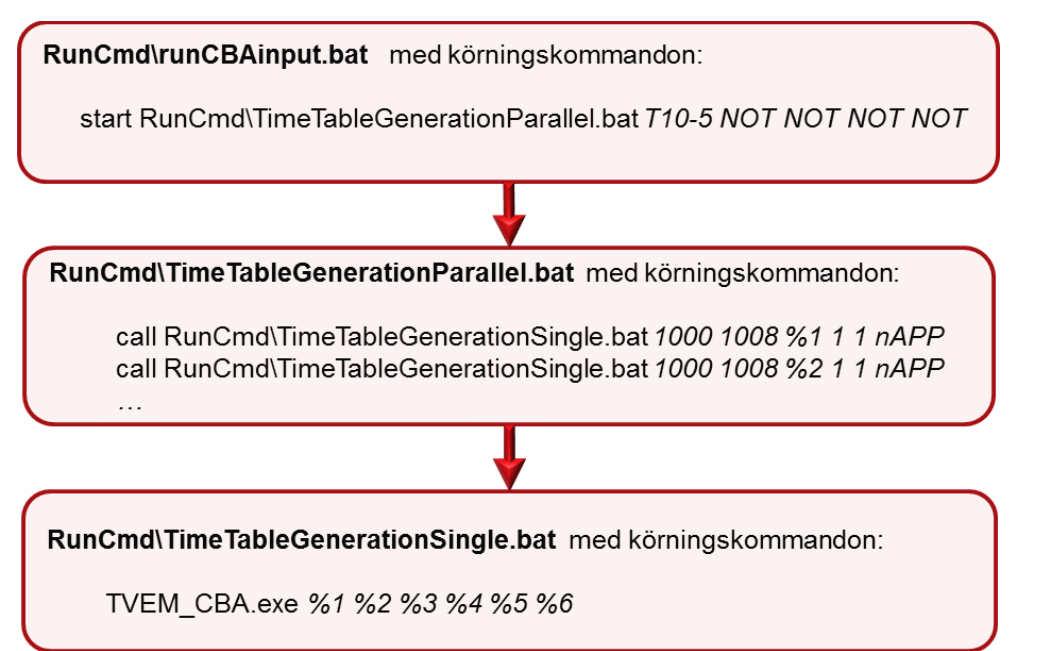

**Figur 5.4** Körning av TVEM med kopplade kommandofiler.

Först flyttar man sig till TVEMs rotkatalog (*TVEM\_Main*). Därifrån kopieras en ctl-fil för tidtabellsgenerering till *MAIN\_TVEM\ctlTVEM-2D.ctl*, och sedan startas en egen process med 5 indataargument

#### **start RunCmd\TimeTableGenerationParallel.bat T10-5 NOT NOT NOT NOT**

Med användning av **start**-kommandot för *TimeTableGenerationParallel.bat* startas en egen process för beräkningarna som körs oberoende av andra pågående jobb på datorn (bortsett från att den tillgängliga kapaciteten kan bli ansträngd om många tunga beräkningar görs samtidigt). Nya jobb kan alltså startas omedelbart efter starten av kommandofilen *TimeTableGenerationParallel.bat***.** Indataargumentet T10-5 är namnet på ett av trafikeringsalternativen. Med 4 stycken NOT i sekvens markeras att inga trafikeringsalternativ 2- 5 ska köras.

42 (64)

#### *Tabell 5.5* Innehåll i *RunCmd\runCBAinput.bat*.

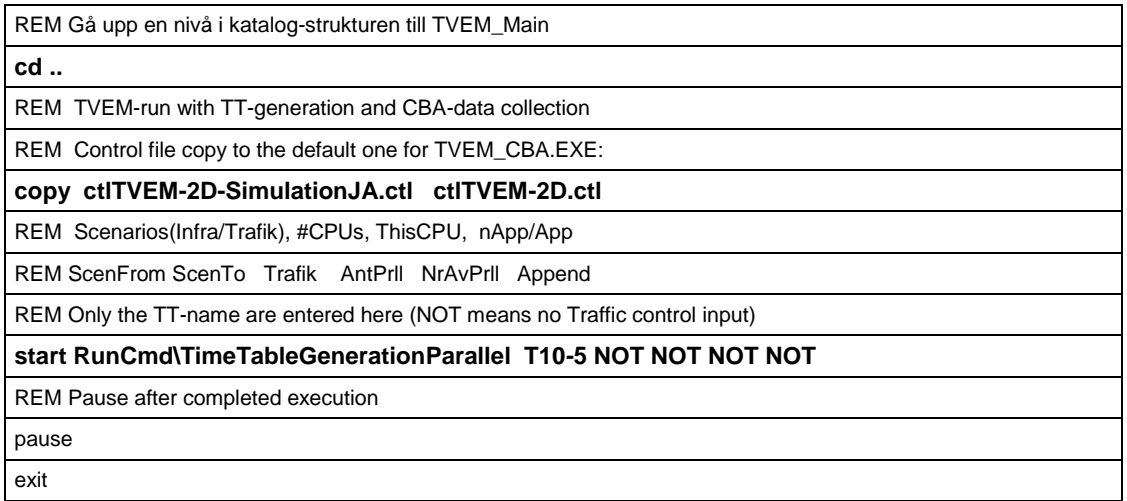

Kommandofilen *TimeTableGenerationParallel.bat* anropar i sin tur kommandofilen *RunCmd\TimeTableGenerationSingle.bat* där vi lagt in indataargumenten till TVEM\_CBA.exe som i ekvation (5.1). I princip körs TVEM\_CBA.exe 5 gånger med de angivna trafikeringsalternativen vilka anges som argumenten nummer  $1 - 5$ , d v s %1, %2, ..., %5 i tabell 5.6. Användningen av **call**-kommandot innebär att jobben i kommandofilen bearbetas sekvensiellt. Om indataargumentet är NOT, så identifieras ingen trafikeringsfil och *TVEM\_CBA.exe* stoppar direkt.

*Tabell 5.6* Innehåll i *TimeTableGenerationParallel.bat*.

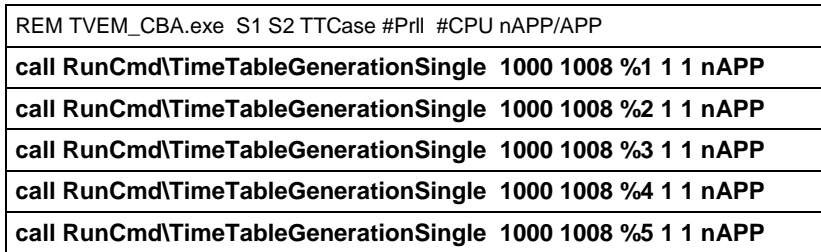

# <span id="page-42-0"></span>**5.2.3 Körning av multipla trafikeringsalternativ**

För att köra ett antal trafikeringsalternativ parallellt används samma kommandofiler som ovan utom att anropen i *RunCmd\runCBAinput.bat* exempelvis modifieras till det som anges i tabell 5.7 där tidtabellskonstruktionen av våra 21 trafikeringsalternativ startas parallellt på 6 olika kärnor med fördelningen 5\*4 + 1. Maximalt körs alltså 6 tidtabellskonstruktioner parallellt.

PM 2016-03-

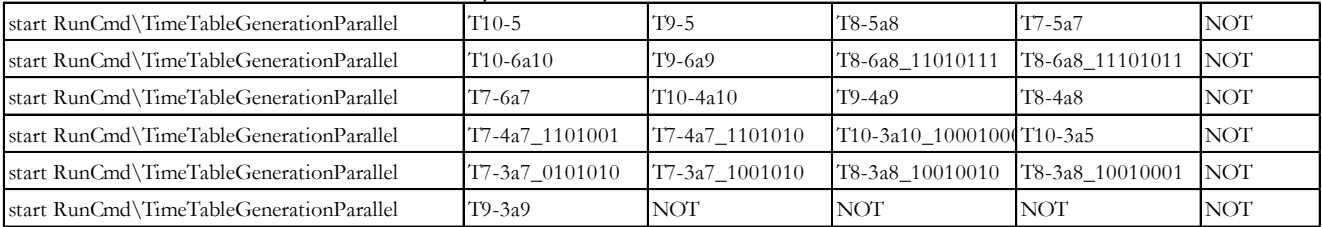

#### *Tabell 5.7* Innehåll i *RunCmd\RunCBAinput.bat*.

## <span id="page-43-0"></span>**5.2.3 Körning av samhällsekonomisammanställning**

Med filen *RunCmd\runCBASummary.bat* körs en sammanställning av de samhällsekonomiska kalkylerna enligt översikten i figur 5.8. Ett antal förberedande steg, se tabell 5.9, görs för att sätta upp filnamn som innehåller resultatfiler för sammanställningen (Results\CS\cs\_files.txt. och Rmany.txt). En tillämplig styrfil ctlTVEM-2D.ctl sätts upp.

RunCmd\runCBASummary.bat med körningskommandon:

TVEM\_CBA.exe 1000 1008 CBA 1 1 nAPP

**Figur 5.8** Körning av TVEM för samhällsekonomisk resultatsammanställning.

**Tabell 5.9** Kommandofilen RunCmd\runCBASummary.bat

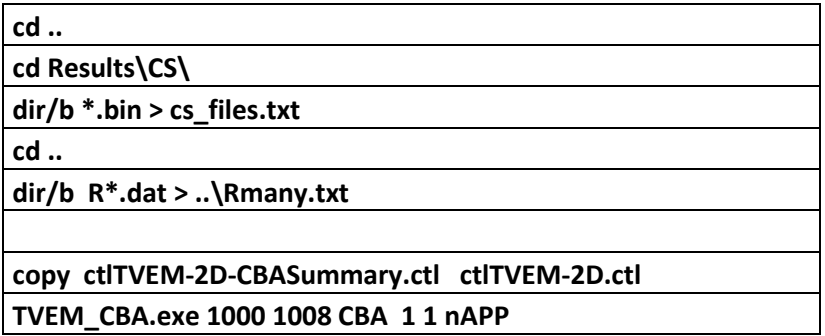

Exempel på innehåll i listorna med resultatfiler visas i tabellerna 5.10 och 5.11.

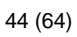

**Tabell 5.10** Filnamn på filer med resuppoffringsdata, cs\_files.txt. Namnet innehåller infrastrukturnummer, trafikeringsscenarionummer och använt slumptalsfrö. Matriser för upp till 1000 tidtabeller är sparade i varje fil.

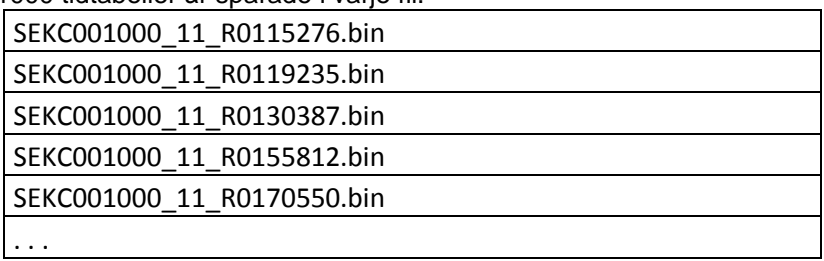

**Tabell 5.11** Filnamn på filer med sammanfattande data per trafikeringsscenario. Namnet innehåller datorkonfiguration (antal kärnor och urval – 01-00) samt trafikeringsscenariobeteckning. Det avslutas med det högsta använda infrastrukturscenariot (1008).

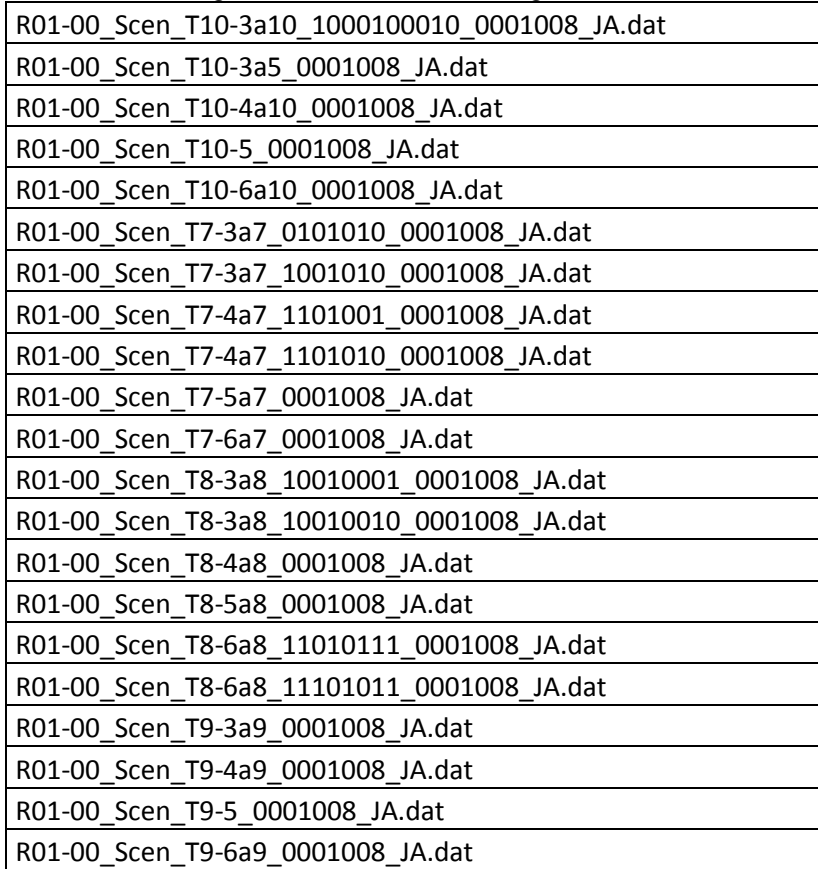

# <span id="page-44-0"></span>5.3 **Hantering av TVEM-resultat**

Hur resultaten ska sammanställas beror naturligtvis på syftet en studie. I pilotversionen har lagt in en sektion i Styr\_MASTER.xlsm enligt figur 5.12. Med knappen OpenTT-plot öppnas en

PM 2016-03-

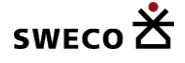

dialogruta för att öppna en excel-fil med vilken man redovisa utskrivna tidtabeller i grafisk form. I den valda filen (av rätt slag) finns det sedan motsvarande filöppningsdialog för att välja fall att studera.

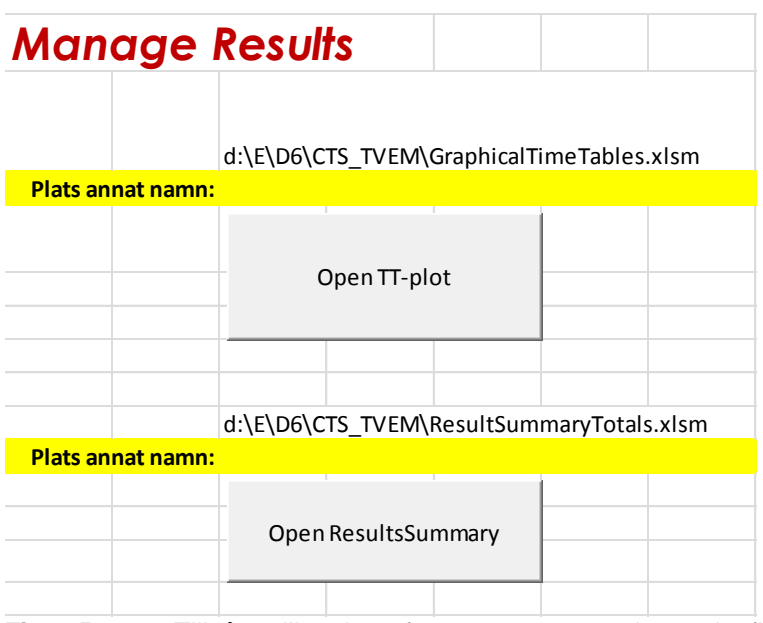

**Figur 5.12** Tillgång till makron för att öppna centrala resultatfiler.

I figur 5.13 visas ett exempel på hur det ser ut i en öppnad grafisk tidtabellredovisning. Zoomning vänster och höger görs med knappar uppe till höger.

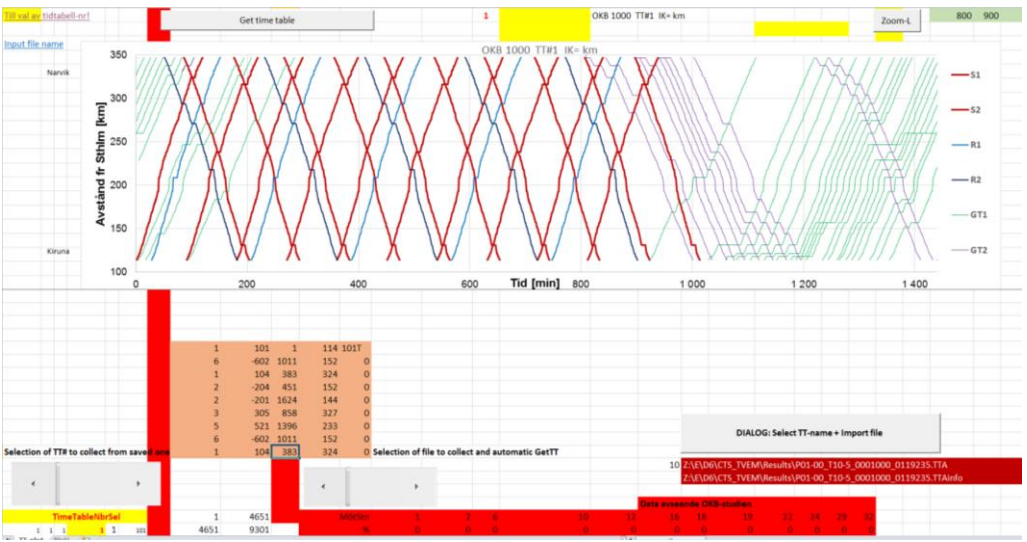

**Figur 5.13** Utseende på flik i GraphicalTimeTable.xlsm. Grafisk tidtabell överst. Val av indatafil via dialog som filtrerar filer med extension TTA nere till höger, och val av tidtabell nummer med scroll bar till vänster.

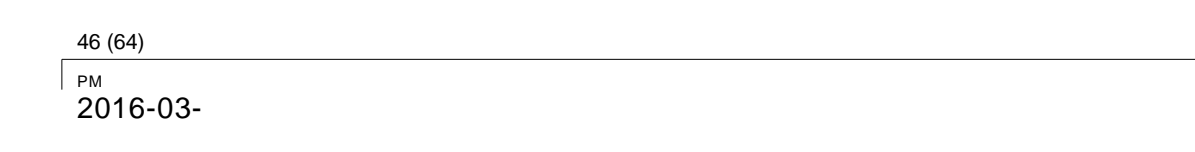

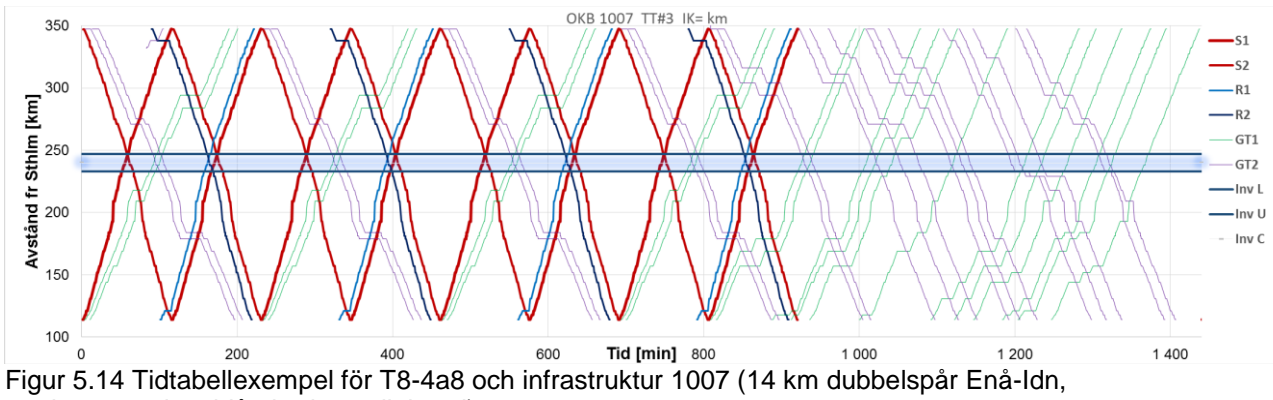

markerat med ett blått horisontellt band).

I figur 5.14 visas exempel med effektiva möten förlagda till dubbelspårdelen (blåmarkerat), endast regionaltågen drabbas av lite längre mötestider inledningsvis. Att tågen körs parallellt beror på att regionaltågen och fjärrtågen har samma hastighet i indata. Den förhållandevis glesa persontågstrafiken medför att det ryms en hel del godståg även under dagtid. Att det är konvojkörning för persontågen ger ett högt utnyttjande samtidigt som förläggningen av tidtabellens första avgång delvis optimerar tidtabellen för båda tågkategorierna. I och med separationen av resenärerna skulle inga fördelar uppnås av en jämnare tidsfördelning av de båda tågkategorierna.

Den andra knappen i figur 5.12 leder till en motsvarande dialog, som för redovisning av grafiska tidtabeller, för att öppna en fil som innehåller resultatsammanställningar på det format som redovisas i kapitel 6.

# <span id="page-46-0"></span>**6. Resultat**

I kapitlen 6.1 och 6.2 presenteras genomförda analyser med modellen utan förseningar och de trafikeringsalternativ som ingick i den studien. I kapitel 6.3 presenteras resultat där effekterna utan och med störningar redovisas och jämförs. Här är åtgärderna kompletterade med partiellt dubbelspår på första delsträckan från Gävle norrut (Dsp30:1) respektive på sista delsträckan före Sundsvall (Dsp14:13).

# <span id="page-46-1"></span>**6.1 Olika trafikeringsalternativ på OKB**

Vi har satt upp 21 olika trafikeringsscenarier för OKB med variationer i antal fjärrtåg respektive i antal regionaltåg. Fjärrtågen har varit mellan 7 och 10 per riktning och dygn, medan 3 – 6 regionaltåg har ingått. Resultaten i samhällsekonomisk värdering uttryckt i totalnivå per trafikering presenteras i figur 6.1. Resultaten är sorterade i prioritetsordning

- 1. Stigande antal fjärrtåg
- 2. Stigande antal regionaltåg
- 3. Avtagande samhällsekonomiskt värde

Tre utvärderingar har genomfört med urval av 10, 50 respektive 100 bästa tidtabellerna per fall. Standardavvikelserna i totalnivåerna har adderats till -1300 för att synliggöra dem i figuren.

memo03.docx 2012-03-28 memo03.docx 2012-03-28

PM 2016-03-

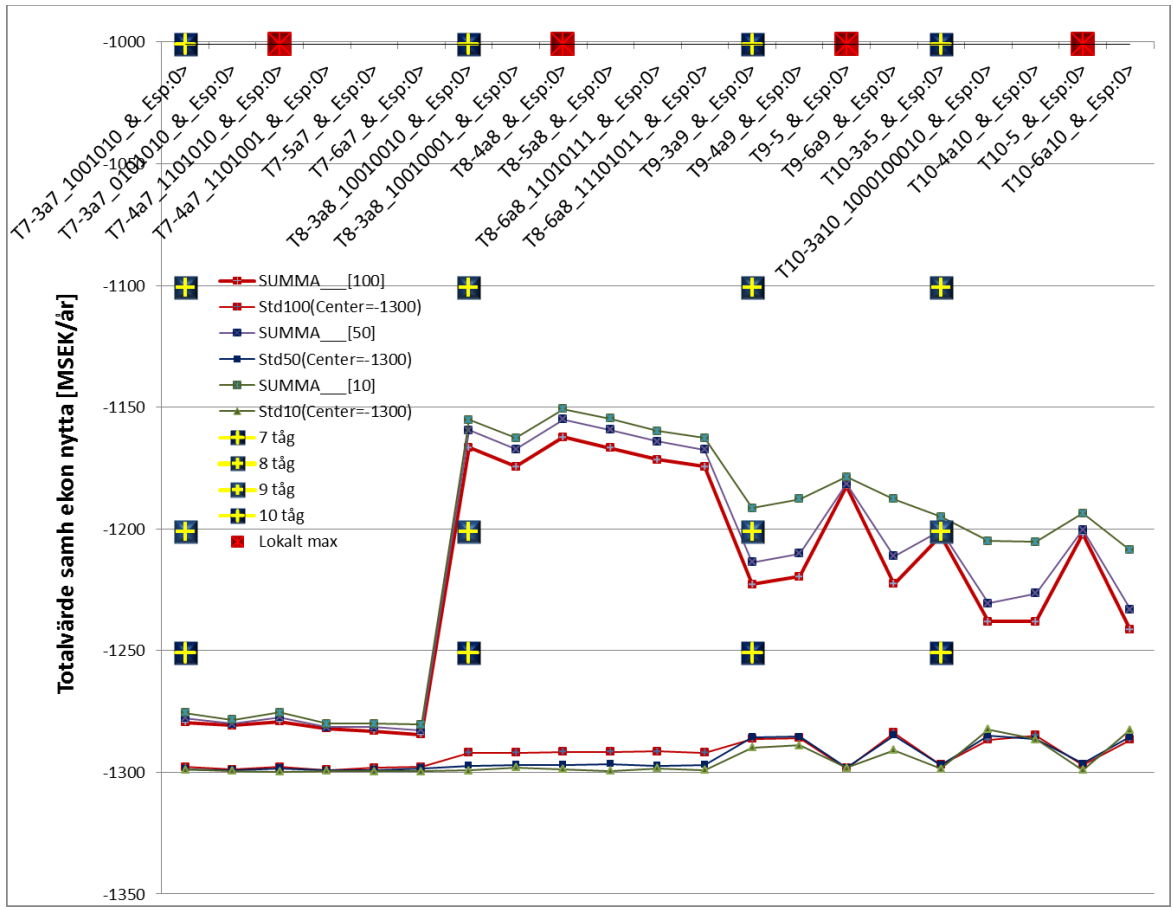

**Figur 6.1** Sammanfattning av resultat för olika trafikeringsalternativ på befintlig bana, enkelspår Gävle – Sundsvall. Markering med "flaggor" för olika antal fjärrtåg. Fallet med högst värdering är rödmarkerad som *Lokalt max*.

Vi finner att den samhällsekonomiskt bästa trafikeringen utgörs av 8 fjärrtåg i kombination med 4 regionaltåg. Skillnaderna mellan att använda 4 eller 5 regionaltåg är liten i kombination med 8 fjärrtåg är liten. Beaktas standardavvikelserna är det inte någon signifikant skillnad mellan dem. I exempelvis de två vänstra fallen med 8 tåg ser vi att utfallet, som förväntat, beror på hur tidtabellen med 3 tåg per dag ser ut i förhållande till efterfrågan.

Fallen med 9 respektive 10 fjärrtåg ger ett mindre bra utfall beroende framförallt på att producentöverskotten minskar mer än vad konsumentöverskotten ökar. Intressant är att det i dessa fall blir tydligt bättre med 5 regionaltåg istället för 4! Den troliga orsaken är att i 5 tågsfallen körs de 5 tågen med halva turtätheten jämfört med fjärrtågen, vilken innebär att de i TVEM erhåller större frihetsgrader vid tidtabelläggningen. Resultatet blir att bättre tidtabellsalternativ kan sorteras ut. Ytterligare en anledning är att när de körs med samma cykeltid i tidplanen som fjärrtågen, fast med uppehåll, så kräver det med nuvarande TVEMmetod krav på 10 + 10 tåg per riktning på ett enkelspår under en period på c:a 16 timmar (10 tåg \* cykeltid 90 min + ½ cykeltid + gångtid 2 timmar). Med en gångtid på c:a 2 timmar innebär

48 (64)

det att varje tåg i genomsnitt möter de tåg som redan påbörjat turen i motsatt riktning plus de som kommer att starta under gångtiden. Med ett tåg var 45.e minut möter varje tåg alltså

E[tåg på linjen] + E[tåg som startar] =  $120/45 + 120/45 = 5.33$  tågmöten per tåg i en riktning

Det totala antalet tåg per riktning är 20 så det blir alltså 20 \* 5.33 = 106.6 tågmöten per dygn. Med en total trafikeringstid på 16.25 timmar blir det 106.6/16.25 = 6.56 tågmöten per timme.

Denna överslagsberäkning överskattar antalet tågmöten en aning därför att i början och slutet av trafikdygnet under "uppvärmning" och "avsvalning" är mötesintensiteten lite lägre. Det framgår av figur 6.2 ur vilket vi kan se att det blir 3 + 4 + 16\*5 + 4 + 3 = 94 tågmöten per dygn, d v s 5.78 tågmöten per timme. Detta antal tågmöten per timme kan karaktäriseras som ett mycket högt kapacitetsutnyttjande för en enkelspårig bana.

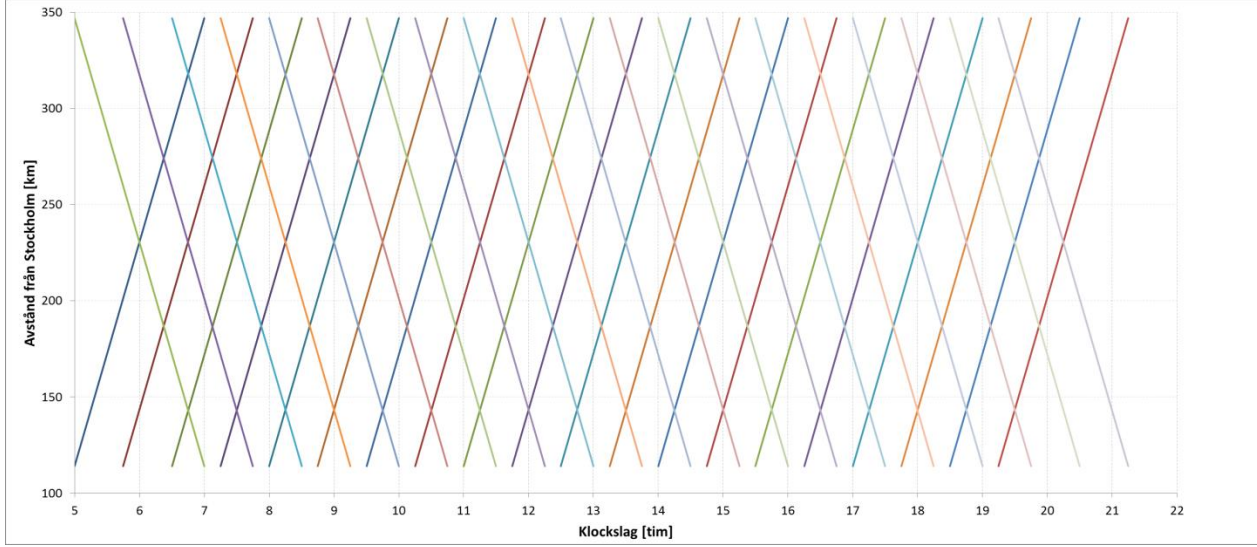

**Figur 6.2** Schematisk tidtabell med gemensam cykeltid 45 minuter och gångtid 120 min.

Ur resultattabellerna erhålls att genomsnittlig gångtid inklusive mötestider uppgår till 2.25 timmar. Enligt överslagsberäkningen innebär detta att det totala antalet möten ökar till 135/45 + 135/45 = 6 möten per tåg, vilket ger total 20 \* 6 = 120 tågmöten per dag. Trafikeringstiden ökar till 16.5 tim och vi får 120/16.5 = 7.27 tågmöten per timme. Med hänsyn tagen till uppvärmning och avsvalning blir antalet lägre. Med motsvarande schematiska tidplan som i figur 6.2 ser man att tågen möter varandra exakt i ändstationerna (2.25 timmar = 3 cykler a 45 min). Skulle mötena i ändstationerna räknas med så blir antalet tågmöten per dag istället  $128 (4+5+6+14*7+6+5+4=128).$ 

# <span id="page-48-0"></span>**6.2 Några infrastrukturåtgärder i kombination med olika trafikeringar på OKB**

Vi har kombinaret de 21 olika trafikeringsscenarierna för OKB enligt kapitel 6.1 med utbyggnad till dubbelspår på delsträckor betecknade 6, 7 respektive 8 i indatadelen. De omfattar 15, 14

49 (64)

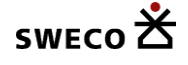

respektive 28 km dubbelspår vardera. Resultaten i samhällsekonomisk värdering uttryckt i totalnivå per trafikering presenteras i figur 6.2. Resultaten är sorterade i prioritetsordning 1. Infrastrukturscenario (0, 6, 7 och 8)

2. Avtagande samhällsekonomiskt värde

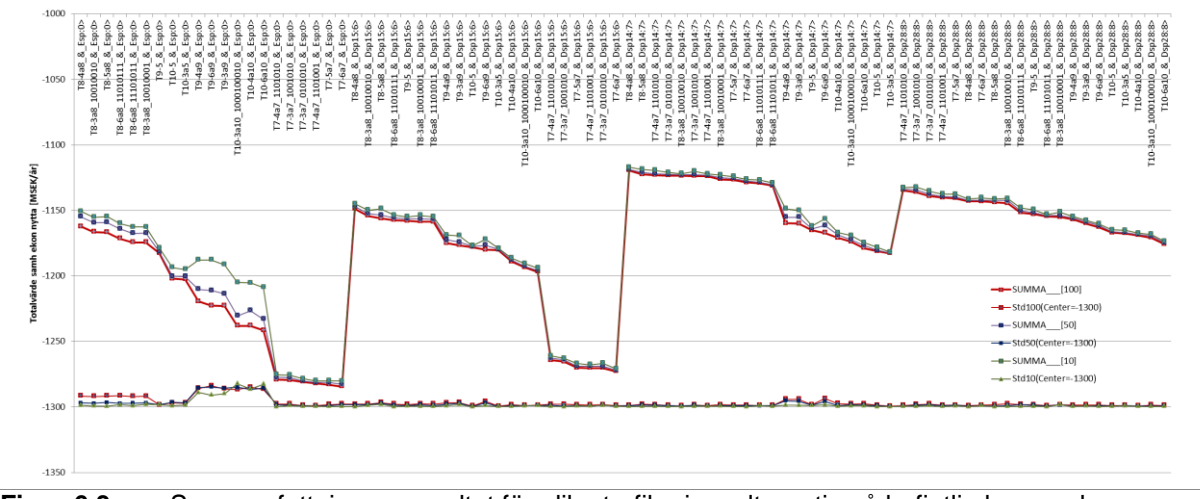

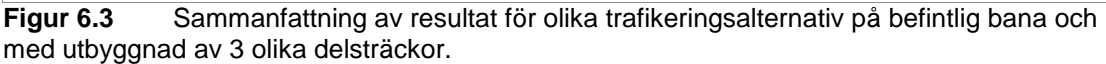

Figuren innehåller samma data som i figur 6.1, och den enda skillnaden är sorteringsordningen och att resultaten visas för alla 4 infrastrukturalternativen. Väljer vi ut den bästa infrastrukturen per alternativ erhålls resultatet i tabell 6.4. Alla tre dubbelspårssatsningarna ger som bäst ett bättre resultat än alternativ 0 (enkelspår). Nu är inte investeringskostnaderna givna här, men både i absoluta tal, men uttryckt i nytta per km nytt dubbelspår så är alternativ 7 det bästa.

Vad vi också kan utläsa ur figur 6.3 är att det finns trafikeringsalternativ i enkelspårsfallet som är bättre än vissa trafikeringsalternativ i dubbelspårsscenarierna även utan hänsyn till investeringskostnaderna. Beaktas även investeringarna så blir naturligtvis enkelspårsalternativet bäst i ännu fler fall.

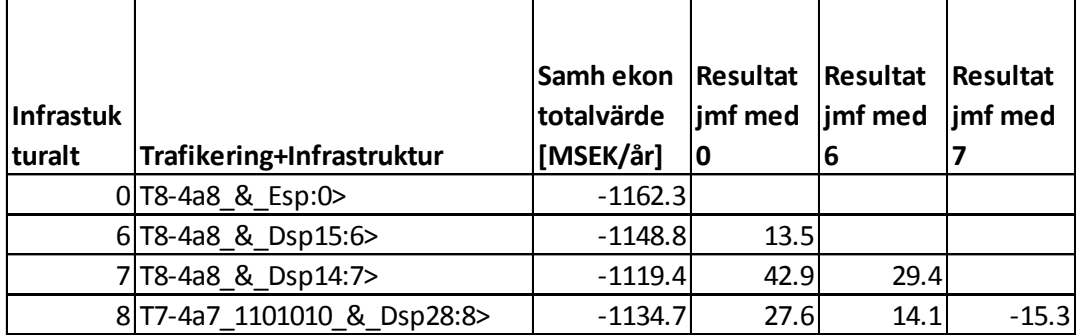

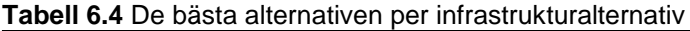

Vi kan också säga något om variationen i resultaten som en funktion av urvalsantalet tidtabeller. I figur 6.3 ser vi att enkelspårsresultaten påverkas betydligt av hur många tidtabeller som

50 (64)

inkluderas i beräknade totalvärden, medan fallen med dubbelspår uppvisar i princip samma medelvärde oavsett urvalsantalet. Den rimliga tolkningen är att den ökade kapaciteten möjliggör en betydligt stabilare trafikering av banan.

# <span id="page-50-0"></span>**6.3 Resultat utan och med störningar**

I detta kapitel redovisas resultat för samma 21 olika trafikeringsalternativ som ovan för 5 olika alternativ med partiella dubbelspår. Delsträckorna anges i tabell 6.5 och markeras på kartan i figur 6.6.

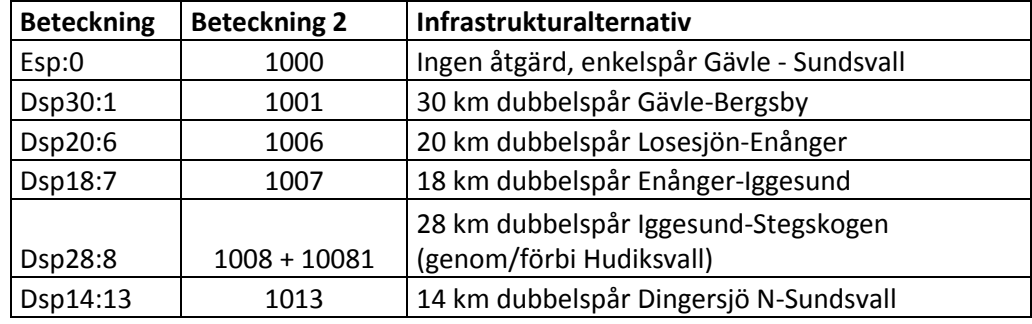

*Tabell 6.5* Infrastrukturalternativ med partiell dubbelspårsutbyggnad.

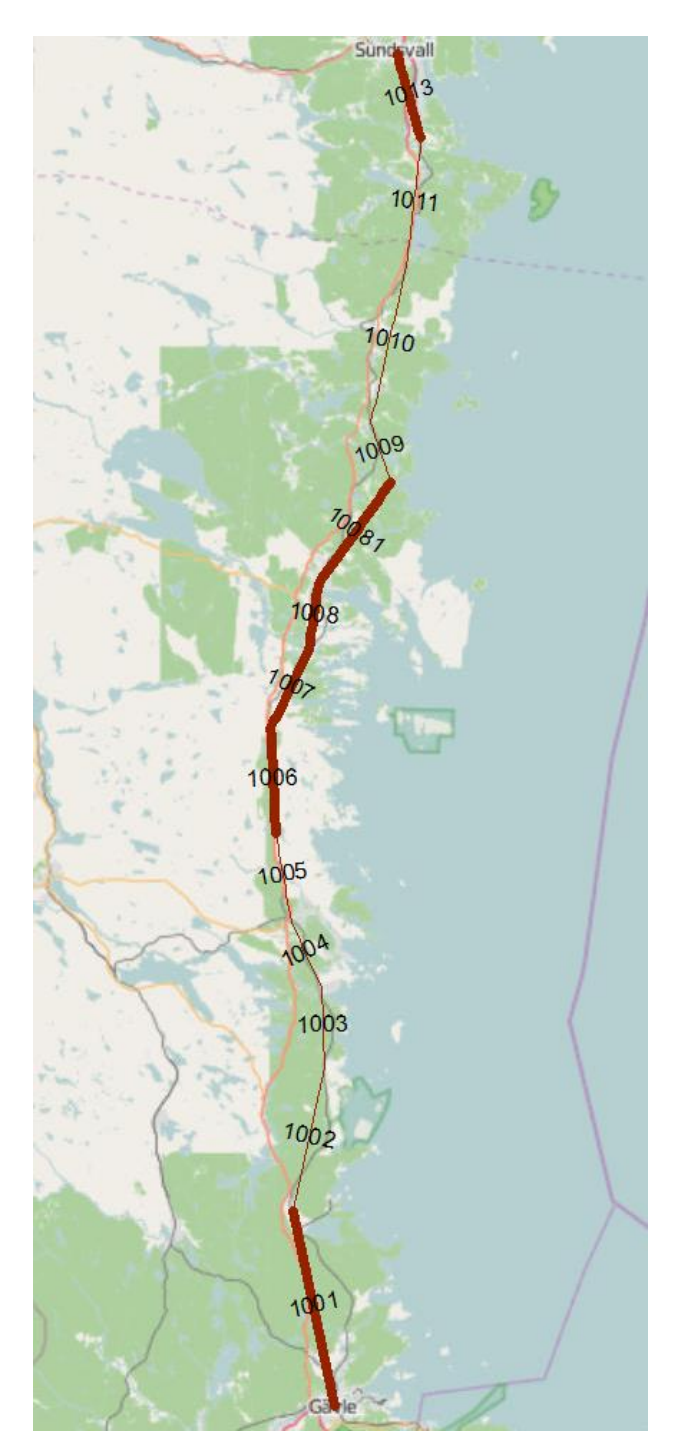

**Figur 6.6** Ostkustbanan, OKB, mellan Gävle och Sundsvall med markerade partiella dubbelspår.

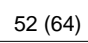

<sup>рм</sup><br>2016-03-

Vi saknar investeringskostnader för dubbelspårsalternativen, och redovisar därför skillnader i samhällsekonomisk kostnad per trafikeringsalternativ, en traditionell ansats, till att börja med. Längre fram diskuteras resultat vid val av bästa kombination av trafikering och investeringsåtgärd. I figur 6.7 presenteras resultat utan störningar. Att det saknas 3 resultat beror på något program- eller datafel som vi inte identifierat.

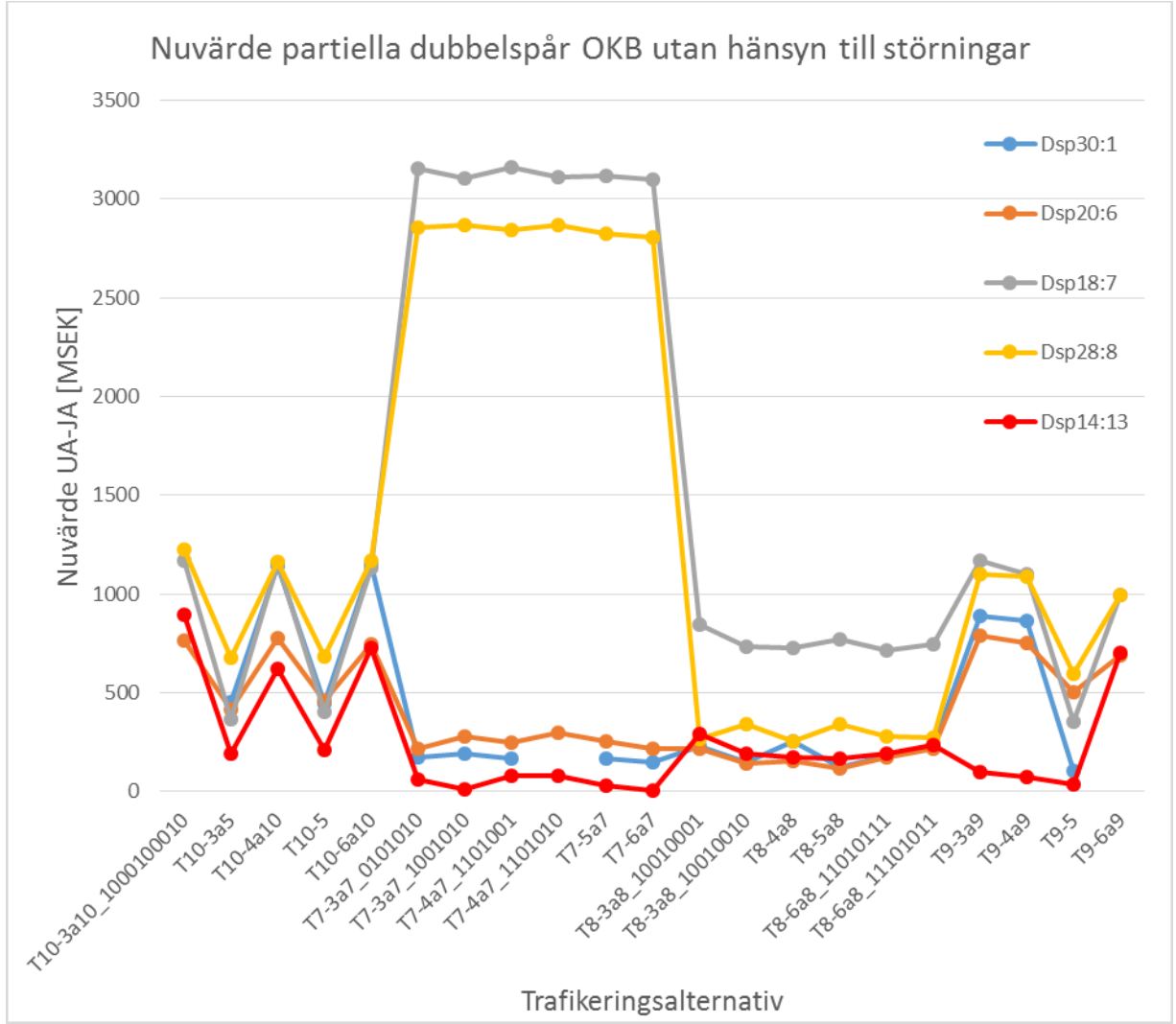

**Figur 6.7** Nuvärde av olika trafikeringsalternativs nytta av respektive dubbelspårsalternativ utan störningar.

Redan i dessa två figurer finner vi betydande skillnader mellan resultat utan respektive med hänsyn till störningar. Generellt sett ökar den beräknade samhällsnyttan av åtgärderna när hänsyn tas till störningar, och störst ökningstendens uppvisas för fall med relativt hög trafikering. Den senare effekten förklaras sannolikt av att i ett scenario med låg trafikering finns större möjligheter till återhämtning efter störning. I ett fall blir den beräknade nyttan av en åtgärd t o m negativ (kombinationen T9-5 och Dsp30:1), vilket bedöms vara ett resultat av slumpen.

PM 2016-03-

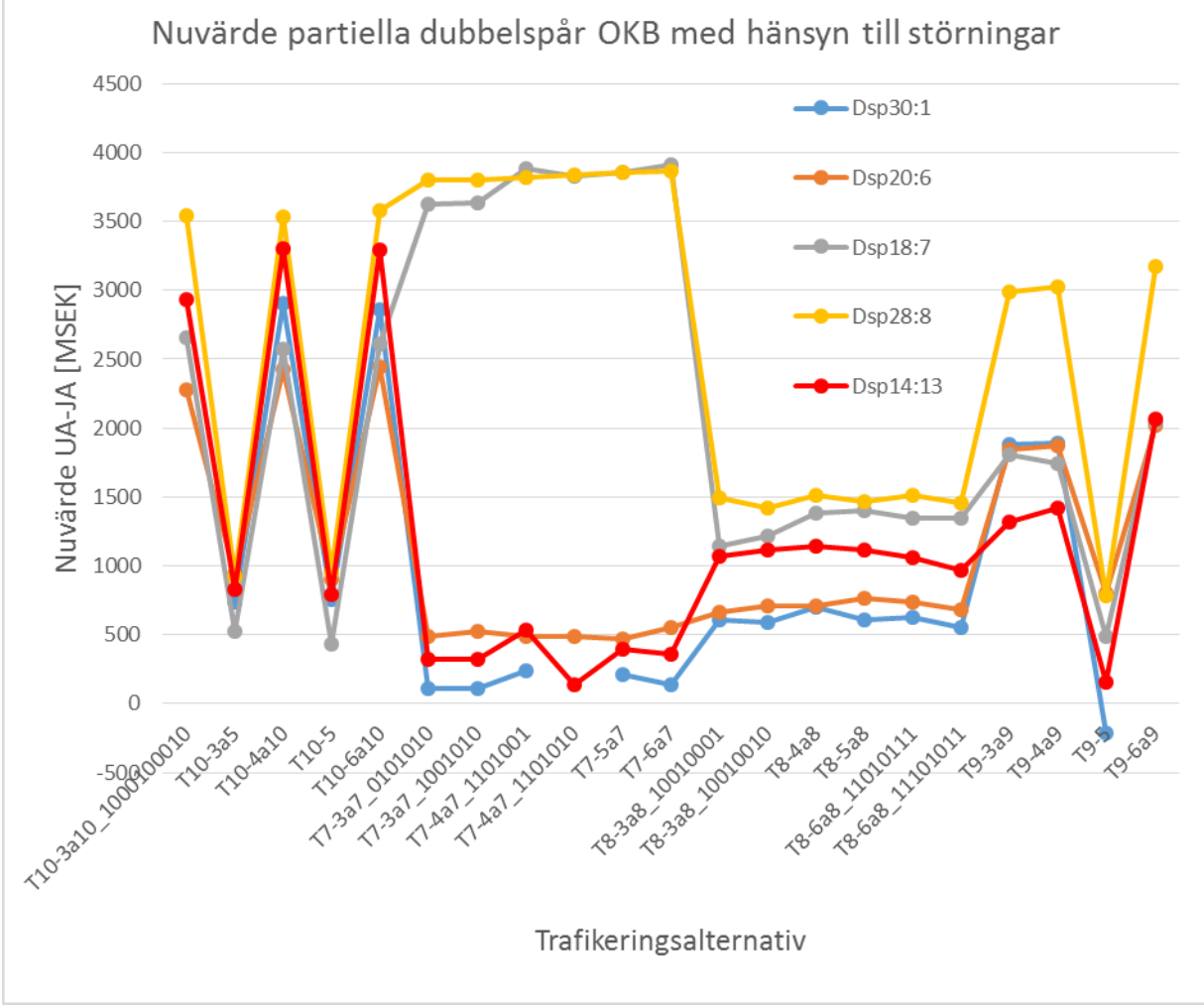

Sannolikt behöver fler simuleringar än 10 stycken per tidtabell göras för att reducera slumpens inverkan, särskilt när fallet utan störningar endast uppvisar ett litet positivt utfall.

**Figur 6.8** Nuvärde av olika trafikeringsalternativs nytta av respektive dubbelspårsalternativ med störningar.

För att jämföra resultaten till investeringsbehovet så att de relateras de till nytta per 10 km Dsp. Med en ungefärlig kostnad på 1000 MSEK för att anlägga 10 km järnväg så krävs en nytta på c:a 1000 MSEK/10 km för att investeringen ska vara lönsam. Resultaten i figurerna 6.6 och 6.7 räknas om till nytta per 10 km dubbelspår till tabellerna 6.9 och 6.10. De gulmarkerade alternativen i tabellen är de som approximativt sett är lönsamma eller åtminstone återvinner investeringen.

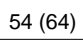

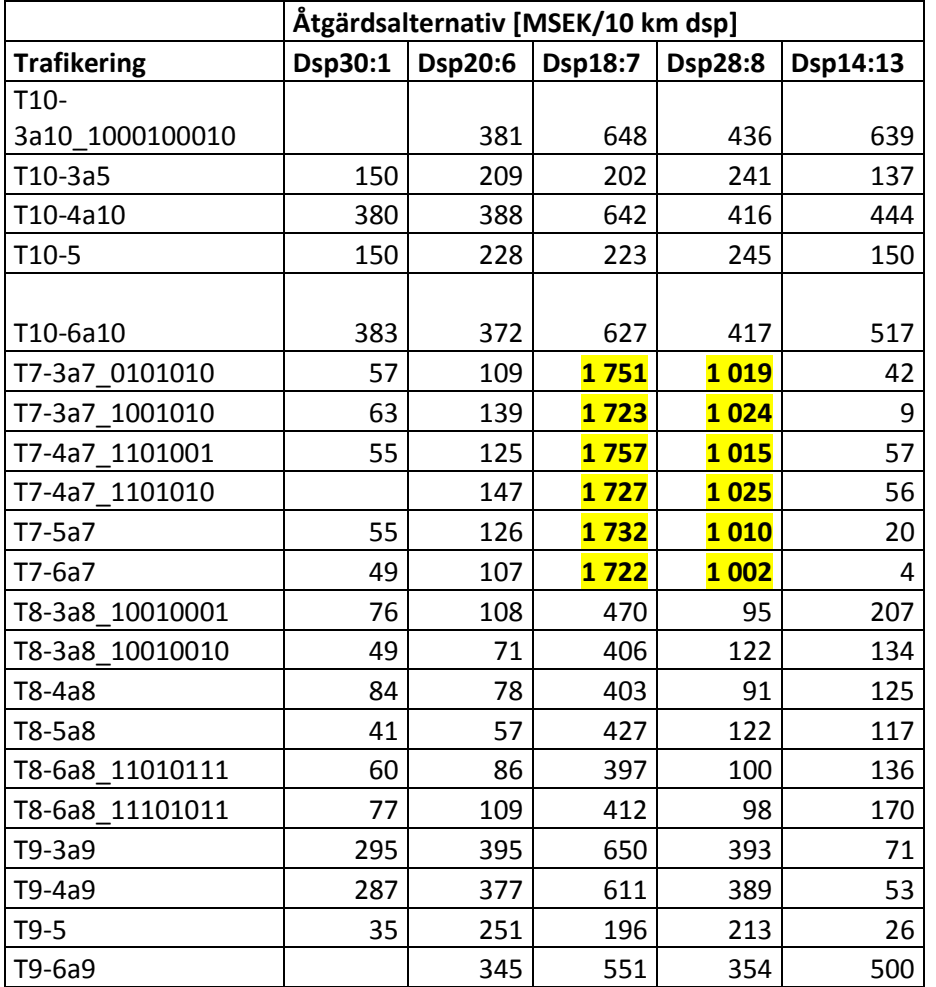

**Tabell 6.9** Samhällsnytta i MSEK per 10 km dubbelspår utan hänsyn till störningar.

Motsvarande resultat för modellen med störningar uppvisar mer än det dubbla antalet lönsamma fall (eller återvinningsfall), se tabell 6.10. Medelvärdet av nyttorna per 10 km är 365 MSEK utan störningar och 797 MSEK med störningar. I genomsnitt dubbleras alltså den beräknade samhällsekonomiska nyttan om effekterna av förseningar inkluderas och värderas enligt vår modell!

Fallen med utbyggnad till dubbelspår i början och slutet av banan uppvisar ett betydligt bättre resultat när störningar beaktas. En tolkning är att det vid förekomst av initialförseningar ges möjlighet att köra igen en del av förseningstiden.

PM 2016-03-

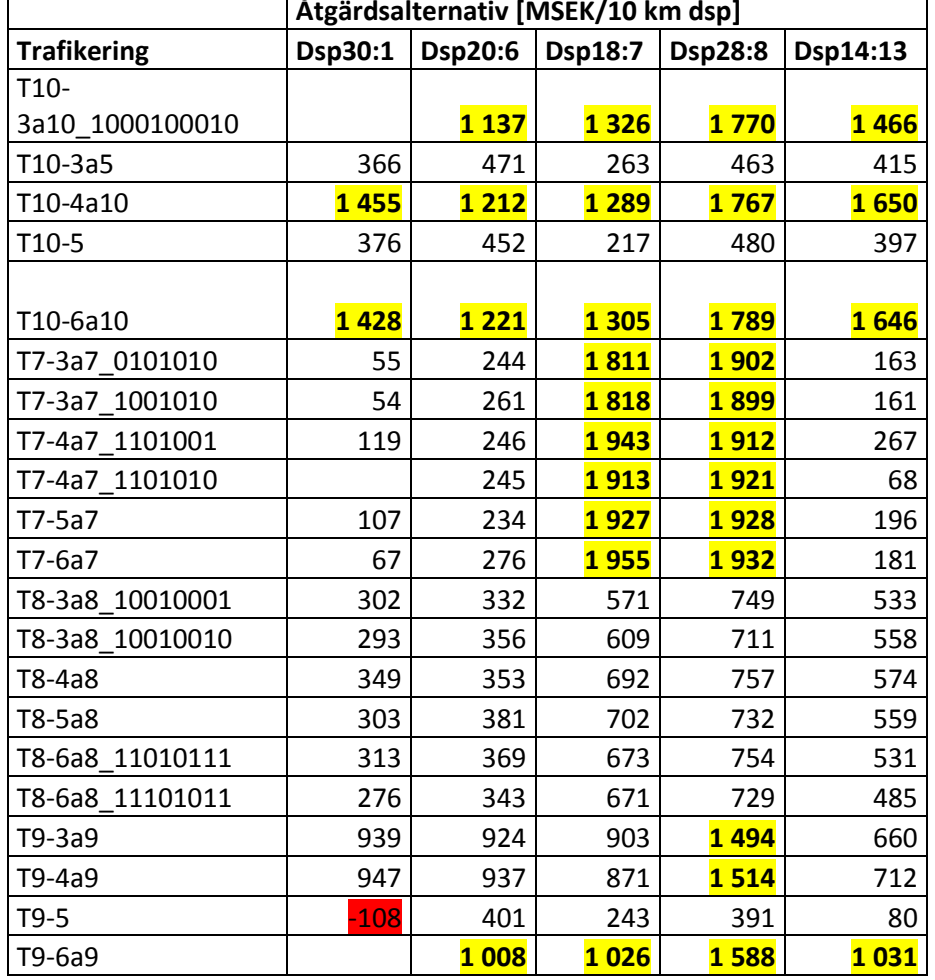

**Tabell 6.10** Samhällsnytta i MSEK per 10 km dubbelspår med hänsyn till störningar.

Vad vi också kan utläsa ur figur 6.3 är att det finns trafikeringsalternativ i enkelspårsfallet som är bättre än vissa trafikeringsalternativ i dubbelspårsscenarierna även utan hänsyn till investeringskostnaderna. Beaktas även investeringarna så blir naturligtvis enkelspårsalternativet bäst i ännu fler fall.

# <span id="page-55-0"></span>**6.3.1 Optimala JA- och UA-strategier**

Det finns skäl att ta hänsyn till kombinationer av trafikering och infrastrukturåtgärder för att undvika suboptimering. Valet av trafikering i JA och UA har naturligtvis en betydande inverkan på resultatet. Det kan vara så att trafikeringen passar förutsättningarna i JA eller UA extra bra vilket ger en bias i den samhällsekonomiska kalkylen. Ser man enbart till de beräknade effekterna kan man givetvis för varje åtgärdsalternativ välja den bästa trafikeringen. Görs detta erhålls resultat enligt tabell 6.11. Som framgår av tabellen blir det betydligt svårare att tolka

56 (64)

resultatet. Vid val av bästa trafikering i JA når inget åtgärdsalternativ upp till en nytta om 1000 MSEK per 10 km, varken utan eller med hänsyn till störningar. Beaktas störningar ger ett åtgärdsalternativ till och med en negativ nytta. Åtgärder i sektionerna 6-8 ger större effekter än åtgärder i anslutning till start och slut på OKB, och i samtliga av fallen beräknas nyttorna bli högre eller mycket högre om hänsyn tas till störningar.

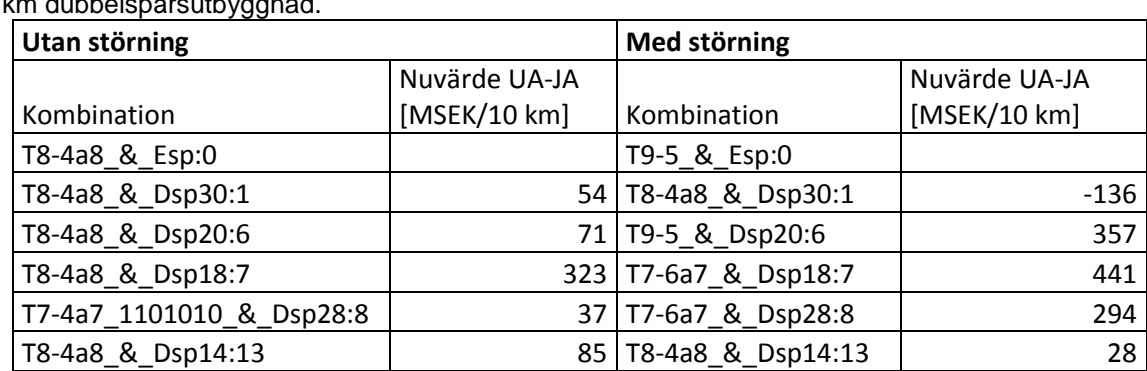

**Tabell 6.11** De bästa kombinationsalternativen och beräknad samhällsekonomisk nytta per 10 n dubbelspårsutby

# <span id="page-56-0"></span>**6.4 Integration med FF-modellen**

I projektet ingår försök till integration mellan TVEM och FF-modellen för att hantera effekter av störningar. Det är gjort på följande sätt:

- 1. Från TVEM genereras den bästa tidtabellen i termer av samhällsekonomisk värdering för två olika trafikeringsalternativ (T10-5 och T8-4a8), och 4 infrastrukturalternativ (1000/1006/1007/1008 eller Esp:0/Dsp20:6/Dsp18:7/Dsp28:8) utan förseningar.
- 2. Effekter av förseningar för dessa simuleras i TVEM och samhällsekonomiska värderingar m h t störningar tas fram. Ett ex på simulerade störningar från TVEM presenteras i appendix A (DelayAtStnTT10-5S01000R184951TT000093.txt).
- 3. Effekter av förseningar för dessa simuleras i FF-modellen vilka sedan inkluderas i den samhällsekonomiska värderingsmodulen i TVEM. Ett ex på simulerade störningar från FF-modellen presenteras i appendix B (Resultat5\_T10-5\_1000.xlsx).

Jämförelser mellan simulerade förseningar i Appendix A och B indikerar att förseningarna i TVEM är större än motsvarande från FF-modellen. Här finns troligen ett behov av mer kalibreringsinsatser av TVEM för användning i en skarp situation. Vi har utgått från att FFmodellen har estimerat en genomförbar tidtabell. Som tidigare nämnts gäller att TVEMförseningarna utgör medelvärden av 10 simulerade förseningsfall med sina respektive trafikavvecklingar.

Från de tidigare TVEM-resultaten i kapitel 6.3 framgår det att de bästa resultaten skiljer sig åt beroende på om hänsyn tas till störningar eller inte. Inte oväntat gäller samma sak här. Den bästa deterministiska tidtabellen för respektive infrastrukturåtgärd leder till positiva nuvärden, d v s med mer kapacitet i form av partiella dubbelspår ökar den samhällsekonomiska nyttan. När vi adderar förseningar till dessa fall med två olika trafikeringar och 3 infrastrukturåtgärder (scen 1000 ==JA), så blir effekterna blandade. Med TVEM-störningarna blir nyttorna negativa i 2 fall av 6, medan de med FF-modellens störningar blir negativa i 4 fall av 6. Utfallet är naturligtvis inte representativt, utan illustrerar endast vad som kan hända.

memo03.docx 2012-03-28 memo03.docx 2012-03-28

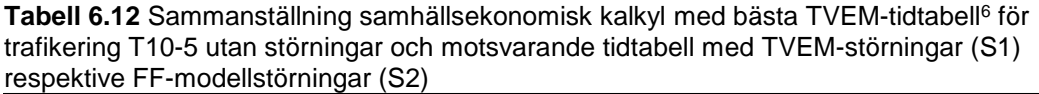

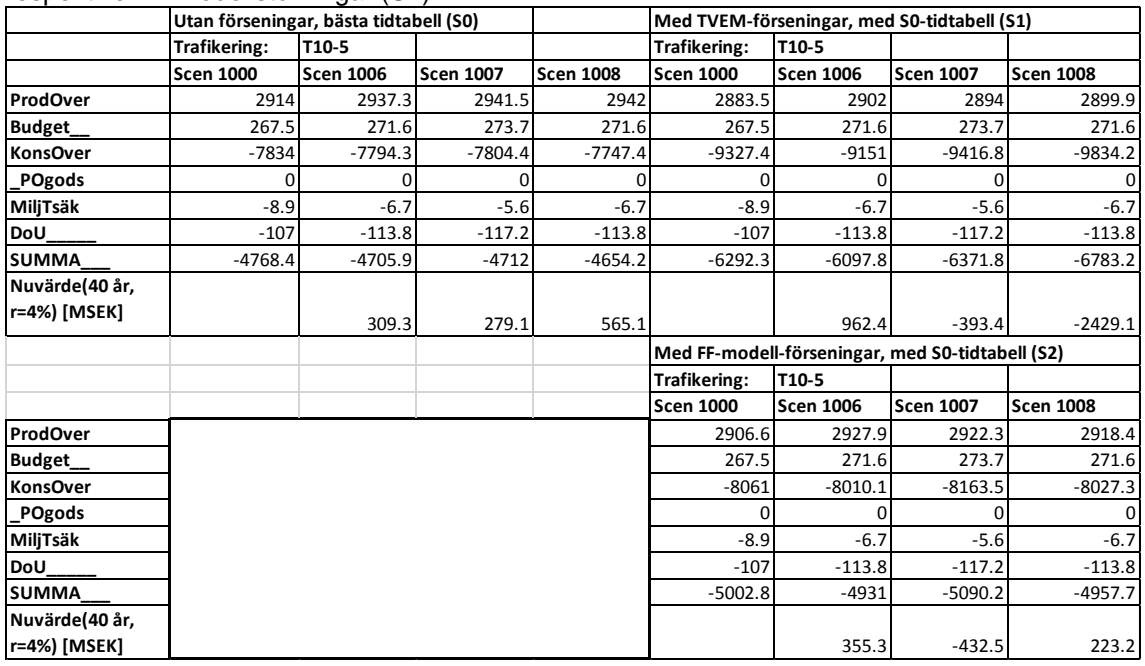

**Tabell 6.13** Sammanställning samhällsekonomisk kalkyl med bästa TVEM-tidtabell för trafikering T8-4a8 utan störningar och motsvarande tidtabell med TVEM-störningar (S1) respektive FF-modellstörningar (S2).

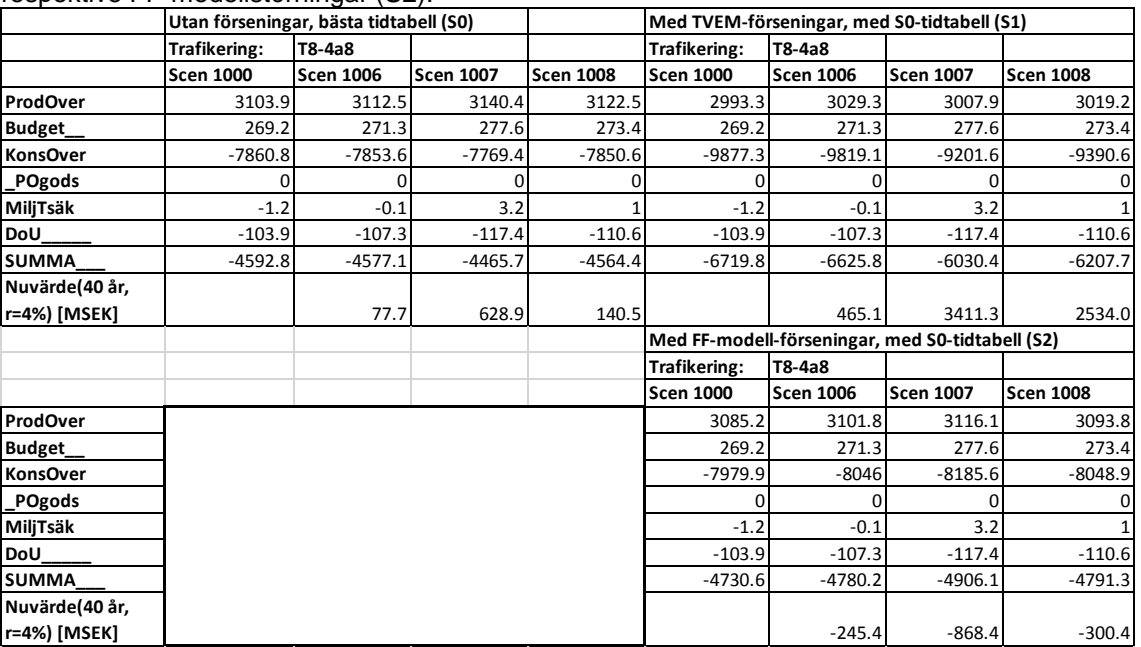

#### 58 (64)

Det är dock klart att vi för en relevant jämförelse behöver välja de bästa alternativen utifrån sina egna förutsättningar, att ett tillräckligt stort urval av tidtabeller bör användas, och att förseningsfördelningarna är empiriskt belagda.

# <span id="page-58-0"></span>**7. Slutsatser**

I föreliggande rapport har vi presenterat resultat för en pilotstudie med TVEM och en inbyggd samhällsekonomimodul. I denna version av TVEM kan även effekter av störningar beräknas baserat på den typ av förseningsstatistik som används för ex vis Railsys. Förseningseffekter inkluderas i den samhällsekonomiska modulen. Viktiga skäl för att ta fram den modulen är:

- a. Att åstadkomma en värdering av alternativ som överensstämmer med Trafikverkets samhällsekonomiska kalkylmodell som används generellt
- b. Att spegla den komplicerade, sammanlagda inverkan som tidtabell, trafikering och infrastruktur har på resultatet.
- c. Att kunna analysera inverkan av ett flertal trafikeringsalternativ inför en åtgärdsplanering.

Av stor betydelse i sammanhanget är naturligtvis efterfrågan på personresor som i föreliggande studie har antagits vara konstant. Det är inte särskilt komplicerat att utvidga analysen i det avseendet genom att dels använda ett antal olika efterfrågescenarier i kombination med övriga faktorer, dels att inom ramen för befintlig version införa en elastisk efterfrågemodell på något sätt så att förändringar i utbudet påverkar den totala efterfrågan.

Utöver kapaciteten i antal tåg tillkom ett moment med kapacitet i antal sittplatser på tågen. Den begränsningen medför att alla resenärer inte kan resa på den önskade avgångstiden, utan många har omfördelats till för dem sämre alternativ. I samhällsekonomiska termer avspeglas det som sämre konsumentöverskott i form av längre väntetider. Metoden för att göra den omfördelningen är en heuristisk metod som definitivt kan förbättras, men den är definitivt inte trivial. I de fall som omfördelningen inte lyckas så underkänns den tidtabellen helt enkelt, någon extra kapacitet i form av insatståg eller motsvarande för att klara överbeläggningen används inte.

Ytterligare en viktig faktor är vilken den samhällsekonomiska nyttan är av att kunna köra fler godståg. En första ansats var att använda transportkostnadsskillnader från Samgodsresultat med järnväg som första val jämfört med motsvarande kostnader för alternativvalen med andra transportslag. Det bedömdes leda till alltför höga värderingar, och reviderades i befintlig version till att utgöra ett 20 %-igt bidrag till tågoperatörerna utöver de nominella, operativa driftskostnaderna (inklusive banavgifter). Innebörden av detta är att nettonyttan i producentöverskottet för operatörerna ökar om driftskostnaderna minskar, vilket framförallt kan åstadkommas med kortare gångtider, och omvänt.

Några tekniska förbättringar infördes också i TVEM-algoritmen i form av synkronisering av fjärrtågens tidtabeller så att restiderna i de båda riktningarna blev mer lika. Det ökade också kapaciteten kortare gångtider. En motsvarande förbättring gjordes också för regionaltågen där utlägen för de båda riktningarna samordnades för att korta restiderna. Resultaten återspeglas

59 (64)

PM 2016-03-

-

<sup>6</sup> Med slumptalsfrön 184951 i S1000, 165911 i S1006, 205785 i S1007 och 125589 i S1008)

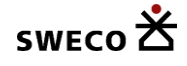

direkt i de totala samhällsekonomiska värderingarna i form av såväl ökade producentöverskott som konsumentöverskott.

Den införda möjligheten att effektberäkna och hantera störningar i modellen bör vara mycket värdefull. Som framgår av redovisning i kapitel 6.3 erhålls betydande effekter, särskilt när UA och JA utvärderas mot varandra med en given trafikering. I genomsnitt ökar den uppskattade nyttan med en faktor över 2.0, och antalet fall där en uppskattad samhällsekonomisk lönsamhet erhålls mer än dubbleras. Används principen att välja bästa kombination av trafikering och infrastrukturåtgärder blir bilden mer splittrad. Dels är det olika trafikeringsfall som blir bäst utan respektive med styrning, dels är den beräknade nyttan omväxlande till fördel respektive nackdel vid hänsyn tagen till störningar. Dock gäller att när nyttan är lägre i störningsfallet så är den låg också i fallet utan störning.

Integrationen med FF-modellen är exemplifierad med ett fåtal fall i kapitel 6.4. Främsta orsaken är FF-modellens långa beräkningstider. Jämförelser av FF-modellens förseningar med TVEMmodellens indikerar att de som lagts in i TVEM-modellen behöver ses över inför en faktisk tillämpning, de är högre än FF-modellens. Resultaten i termer av nuvärden av att bygga partiella dubbelspår baserat på de få fallen i kapitlet är mycket blandat. De indikerar att varje fall behöver optimeras utifrån sina egna förutsättningar och att resultaten bör baseras på ett antal olika framtagna tidtabeller med validerade förseningsresultat.

# <span id="page-59-0"></span>**8. Referenser**

Edwards H och Lindfeldt, O (2015): *Samhällsekonomisk kalkylmodell till TVEM*, Sweco.

Lindfeldt, O (2014): TVEM-modellen, Sweco.

Trafikverket (2014). *Samhällsekonomiska principer och kalkylvärden för transportsektorn: ASEK 5.1*. Gunnel Bångman (ordförande ASEK) och Peo Nordlöf (chef SPLE) .

Trafikverket/Vectura (2007): *Dubbelpår Gävle – Sundsvall*. En samhällsekonomisk kalkyl, Rapport 2007-07-05.

Persson C och Jiang S (2016): *Samhällsekonomisk kalkylmodell till TVEM med förseningsmodellering, PM, WSP, 2016-03-30.*

memo03.docx 2012-03-28 memo03.docx 2012-03-28

60 (64) PM

2016-03-

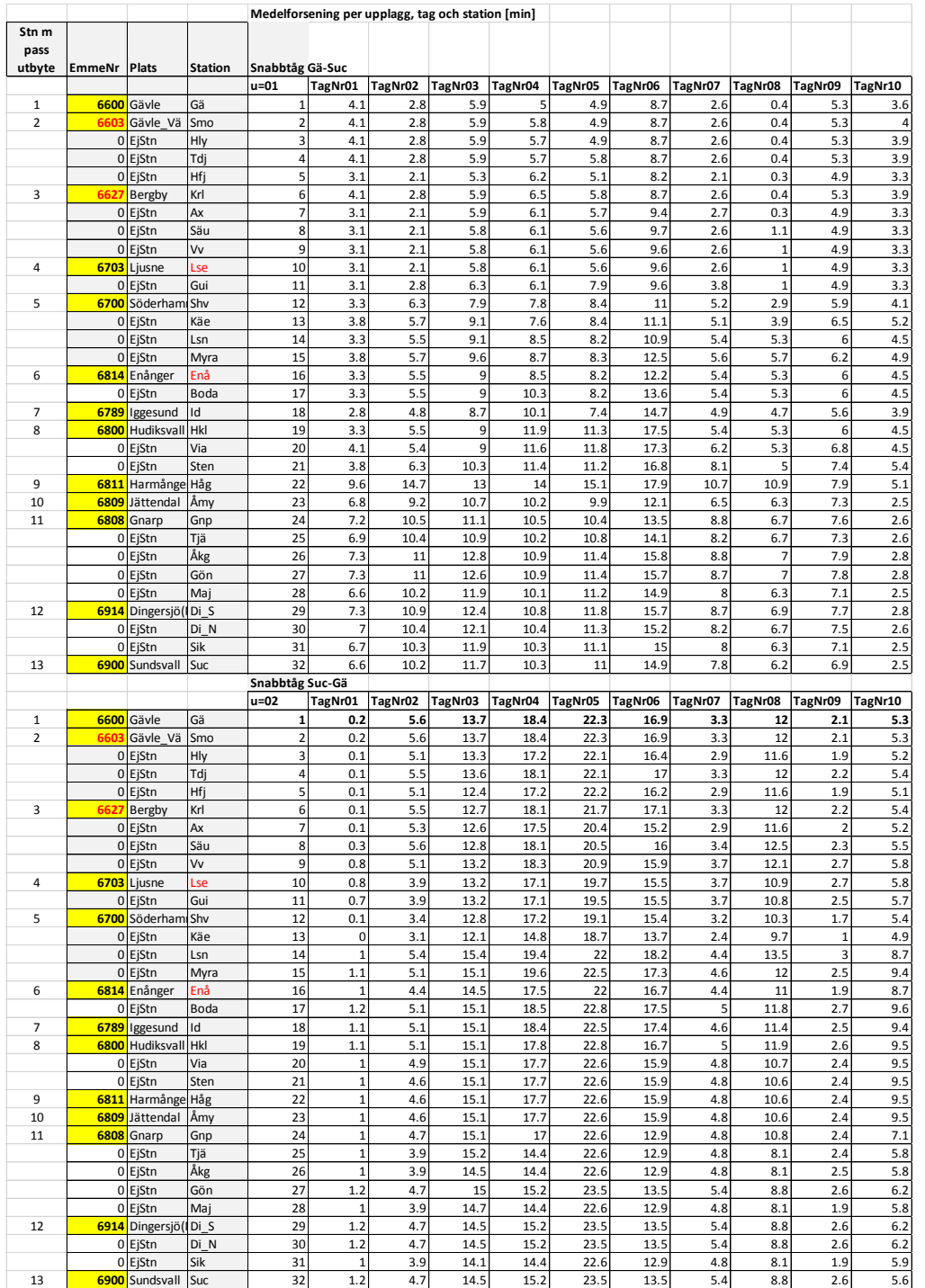

# <span id="page-60-0"></span>**Appendix A. Exempel på simulerade förseningar i TVEM**

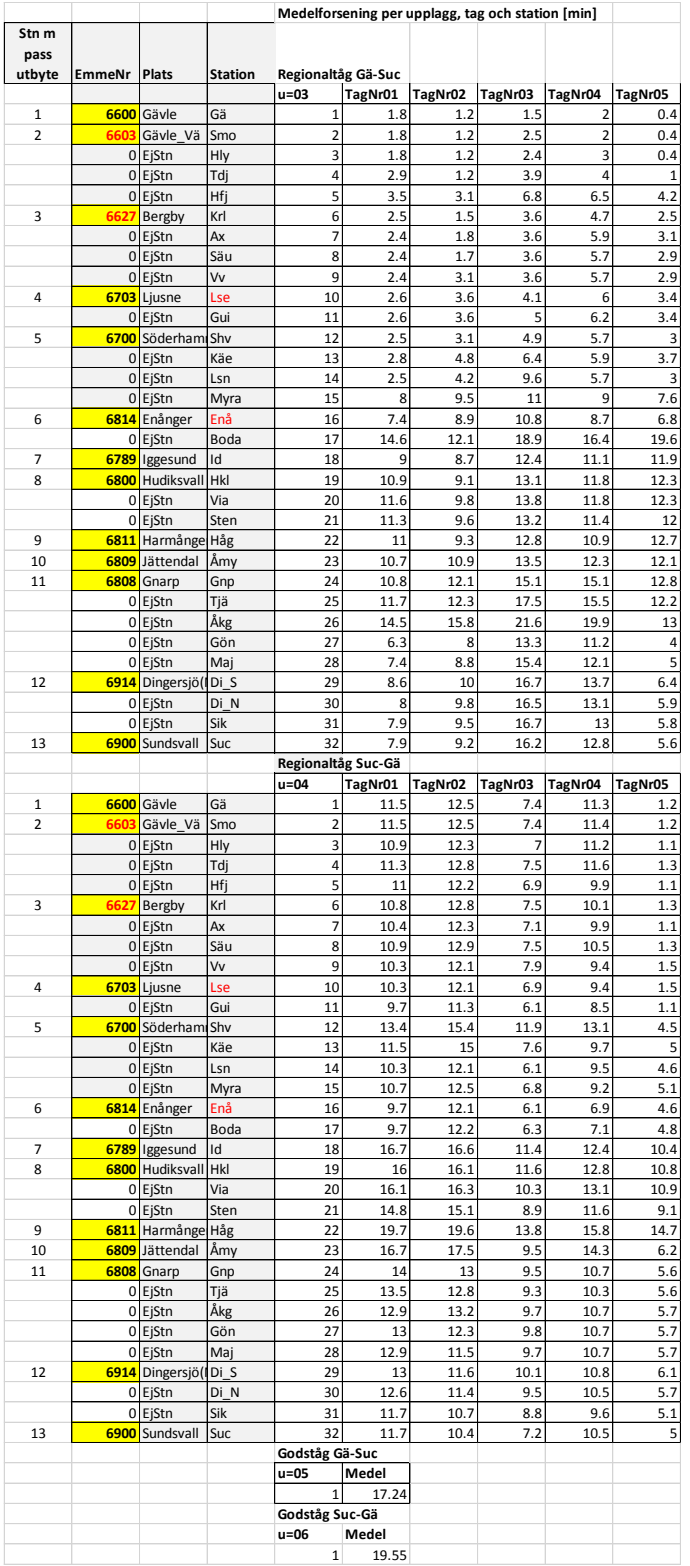

# (64)

<sup>рм</sup><br>2016-03-

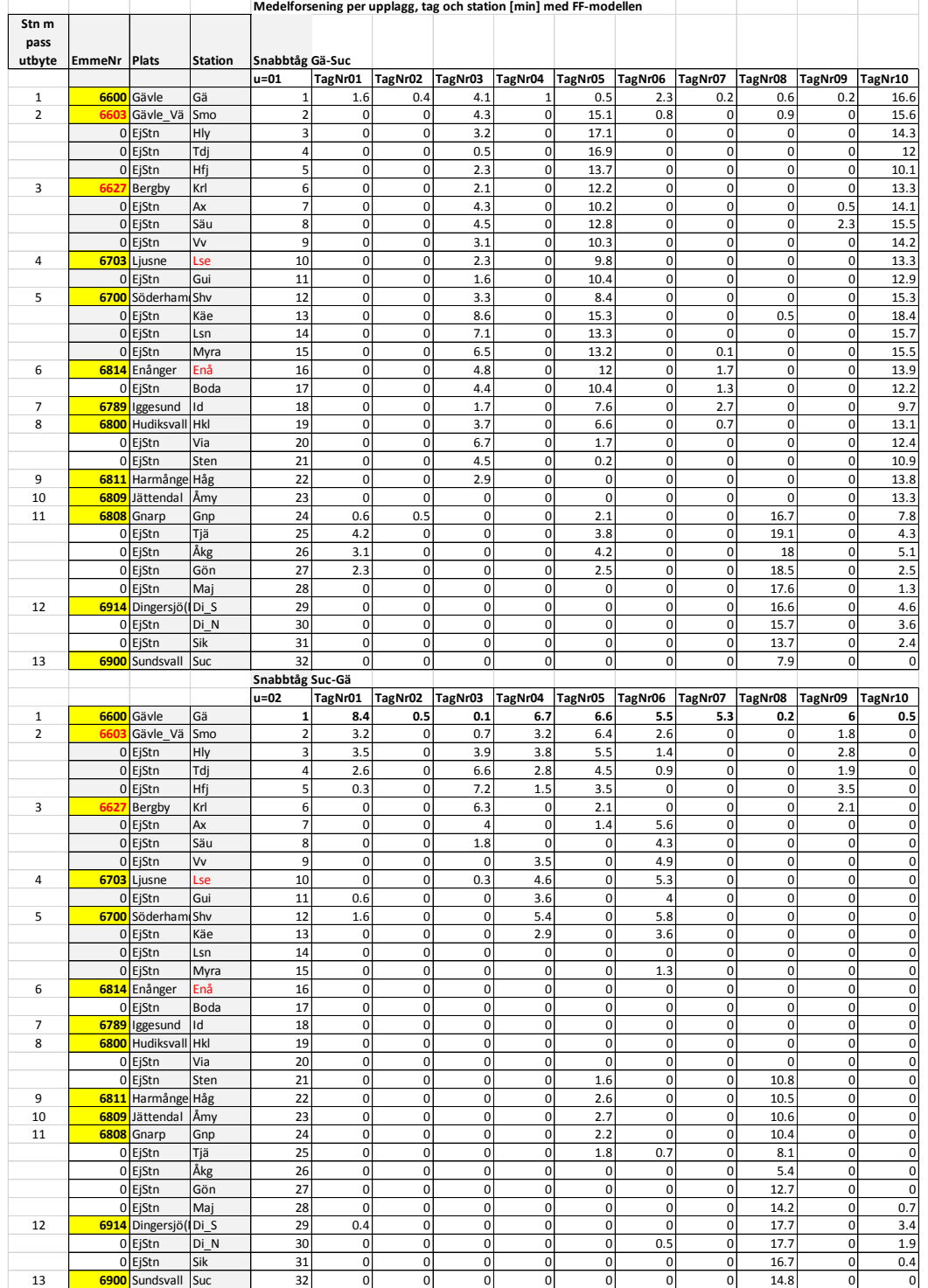

# <span id="page-62-0"></span>**Appendix B. Exempel på simulerade förseningar med FF-modellen**

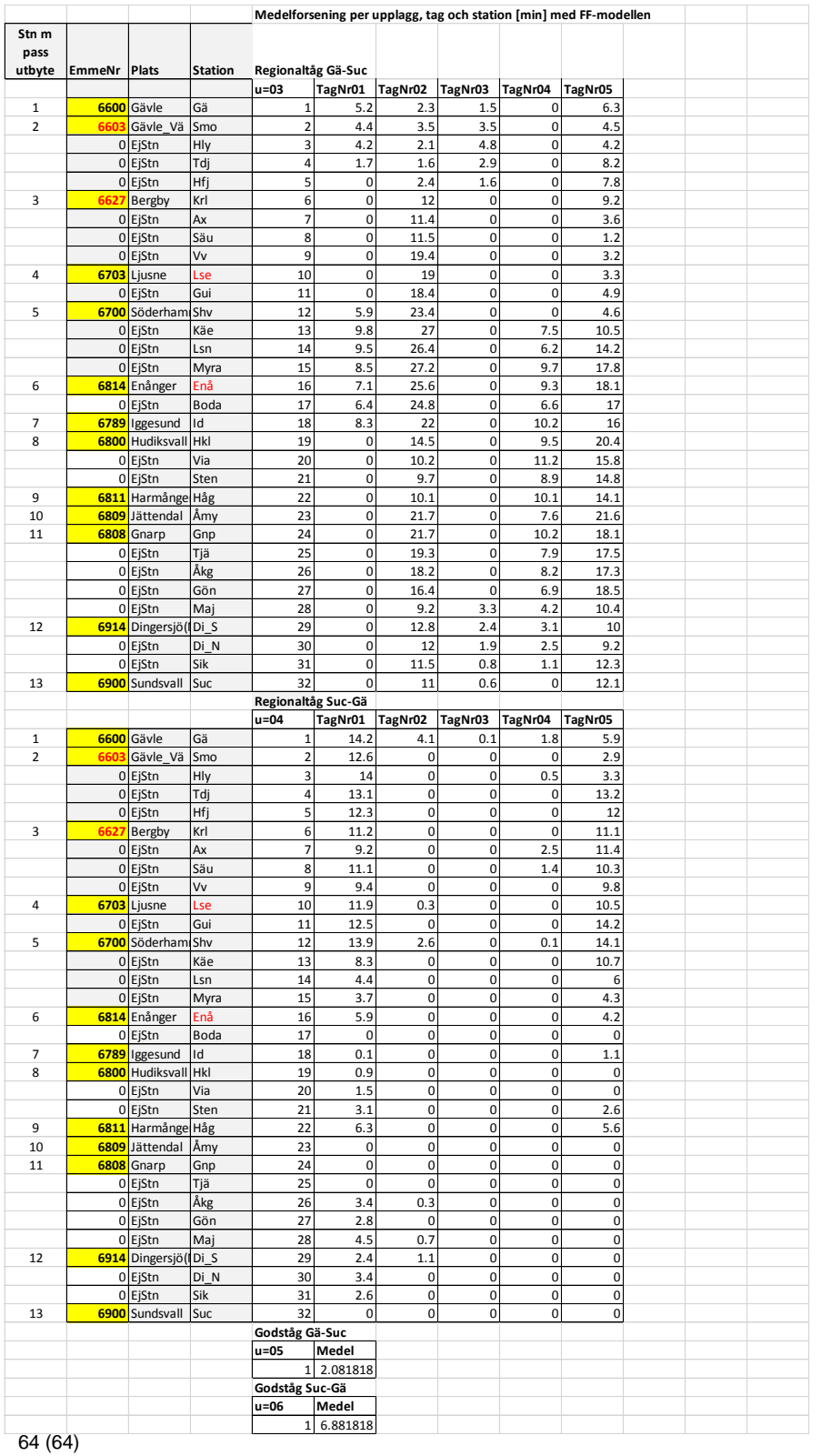

<sup>рм</sup><br>2016-03-